# Spring Boot Actuator Web API Documentation

Andy Wilkinson, Stephane Nicoll

2.7.4

## **Table of Contents**

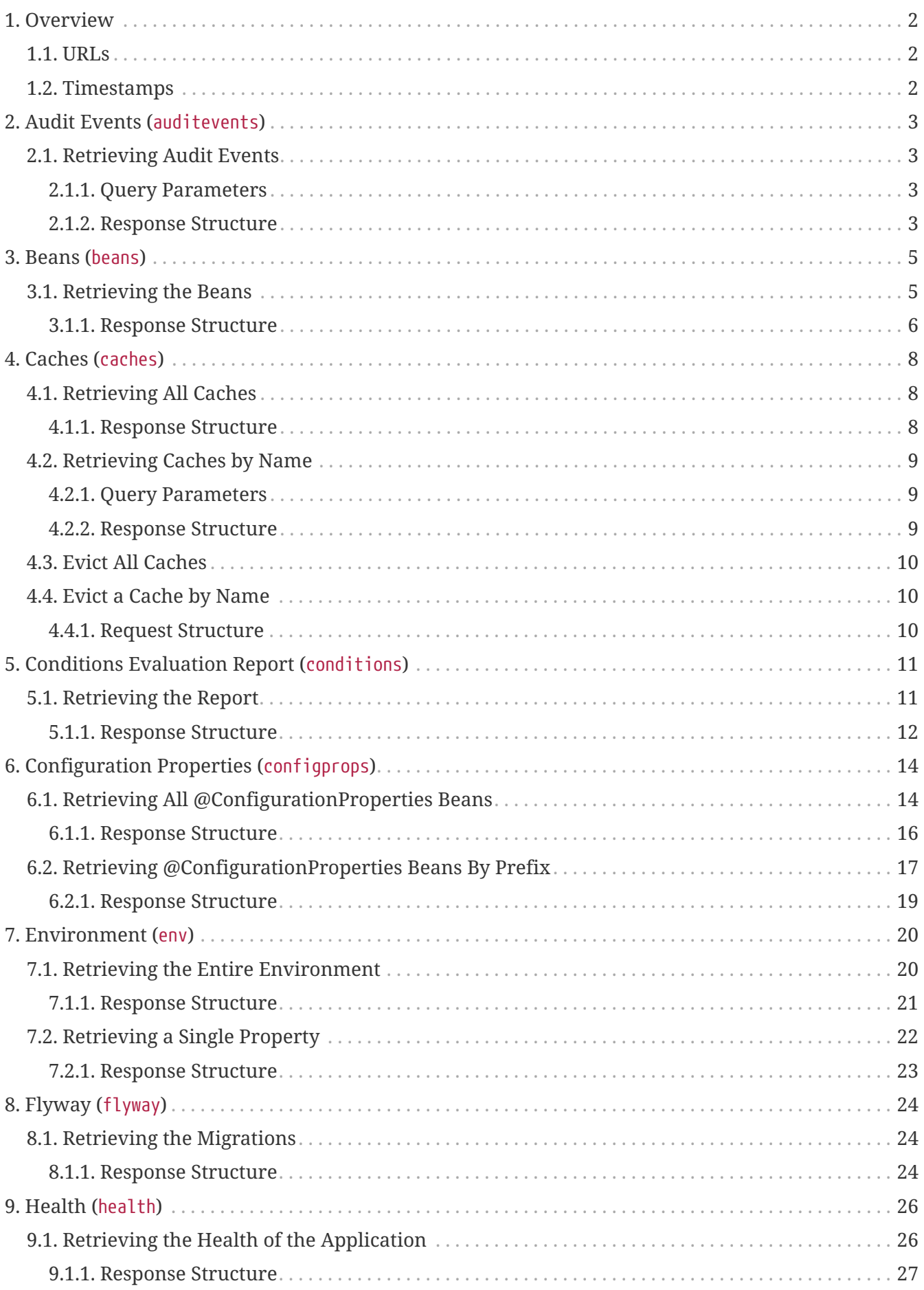

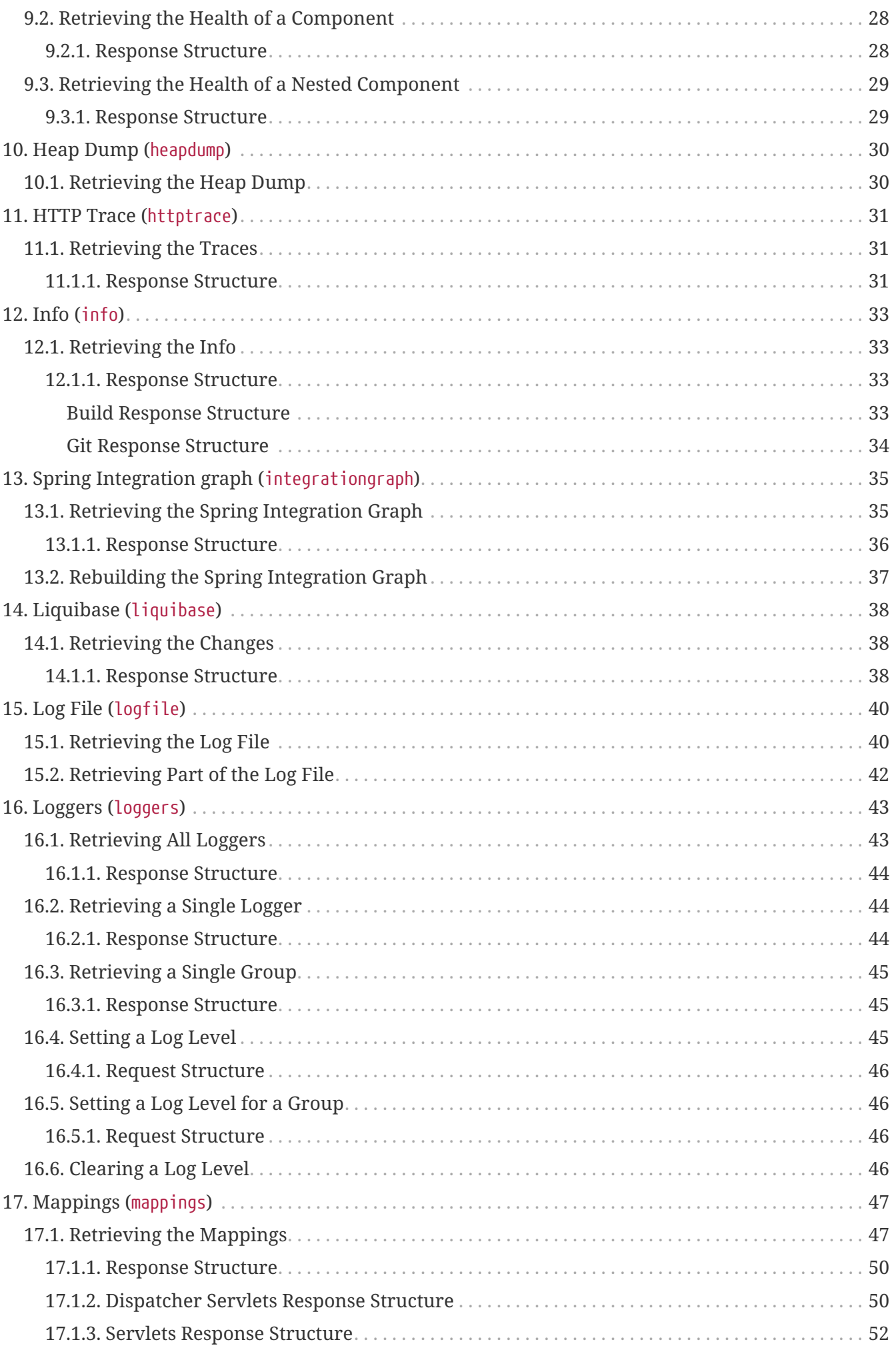

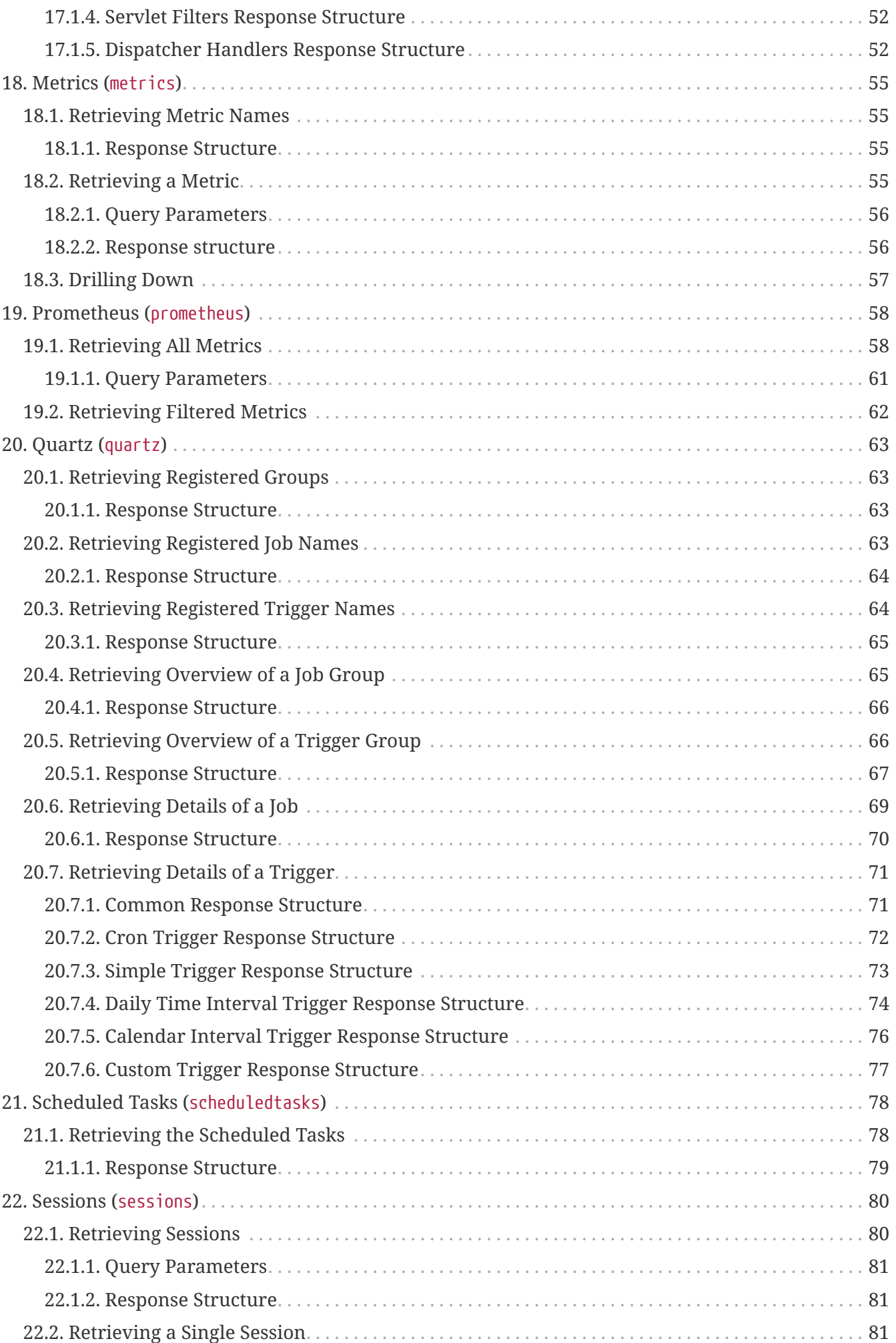

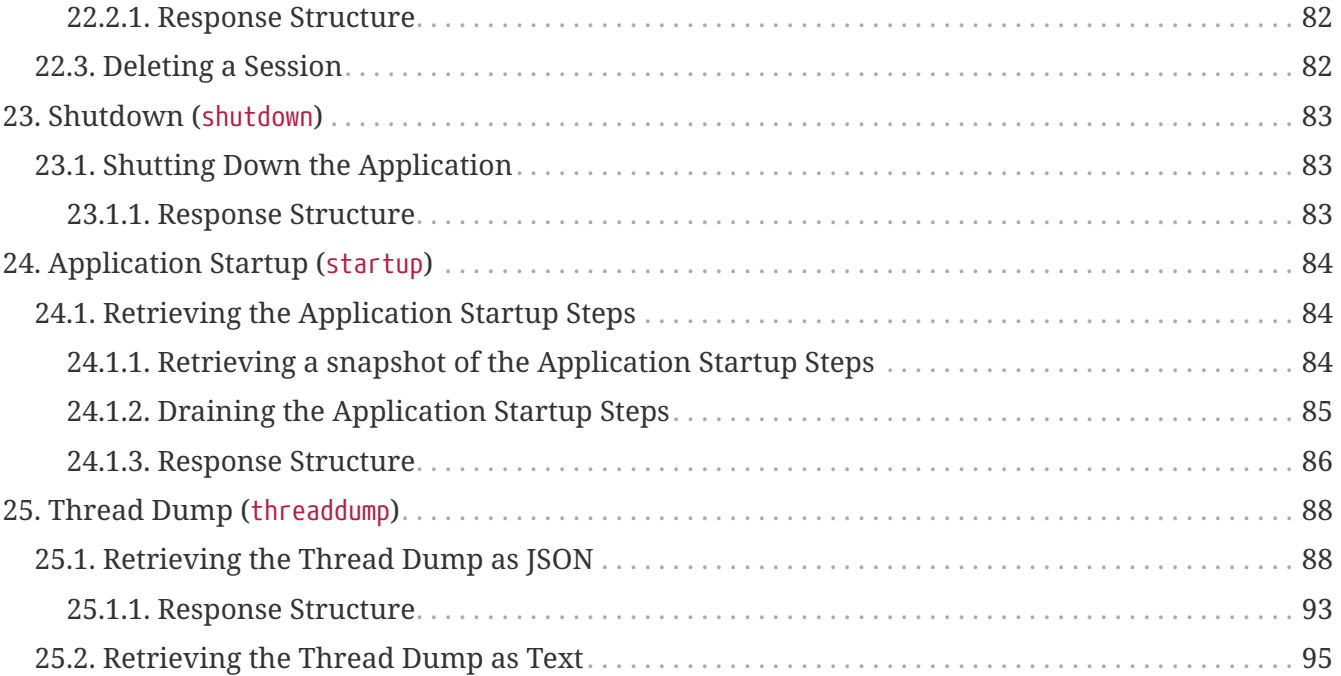

This API documentation describes Spring Boot Actuators web endpoints.

## <span id="page-6-0"></span>**Chapter 1. Overview**

Before you proceed, you should read the following topics:

- [URLs](#page-6-1)
- [Timestamps](#page-6-2)

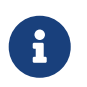

In order to get the correct JSON responses documented below, Jackson must be available.

### <span id="page-6-1"></span>**1.1. URLs**

By default, all web endpoints are available beneath the path /actuator with URLs of the form /actuator/{id}. The /actuator base path can be configured by using the management.endpoints.web.base-path property, as shown in the following example:

management.endpoints.web.base-path=/manage

The preceding application.properties example changes the form of the endpoint URLs from /actuator/{id} to /manage/{id}. For example, the URL info endpoint would become /manage/info.

### <span id="page-6-2"></span>**1.2. Timestamps**

All timestamps that are consumed by the endpoints, either as query parameters or in the request body, must be formatted as an offset date and time as specified in [ISO 8601.](https://en.wikipedia.org/wiki/ISO_8601)

# <span id="page-7-0"></span>**Chapter 2. Audit Events (**auditevents**)**

The auditevents endpoint provides information about the application's audit events.

## <span id="page-7-1"></span>**2.1. Retrieving Audit Events**

To retrieve the audit events, make a GET request to /actuator/auditevents, as shown in the following curl-based example:

```
$ curl 'http://localhost:8080/actuator/auditevents?principal=alice&after=2022-09-
22T10%3A11%3A12.356Z&type=logout' -i -X GET
```
The preceding example retrieves logout events for the principal, alice, that occurred after 09:37 on 7 November 2017 in the UTC timezone. The resulting response is similar to the following:

```
HTTP/1.1 200 OK
Content-Type: application/vnd.spring-boot.actuator.v3+json
Content-Length: 121
{
    "events" : [ {
      "timestamp" : "2022-09-22T10:11:12.357Z",
      "principal" : "alice",
      "type" : "logout"
   } ]
}
```
#### <span id="page-7-2"></span>**2.1.1. Query Parameters**

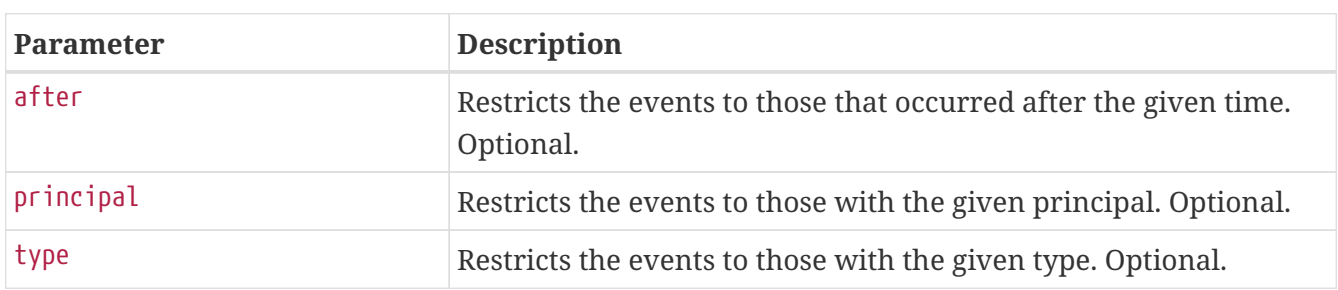

The endpoint uses query parameters to limit the events that it returns. The following table shows the supported query parameters:

#### <span id="page-7-3"></span>**2.1.2. Response Structure**

The response contains details of all of the audit events that matched the query. The following table describes the structure of the response:

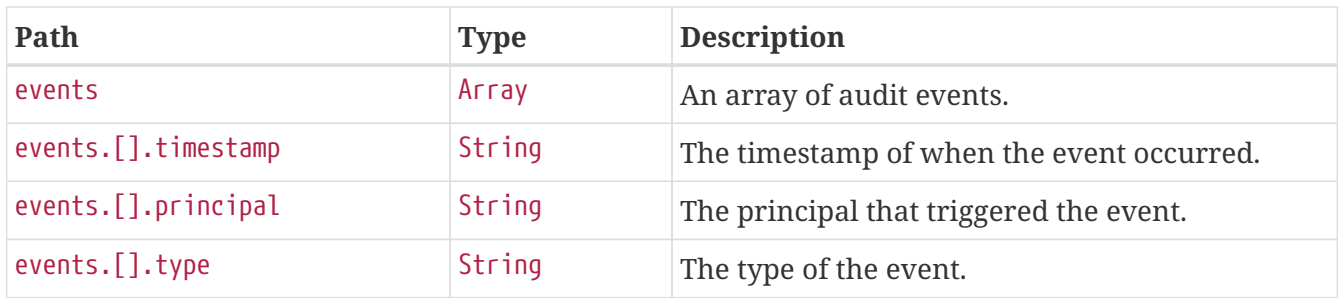

## <span id="page-9-0"></span>**Chapter 3. Beans (**beans**)**

The beans endpoint provides information about the application's beans.

### <span id="page-9-1"></span>**3.1. Retrieving the Beans**

To retrieve the beans, make a GET request to /actuator/beans, as shown in the following curl-based example:

```
$ curl 'http://localhost:8080/actuator/beans' -i -X GET
```

```
HTTP/1.1 200 OK
Content-Type: application/vnd.spring-boot.actuator.v3+json
Content-Length: 1089
{
    "contexts" : {
      "application" : {
        "beans" : {
"org.springframework.boot.autoconfigure.web.servlet.DispatcherServletAutoConfiguration
$DispatcherServletRegistrationConfiguration" : {
           "aliases" : [ ],
             "scope" : "singleton",
             "type" :
"org.springframework.boot.autoconfigure.web.servlet.DispatcherServletAutoConfiguration
$DispatcherServletRegistrationConfiguration",
            "dependencies" : [ ]
          },
"org.springframework.boot.autoconfigure.context.PropertyPlaceholderAutoConfiguration"
: {
             "aliases" : [ ],
            "scope" : "singleton",
             "type" :
"org.springframework.boot.autoconfigure.context.PropertyPlaceholderAutoConfiguration",
             "dependencies" : [ ]
          },
"org.springframework.boot.autoconfigure.web.servlet.DispatcherServletAutoConfiguration
" : {
           "aliases" : [ ],
             "scope" : "singleton",
             "type" :
"org.springframework.boot.autoconfigure.web.servlet.DispatcherServletAutoConfiguration
^{\frac{1}{3}}  "dependencies" : [ ]
          }
        }
      }
    }
}
```
#### <span id="page-10-0"></span>**3.1.1. Response Structure**

The response contains details of the application's beans. The following table describes the structure of the response:

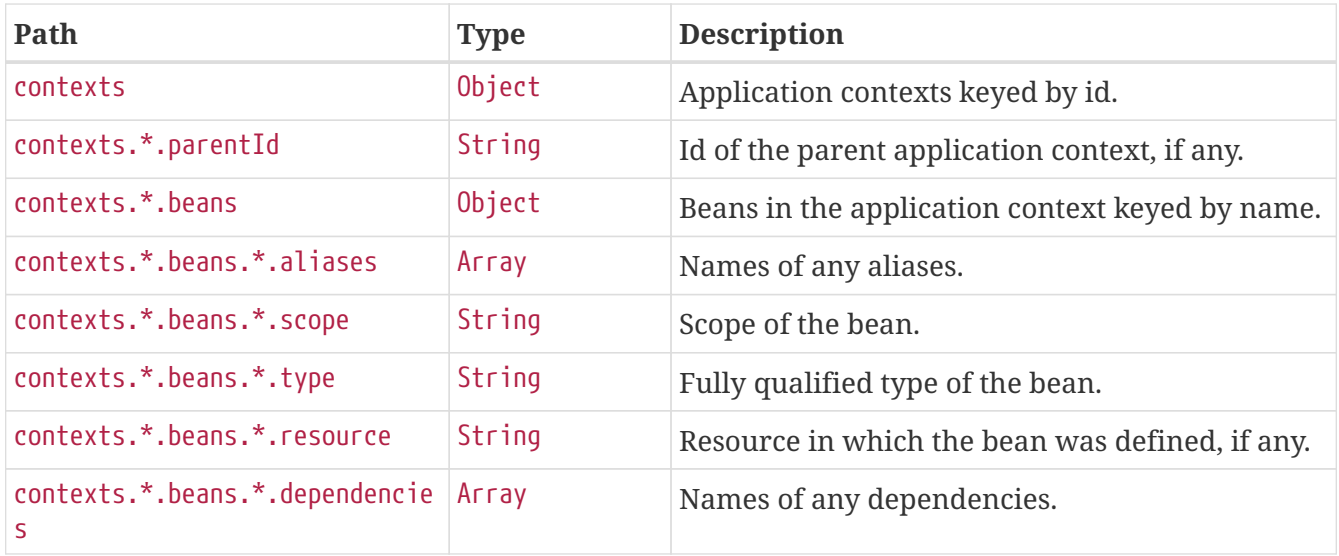

## <span id="page-12-0"></span>**Chapter 4. Caches (**caches**)**

The caches endpoint provides access to the application's caches.

## <span id="page-12-1"></span>**4.1. Retrieving All Caches**

To retrieve the application's caches, make a GET request to /actuator/caches, as shown in the following curl-based example:

```
$ curl 'http://localhost:8080/actuator/caches' -i -X GET
```
The resulting response is similar to the following:

```
HTTP/1.1 200 OK
Content-Type: application/vnd.spring-boot.actuator.v3+json
Content-Length: 435
{
    "cacheManagers" : {
      "anotherCacheManager" : {
        "caches" : {
           "countries" : {
             "target" : "java.util.concurrent.ConcurrentHashMap"
           }
        }
      },
      "cacheManager" : {
        "caches" : {
           "cities" : {
             "target" : "java.util.concurrent.ConcurrentHashMap"
          },
           "countries" : {
             "target" : "java.util.concurrent.ConcurrentHashMap"
           }
        }
      }
    }
}
```
#### <span id="page-12-2"></span>**4.1.1. Response Structure**

The response contains details of the application's caches. The following table describes the structure of the response:

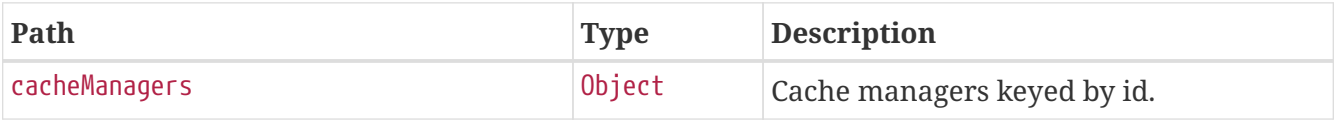

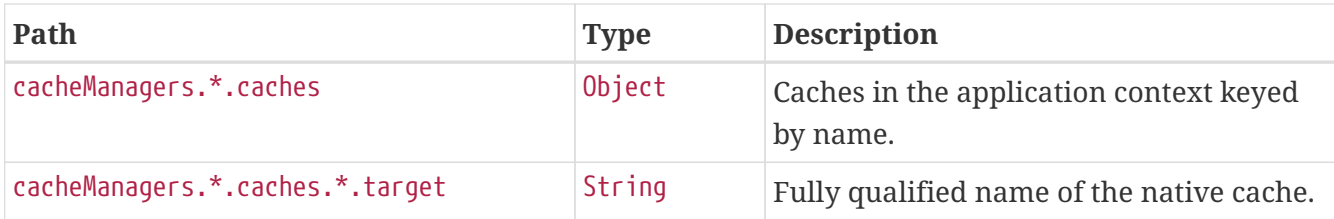

### <span id="page-13-0"></span>**4.2. Retrieving Caches by Name**

To retrieve a cache by name, make a GET request to /actuator/caches/{name}, as shown in the following curl-based example:

```
$ curl 'http://localhost:8080/actuator/caches/cities' -i -X GET
```
The preceding example retrieves information about the cache named cities. The resulting response is similar to the following:

```
HTTP/1.1 200 OK
Content-Type: application/vnd.spring-boot.actuator.v3+json
Content-Length: 113
{
    "target" : "java.util.concurrent.ConcurrentHashMap",
    "name" : "cities",
    "cacheManager" : "cacheManager"
}
```
#### <span id="page-13-1"></span>**4.2.1. Query Parameters**

If the requested name is specific enough to identify a single cache, no extra parameter is required. Otherwise, the cacheManager must be specified. The following table shows the supported query parameters:

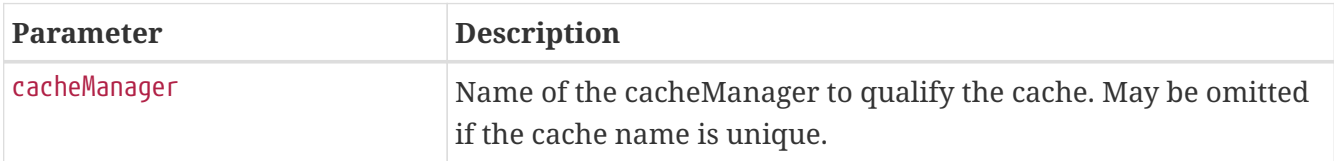

#### <span id="page-13-2"></span>**4.2.2. Response Structure**

The response contains details of the requested cache. The following table describes the structure of the response:

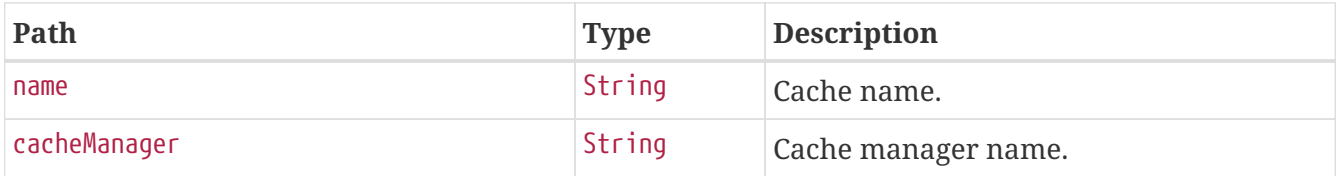

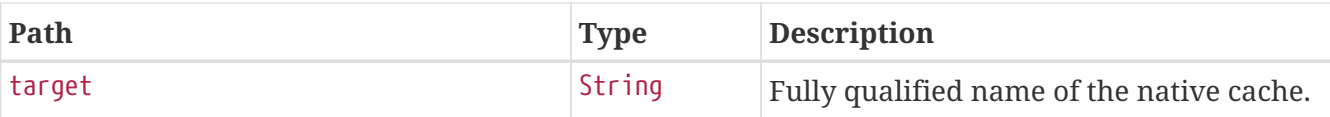

### <span id="page-14-0"></span>**4.3. Evict All Caches**

To clear all available caches, make a DELETE request to /actuator/caches as shown in the following curl-based example:

\$ curl 'http://localhost:8080/actuator/caches' -i -X DELETE

### <span id="page-14-1"></span>**4.4. Evict a Cache by Name**

To evict a particular cache, make a DELETE request to /actuator/caches/{name} as shown in the following curl-based example:

\$ curl 'http://localhost:8080/actuator/caches/countries?cacheManager=anotherCacheManager' -i -X DELETE

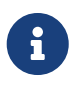

As there are two caches named countries, the cacheManager has to be provided to specify which Cache should be cleared.

#### <span id="page-14-2"></span>**4.4.1. Request Structure**

If the requested name is specific enough to identify a single cache, no extra parameter is required. Otherwise, the cacheManager must be specified. The following table shows the supported query parameters:

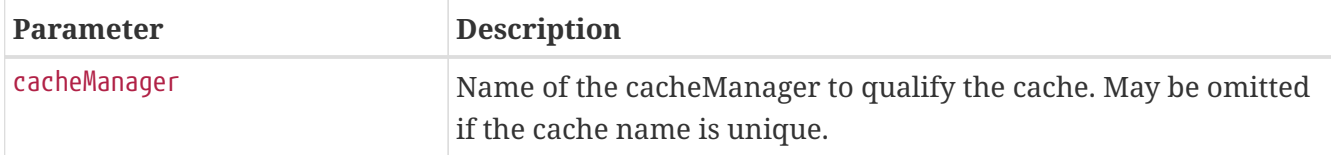

# <span id="page-15-0"></span>**Chapter 5. Conditions Evaluation Report (**conditions**)**

The conditions endpoint provides information about the evaluation of conditions on configuration and auto-configuration classes.

## <span id="page-15-1"></span>**5.1. Retrieving the Report**

To retrieve the report, make a GET request to /actuator/conditions, as shown in the following curlbased example:

```
$ curl 'http://localhost:8080/actuator/conditions' -i -X GET
```

```
HTTP/1.1 200 OK
Content-Type: application/vnd.spring-boot.actuator.v3+json
Content-Length: 3322
{
    "contexts" : {
      "application" : {
        "positiveMatches" : {
          "EndpointAutoConfiguration#endpointOperationParameterMapper" : [ {
            "condition" : "OnBeanCondition",
            "message" : "@ConditionalOnMissingBean (types:
org.springframework.boot.actuate.endpoint.invoke.ParameterValueMapper; SearchStrategy:
all) did not find any beans"
          } ],
          "EndpointAutoConfiguration#endpointCachingOperationInvokerAdvisor" : [ {
            "condition" : "OnBeanCondition",
            "message" : "@ConditionalOnMissingBean (types:
org.springframework.boot.actuate.endpoint.invoker.cache.CachingOperationInvokerAdvisor
; SearchStrategy: all) did not find any beans"
          } ],
          "WebEndpointAutoConfiguration" : [ {
            "condition" : "OnWebApplicationCondition",
            "message" : "@ConditionalOnWebApplication (required) found 'session' scope"
          } ]
        },
        "negativeMatches" : {
          "WebFluxEndpointManagementContextConfiguration" : {
            "notMatched" : [ {
              "condition" : "OnWebApplicationCondition",
              "message" : "not a reactive web application"
            } ],
            "matched" : [ {
```

```
  "condition" : "OnClassCondition",
              "message" : "@ConditionalOnClass found required classes
'org.springframework.web.reactive.DispatcherHandler',
'org.springframework.http.server.reactive.HttpHandler'"
            } ]
          },
          "GsonHttpMessageConvertersConfiguration.GsonHttpMessageConverterConfiguration"
: {
            "notMatched" : [ {
              "condition" :
"GsonHttpMessageConvertersConfiguration.PreferGsonOrJacksonAndJsonbUnavailableConditio
n",
```
 "message" : "AnyNestedCondition 0 matched 2 did not; NestedCondition on GsonHttpMessageConvertersConfiguration.PreferGsonOrJacksonAndJsonbUnavailableCondition .JacksonJsonbUnavailable NoneNestedConditions 1 matched 1 did not; NestedCondition on GsonHttpMessageConvertersConfiguration.JacksonAndJsonbUnavailableCondition.JsonbPrefer red @ConditionalOnProperty (spring.mvc.converters.preferred-json-mapper=jsonb) did not find property 'spring.mvc.converters.preferred-json-mapper'; NestedCondition on GsonHttpMessageConvertersConfiguration.JacksonAndJsonbUnavailableCondition.JacksonAvai lable @ConditionalOnBean (types:

org.springframework.http.converter.json.MappingJackson2HttpMessageConverter; SearchStrategy: all) found bean 'mappingJackson2HttpMessageConverter'; NestedCondition on

GsonHttpMessageConvertersConfiguration.PreferGsonOrJacksonAndJsonbUnavailableCondition .GsonPreferred @ConditionalOnProperty (spring.mvc.converters.preferred-jsonmapper=gson) did not find property 'spring.mvc.converters.preferred-json-mapper'"

```
  } ],
```

```
  "matched" : [ ]
  },
```
"WebMvcEndpointManagementContextConfiguration#managementHealthEndpointWebMvcHandlerMap ping" : {

```
  "notMatched" : [ {
              "condition" : "OnManagementPortCondition",
              "message" : "Management Port actual port type (SAME) did not match
required type (DIFFERENT)"
            } ],
            "matched" : [ ]
          }
        },
        "unconditionalClasses" : [
"org.springframework.boot.autoconfigure.context.PropertyPlaceholderAutoConfiguration",
"org.springframework.boot.actuate.autoconfigure.endpoint.EndpointAutoConfiguration" ]
      }
   }
}
```
#### <span id="page-16-0"></span>**5.1.1. Response Structure**

The response contains details of the application's condition evaluation. The following table

describes the structure of the response:

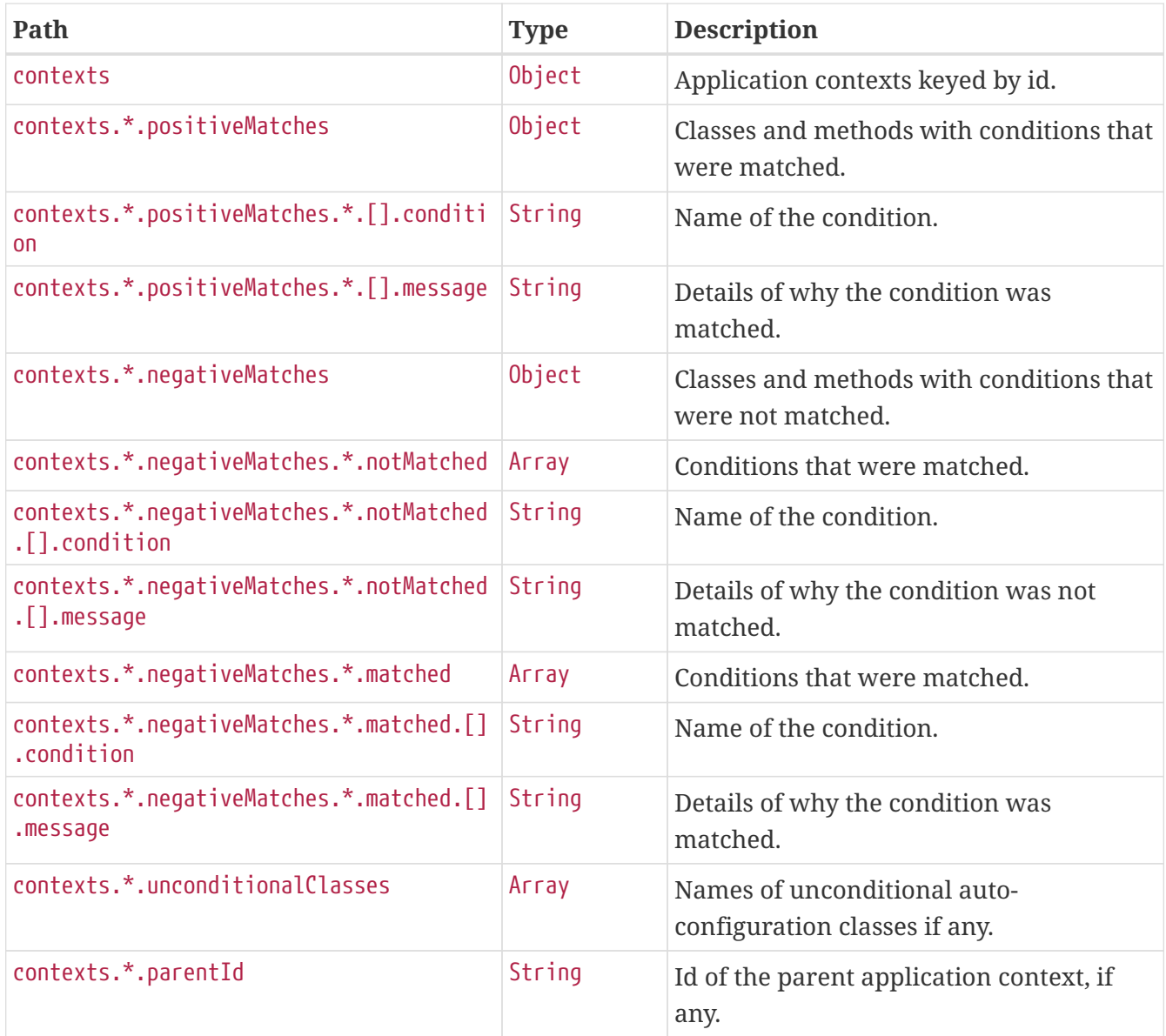

## <span id="page-18-0"></span>**Chapter 6. Configuration Properties (**configprops**)**

The configprops endpoint provides information about the application's @ConfigurationProperties beans.

### <span id="page-18-1"></span>**6.1. Retrieving All @ConfigurationProperties Beans**

To retrieve all of the @ConfigurationProperties beans, make a GET request to /actuator/configprops, as shown in the following curl-based example:

```
$ curl 'http://localhost:8080/actuator/configprops' -i -X GET
```

```
HTTP/1.1 200 OK
Content-Type: application/vnd.spring-boot.actuator.v3+json
Content-Length: 3411
{
    "contexts" : {
      "application" : {
        "beans" : {
          "management.endpoints.web.cors-
org.springframework.boot.actuate.autoconfigure.endpoint.web.CorsEndpointProperties" :
{
            "prefix" : "management.endpoints.web.cors",
            "properties" : {
              "allowedOrigins" : [ ],
              "maxAge" : "PT30M",
              "exposedHeaders" : [ ],
              "allowedOriginPatterns" : [ ],
              "allowedHeaders" : [ ],
              "allowedMethods" : [ ]
            },
            "inputs" : {
              "allowedOrigins" : [ ],
            "maxAge" : { },
              "exposedHeaders" : [ ],
              "allowedOriginPatterns" : [ ],
              "allowedHeaders" : [ ],
              "allowedMethods" : [ ]
  }
          },
          "management.endpoints.web-
org.springframework.boot.actuate.autoconfigure.endpoint.web.WebEndpointProperties" : {
            "prefix" : "management.endpoints.web",
```

```
  "properties" : {
               "pathMapping" : { },
              "exposure" : {
               "include" : \lceil "*" ],
                 "exclude" : [ ]
              },
              "basePath" : "/actuator",
              "discovery" : {
                "enabled" : true
  }
            },
            "inputs" : {
              "pathMapping" : { },
              "exposure" : {
                 "include" : [ {
                 "value" : "*",
                   "origin" : "\"management.endpoints.web.exposure.include\" from
property source \"Inlined Test Properties\""
                } ],
                 "exclude" : [ ]
              },
            "basePath" : \{ \},
              "discovery" : {
                "enabled" : { }
              }
            }
          },
          "spring.web-org.springframework.boot.autoconfigure.web.WebProperties" : {
            "prefix" : "spring.web",
            "properties" : {
              "localeResolver" : "ACCEPT_HEADER",
              "resources" : {
                 "staticLocations" : [ "classpath:/META-INF/resources/",
"classpath:/resources/", "classpath:/static/", "classpath:/public/" ],
                 "addMappings" : true,
                 "chain" : {
                   "cache" : true,
                   "compressed" : false,
                   "strategy" : {
                     "fixed" : {
                       "enabled" : false,
                       "paths" : [ "/**" ]
                     },
                     "content" : {
                       "enabled" : false,
                       "paths" : [ "/**" ]
  }
  }
                },
                 "cache" : {
                 "cachecontrol" : \{ \},
```

```
  "useLastModified" : true
  }
  }
            },
            "inputs" : {
              "localeResolver" : { },
              "resources" : {
              "staticLocations" : [ { } , { } , { } , { } , { } , { } , { }  "addMappings" : { },
                "chain" : {
                "cache" : \{ \},
                  "compressed" : { },
                  "strategy" : {
                    "fixed" : {
                    "enabled" : \{ \},
                      "paths" : [ { } ]
                    },
                    "content" : {
                    "enabled" : \{ \},
                      "paths" : [ { } ]
  }
  }
                },
                "cache" : {
                  "cachecontrol" : { },
                  "useLastModified" : { }
  }
             }
            }
         }
       }
     }
   }
}
```
#### <span id="page-20-0"></span>**6.1.1. Response Structure**

The response contains details of the application's @ConfigurationProperties beans. The following table describes the structure of the response:

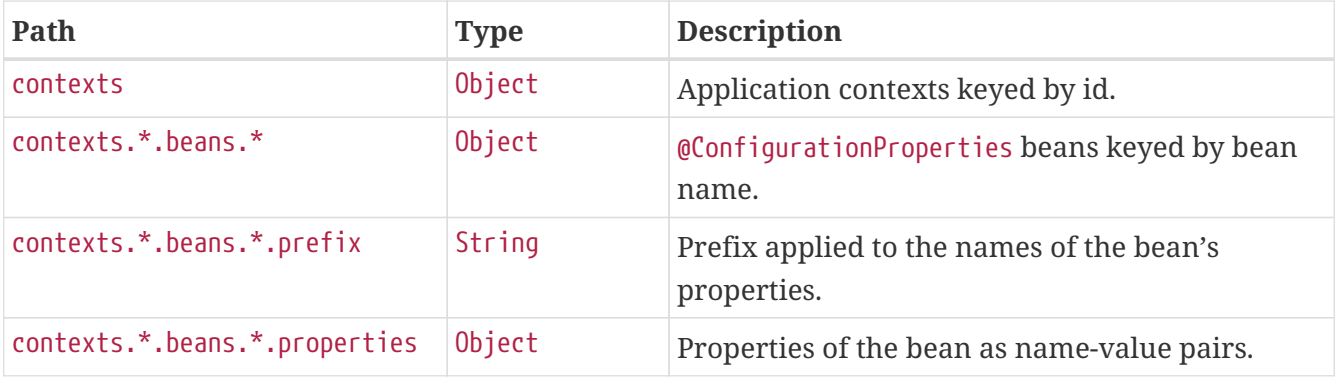

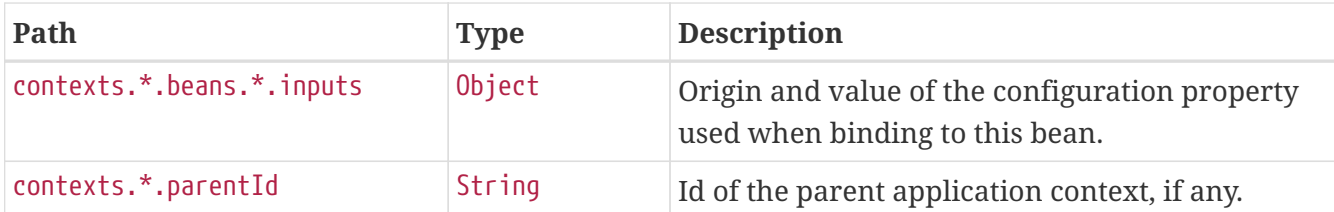

## <span id="page-21-0"></span>**6.2. Retrieving @ConfigurationProperties Beans By Prefix**

To retrieve the @ConfigurationProperties beans mapped under a certain prefix, make a GET request to /actuator/configprops/{prefix}, as shown in the following curl-based example:

\$ curl 'http://localhost:8080/actuator/configprops/spring.jackson' -i -X GET

```
HTTP/1.1 200 OK
Content-Disposition: inline;filename=f.txt
Content-Type: application/vnd.spring-boot.actuator.v3+json
Content-Length: 1215
{
    "contexts" : {
      "application" : {
        "beans" : {
          "spring.jackson-
org.springframework.boot.autoconfigure.jackson.JacksonProperties" : {
             "prefix" : "spring.jackson",
             "properties" : {
               "serialization" : {
                 "INDENT_OUTPUT" : true
               },
               "defaultPropertyInclusion" : "NON_NULL",
             "visibility" : \{\},
             "parser" : \{\},
               "deserialization" : { },
             "generator" : \{\},
             "mapper" : \{\}  },
             "inputs" : {
               "serialization" : {
                 "INDENT_OUTPUT" : {
                   "value" : "true",
                   "origin" : "\"spring.jackson.serialization.indent_output\" from
property source \"Inlined Test Properties\""
  }
               },
               "defaultPropertyInclusion" : {
                 "value" : "non_null",
                 "origin" : "\"spring.jackson.default-property-inclusion\" from property
source \"Inlined Test Properties\""
               },
               "visibility" : { },
             "parser" : \{\},
             "deserialization" : \{ \},
             "generator" : \{\},
             "mapper" : \{ \}  }
          }
        }
      }
    }
}
```
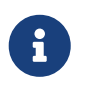

The {prefix} does not need to be exact, a more general prefix will return all beans mapped under that prefix stem.

#### <span id="page-23-0"></span>**6.2.1. Response Structure**

The response contains details of the application's @ConfigurationProperties beans. The following table describes the structure of the response:

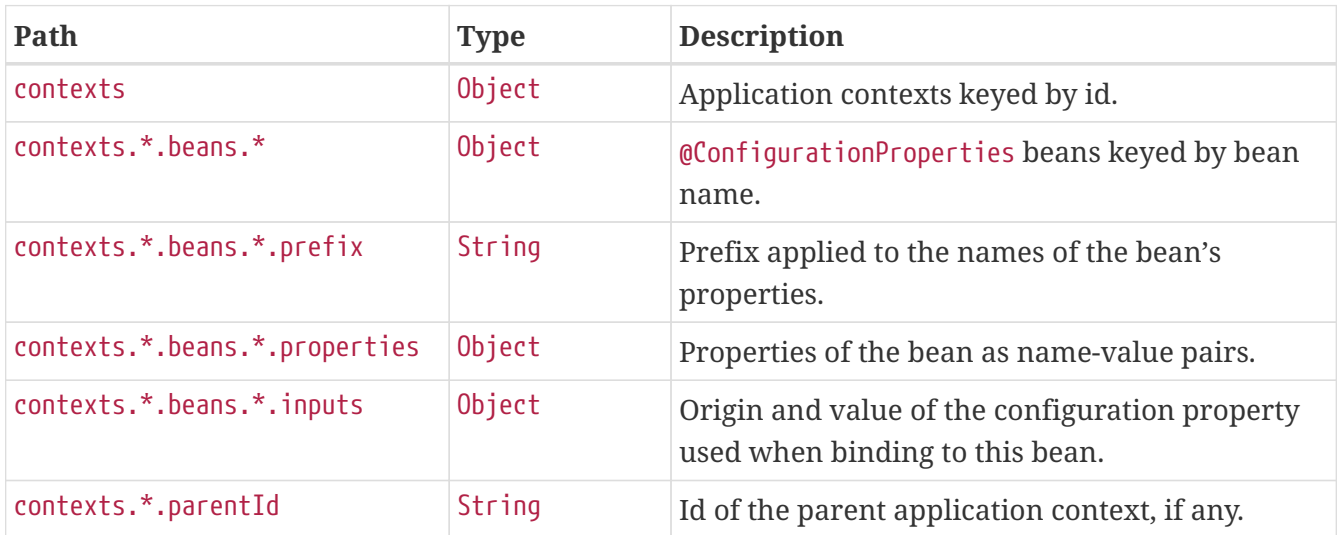

# <span id="page-24-0"></span>**Chapter 7. Environment (**env**)**

The env endpoint provides information about the application's Environment.

### <span id="page-24-1"></span>**7.1. Retrieving the Entire Environment**

To retrieve the entire environment, make a GET request to /actuator/env, as shown in the following curl-based example:

```
$ curl 'http://localhost:8080/actuator/env' -i -X GET
```

```
HTTP/1.1 200 OK
Content-Type: application/vnd.spring-boot.actuator.v3+json
Content-Length: 892
{
    "activeProfiles" : [ ],
    "propertySources" : [ {
      "name" : "servletContextInitParams",
      "properties" : { }
    }, {
      "name" : "systemProperties",
      "properties" : {
        "java.runtime.name" : {
          "value" : "OpenJDK Runtime Environment"
        },
        "java.vm.version" : {
          "value" : "25.345-b01"
        },
        "java.vm.vendor" : {
          "value" : "BellSoft"
        }
      }
    }, {
      "name" : "systemEnvironment",
      "properties" : {
        "JAVA_HOME" : {
          "value" : "/opt/openjdk",
          "origin" : "System Environment Property \"JAVA_HOME\""
        }
      }
    }, {
      "name" : "Config resource 'class path resource [application.properties]' via
location 'classpath:/'",
      "properties" : {
        "com.example.cache.max-size" : {
          "value" : "1000",
          "origin" : "class path resource [application.properties] - 1:29"
        }
      }
    } ]
}
```
#### <span id="page-25-0"></span>**7.1.1. Response Structure**

The response contains details of the application's Environment. The following table describes the structure of the response:

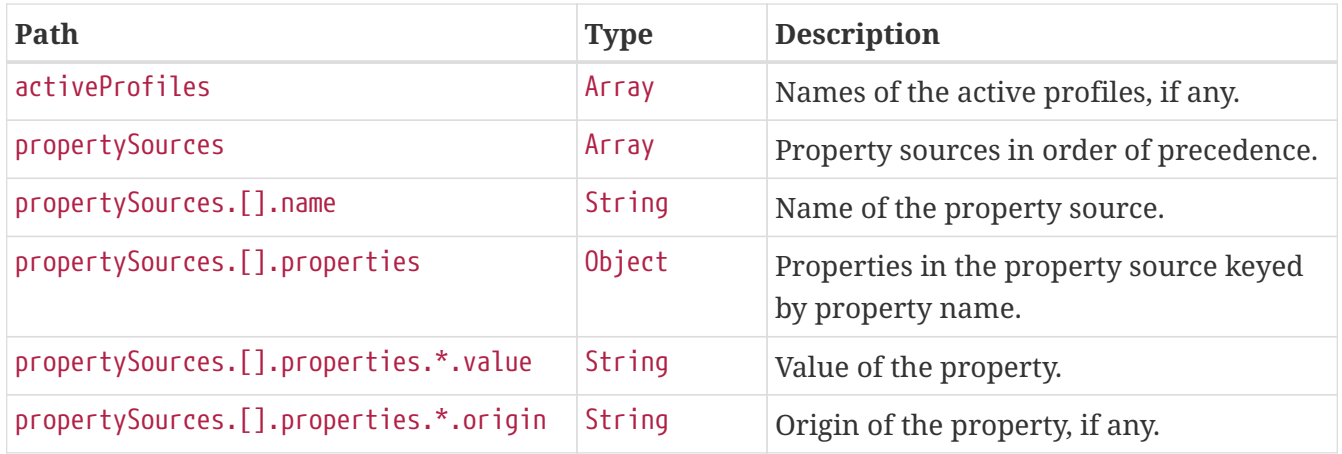

### <span id="page-26-0"></span>**7.2. Retrieving a Single Property**

To retrieve a single property, make a GET request to /actuator/env/{property.name}, as shown in the following curl-based example:

\$ curl 'http://localhost:8080/actuator/env/com.example.cache.max-size' -i -X GET

The preceding example retrieves information about the property named com.example.cache.maxsize. The resulting response is similar to the following:

```
HTTP/1.1 200 OK
Content-Disposition: inline;filename=f.txt
Content-Type: application/vnd.spring-boot.actuator.v3+json
Content-Length: 564
{
    "property" : {
      "source" : "Config resource 'class path resource [application.properties]' via
location 'classpath:/'",
      "value" : "1000"
    },
    "activeProfiles" : [ ],
    "propertySources" : [ {
      "name" : "servletContextInitParams"
    }, {
      "name" : "systemProperties"
    }, {
      "name" : "systemEnvironment"
    }, {
      "name" : "Config resource 'class path resource [application.properties]' via
location 'classpath:/'",
      "property" : {
        "value" : "1000",
        "origin" : "class path resource [application.properties] - 1:29"
      }
    } ]
}
```
#### <span id="page-27-0"></span>**7.2.1. Response Structure**

The response contains details of the requested property. The following table describes the structure of the response:

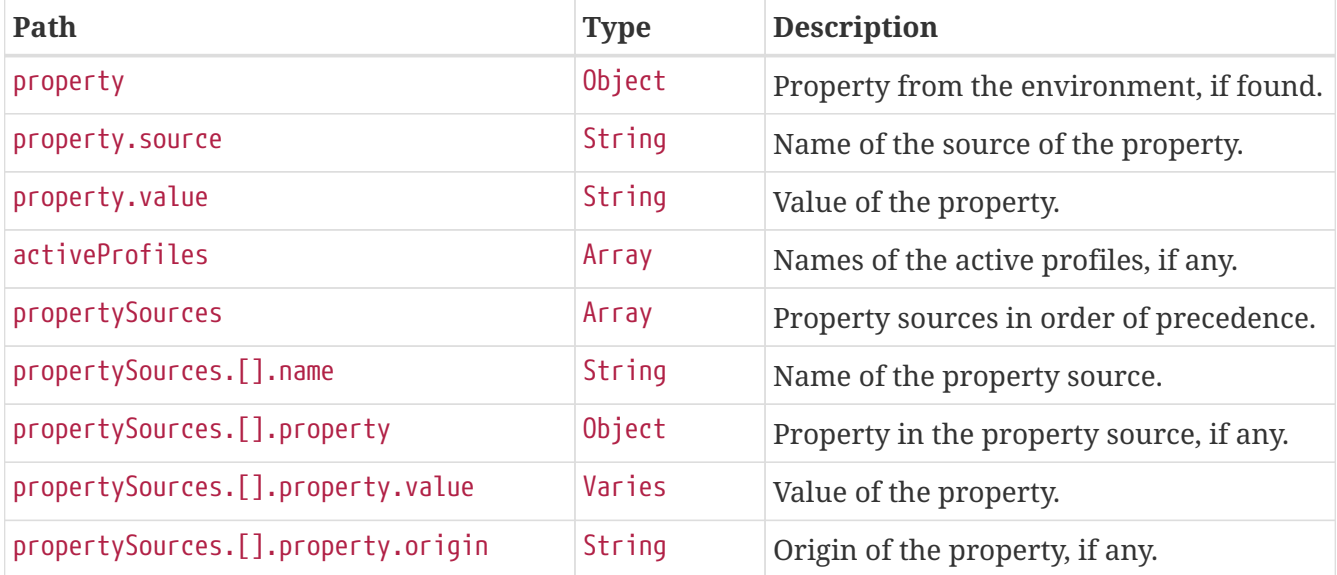

# <span id="page-28-0"></span>**Chapter 8. Flyway (**flyway**)**

The flyway endpoint provides information about database migrations performed by Flyway.

## <span id="page-28-1"></span>**8.1. Retrieving the Migrations**

To retrieve the migrations, make a GET request to /actuator/flyway, as shown in the following curlbased example:

```
$ curl 'http://localhost:8080/actuator/flyway' -i -X GET
```
The resulting response is similar to the following:

```
HTTP/1.1 200 OK
Content-Type: application/vnd.spring-boot.actuator.v3+json
Content-Length: 515
{
    "contexts" : {
      "application" : {
        "flywayBeans" : {
           "flyway" : {
             "migrations" : [ {
               "type" : "SQL",
               "checksum" : -156244537,
               "version" : "1",
               "description" : "init",
               "script" : "V1__init.sql",
               "state" : "SUCCESS",
               "installedBy" : "SA",
               "installedOn" : "2022-09-22T10:11:17.363Z",
               "installedRank" : 1,
               "executionTime" : 3
             } ]
          }
        }
      }
    }
}
```
#### <span id="page-28-2"></span>**8.1.1. Response Structure**

The response contains details of the application's Flyway migrations. The following table describes the structure of the response:

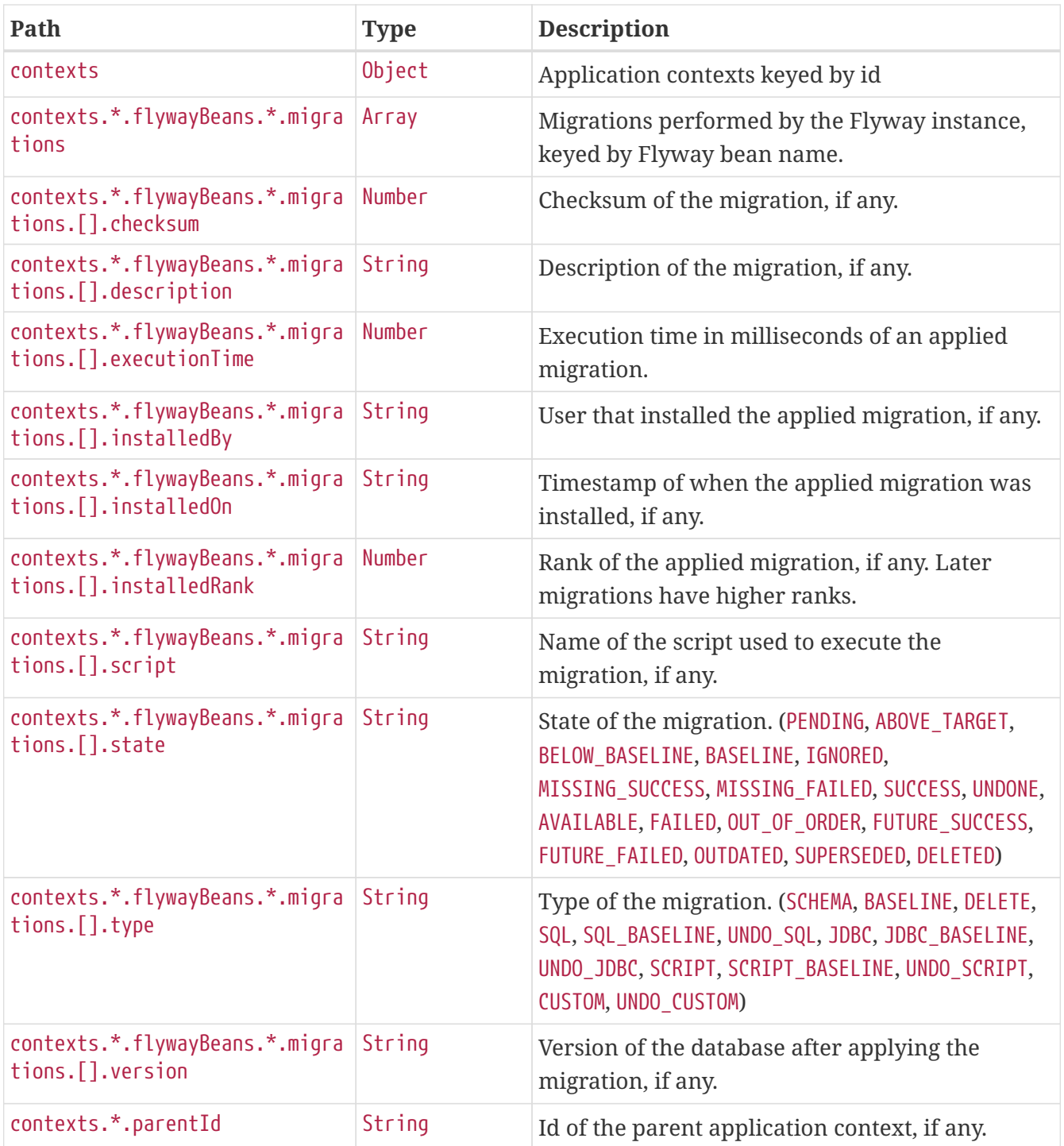

# <span id="page-30-0"></span>**Chapter 9. Health (**health**)**

The health endpoint provides detailed information about the health of the application.

## <span id="page-30-1"></span>**9.1. Retrieving the Health of the Application**

To retrieve the health of the application, make a GET request to /actuator/health, as shown in the following curl-based example:

```
$ curl 'http://localhost:8080/actuator/health' -i -X GET \
      -H 'Accept: application/json'
```

```
HTTP/1.1 200 OK
Content-Type: application/json
Content-Length: 704
{
    "status" : "UP",
    "components" : {
      "broker" : {
        "status" : "UP",
        "components" : {
        "us1" : {
             "status" : "UP",
             "details" : {
              "version" : "1.0.2"
             }
           },
           "us2" : {
             "status" : "UP",
             "details" : {
               "version" : "1.0.4"
            }
          }
        }
      },
      "db" : {
        "status" : "UP",
        "details" : {
          "database" : "H2",
          "validationQuery" : "isValid()"
        }
      },
      "diskSpace" : {
        "status" : "UP",
        "details" : {
           "total" : 325426569216,
           "free" : 173068718080,
           "threshold" : 10485760,
           "exists" : true
        }
      }
    }
}
```
#### <span id="page-31-0"></span>**9.1.1. Response Structure**

The response contains details of the health of the application. The following table describes the structure of the response:

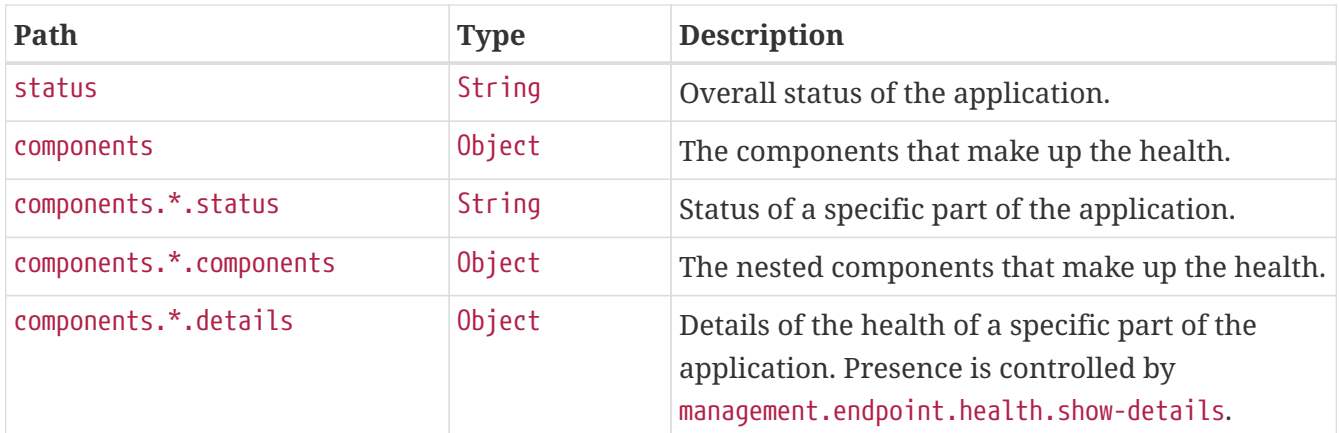

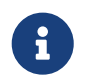

The response fields above are for the V3 API. If you need to return V2 JSON you should use an accept header or application/vnd.spring-boot.actuator.v2+json

### <span id="page-32-0"></span>**9.2. Retrieving the Health of a Component**

To retrieve the health of a particular component of the application's health, make a GET request to /actuator/health/{component}, as shown in the following curl-based example:

```
$ curl 'http://localhost:8080/actuator/health/db' -i -X GET \
      -H 'Accept: application/json'
```
The resulting response is similar to the following:

```
HTTP/1.1 200 OK
Content-Type: application/json
Content-Length: 101
{
    "status" : "UP",
    "details" : {
      "database" : "H2",
      "validationQuery" : "isValid()"
    }
}
```
#### <span id="page-32-1"></span>**9.2.1. Response Structure**

The response contains details of the health of a particular component of the application's health. The following table describes the structure of the response:

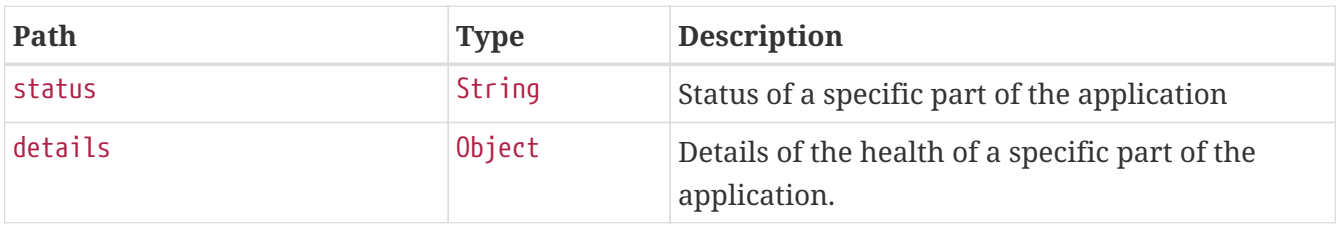

### <span id="page-33-0"></span>**9.3. Retrieving the Health of a Nested Component**

If a particular component contains other nested components (as the broker indicator in the example above), the health of such a nested component can be retrieved by issuing a GET request to /actuator/health/{component}/{subcomponent}, as shown in the following curl-based example:

```
$ curl 'http://localhost:8080/actuator/health/broker/us1' -i -X GET \
      -H 'Accept: application/json'
```
The resulting response is similar to the following:

```
HTTP/1.1 200 OK
Content-Type: application/json
Content-Length: 66
{
    "status" : "UP",
    "details" : {
      "version" : "1.0.2"
    }
}
```
Components of an application's health may be nested arbitrarily deep depending on the application's health indicators and how they have been grouped. The health endpoint supports any number of /{component} identifiers in the URL to allow the health of a component at any depth to be retrieved.

#### <span id="page-33-1"></span>**9.3.1. Response Structure**

The response contains details of the health of an instance of a particular component of the application. The following table describes the structure of the response:

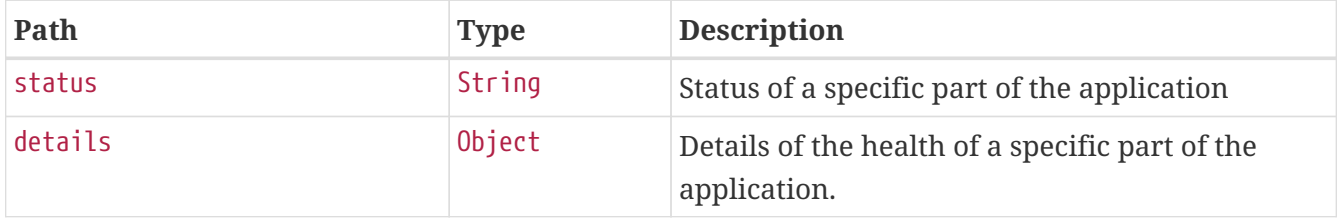

# <span id="page-34-0"></span>**Chapter 10. Heap Dump (**heapdump**)**

The heapdump endpoint provides a heap dump from the application's JVM.

### <span id="page-34-1"></span>**10.1. Retrieving the Heap Dump**

To retrieve the heap dump, make a GET request to /actuator/heapdump. The response is binary data and can be large. Its format depends upon the JVM on which the application is running. When running on a HotSpot JVM the format is [HPROF](https://docs.oracle.com/javase/8/docs/technotes/samples/hprof.html) and on OpenJ9 it is [PHD](https://www.eclipse.org/openj9/docs/dump_heapdump/#portable-heap-dump-phd-format). Typically, you should save the response to disk for subsequent analysis. When using curl, this can be achieved by using the -O option, as shown in the following example:

\$ curl 'http://localhost:8080/actuator/heapdump' -O

The preceding example results in a file named heapdump being written to the current working directory.

# <span id="page-35-0"></span>**Chapter 11. HTTP Trace (**httptrace**)**

The httptrace endpoint provides information about HTTP request-response exchanges.

## <span id="page-35-1"></span>**11.1. Retrieving the Traces**

To retrieve the traces, make a GET request to /actuator/httptrace, as shown in the following curlbased example:

```
$ curl 'http://localhost:8080/actuator/httptrace' -i -X GET
```
The resulting response is similar to the following:

```
HTTP/1.1 200 OK
Content-Type: application/vnd.spring-boot.actuator.v3+json
Content-Length: 503
{
    "traces" : [ {
      "timestamp" : "2022-09-22T10:11:19.139Z",
      "principal" : {
        "name" : "alice"
      },
      "session" : {
        "id" : "e1458a57-a3f0-4a35-92d4-1c6c2602ddde"
      },
      "request" : {
        "method" : "GET",
        "uri" : "https://api.example.com",
        "headers" : {
           "Accept" : [ "application/json" ]
        }
      },
      "response" : {
        "status" : 200,
        "headers" : {
           "Content-Type" : [ "application/json" ]
        }
      },
      "timeTaken" : 0
    } ]
}
```
#### <span id="page-35-2"></span>**11.1.1. Response Structure**

The response contains details of the traced HTTP request-response exchanges. The following table describes the structure of the response:
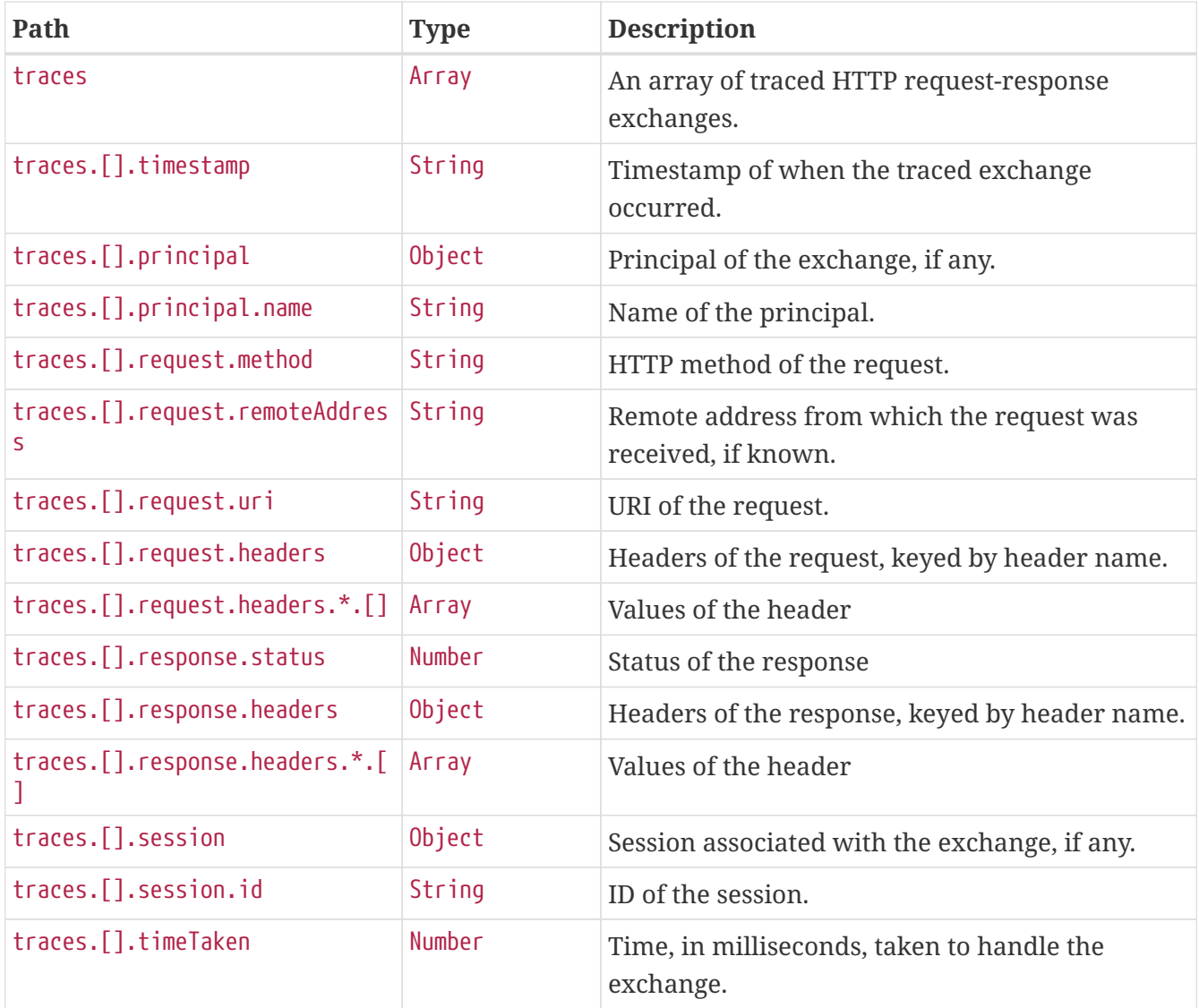

# **Chapter 12. Info (**info**)**

The info endpoint provides general information about the application.

## **12.1. Retrieving the Info**

To retrieve the information about the application, make a GET request to /actuator/info, as shown in the following curl-based example:

```
$ curl 'http://localhost:8080/actuator/info' -i -X GET
```
The resulting response is similar to the following:

```
HTTP/1.1 200 OK
Content-Type: application/vnd.spring-boot.actuator.v3+json
Content-Length: 233
{
    "git" : {
      "commit" : {
        "time" : "+54695-01-14T12:41:14Z",
        "id" : "df027cf"
      },
      "branch" : "main"
    },
    "build" : {
      "version" : "1.0.3",
      "artifact" : "application",
      "group" : "com.example"
    }
}
```
#### **12.1.1. Response Structure**

The response contains general information about the application. Each section of the response is contributed by an InfoContributor. Spring Boot provides several contributors that are described below.

#### **Build Response Structure**

The following table describe the structure of the build section of the response:

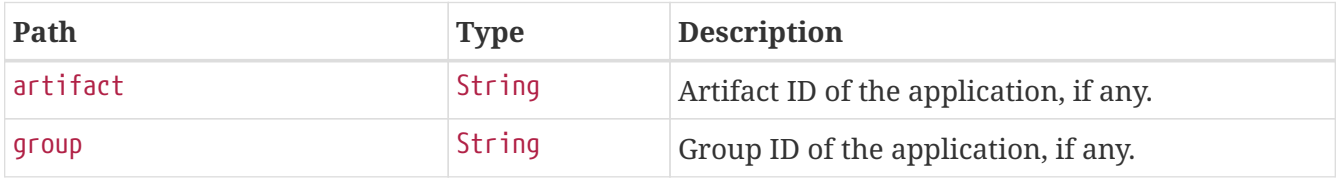

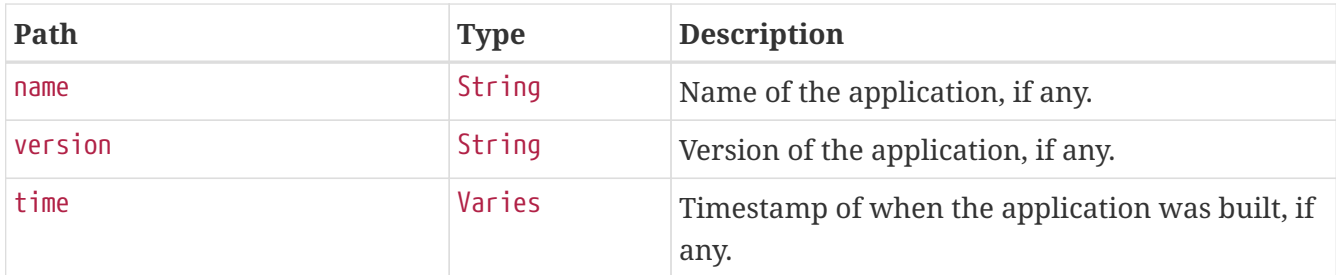

#### **Git Response Structure**

The following table describes the structure of the git section of the response:

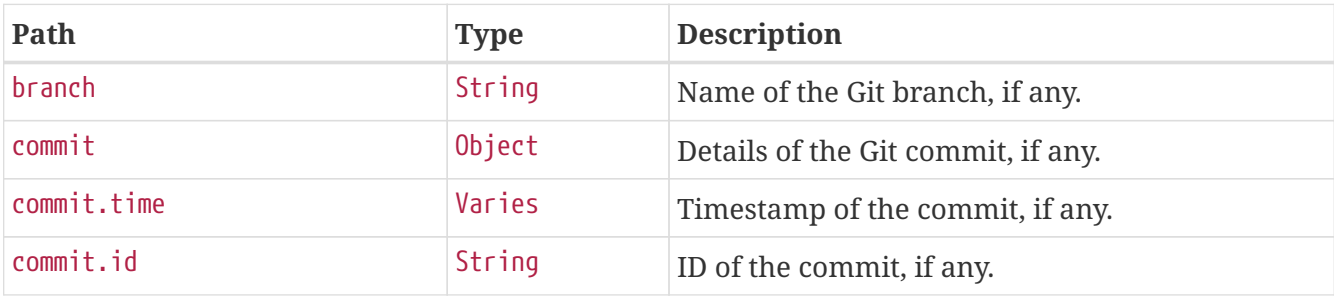

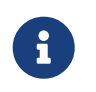

This is the "simple" output. The contributor can also be configured to output all available data.

# **Chapter 13. Spring Integration graph (**integrationgraph**)**

The integrationgraph endpoint exposes a graph containing all Spring Integration components.

## **13.1. Retrieving the Spring Integration Graph**

To retrieve the information about the application, make a GET request to /actuator/integrationgraph, as shown in the following curl-based example:

```
$ curl 'http://localhost:8080/actuator/integrationgraph' -i -X GET
```

```
HTTP/1.1 200 OK
Content-Type: application/vnd.spring-boot.actuator.v3+json
Content-Length: 962
{
    "contentDescriptor" : {
      "providerVersion" : "5.5.15",
      "providerFormatVersion" : 1.2,
      "provider" : "spring-integration"
    },
    "nodes" : [ {
      "nodeId" : 1,
      "componentType" : "null-channel",
      "integrationPatternType" : "null_channel",
      "integrationPatternCategory" : "messaging_channel",
    "properties" : \{ \},
      "name" : "nullChannel"
    }, {
    "nodeId" :: 2,  "componentType" : "publish-subscribe-channel",
      "integrationPatternType" : "publish_subscribe_channel",
      "integrationPatternCategory" : "messaging_channel",
      "properties" : { },
      "name" : "errorChannel"
    }, {
    "nodeId" :: 3,  "componentType" : "logging-channel-adapter",
      "integrationPatternType" : "outbound_channel_adapter",
      "integrationPatternCategory" : "messaging_endpoint",
      "properties" : { },
      "input" : "errorChannel",
      "name" : "errorLogger"
    } ],
  "links" : \lceil \ \nceil  "from" : 2,
    "to" : 3,  "type" : "input"
    } ]
}
```
#### **13.1.1. Response Structure**

The response contains all Spring Integration components used within the application, as well as the links between them. More information about the structure can be found in the [reference](https://docs.spring.io/spring-integration/docs/5.5.15/reference/html/index-single.html#integration-graph) [documentation](https://docs.spring.io/spring-integration/docs/5.5.15/reference/html/index-single.html#integration-graph).

# **13.2. Rebuilding the Spring Integration Graph**

To rebuild the exposed graph, make a POST request to /actuator/integrationgraph, as shown in the following curl-based example:

\$ curl 'http://localhost:8080/actuator/integrationgraph' -i -X POST

This will result in a 204 - No Content response:

HTTP/1.1 204 No Content

# **Chapter 14. Liquibase (**liquibase**)**

The liquibase endpoint provides information about database change sets applied by Liquibase.

# **14.1. Retrieving the Changes**

To retrieve the changes, make a GET request to /actuator/liquibase, as shown in the following curlbased example:

```
$ curl 'http://localhost:8080/actuator/liquibase' -i -X GET
```
The resulting response is similar to the following:

```
HTTP/1.1 200 OK
Content-Type: application/vnd.spring-boot.actuator.v3+json
Content-Length: 677
{
    "contexts" : {
      "application" : {
        "liquibaseBeans" : {
          "liquibase" : {
             "changeSets" : [ {
               "author" : "marceloverdijk",
               "changeLog" : "db/changelog/db.changelog-master.yaml",
               "comments" : "",
               "contexts" : [ ],
               "dateExecuted" : "2022-09-22T10:11:23.027Z",
               "deploymentId" : "3841482933",
               "description" : "createTable tableName=customer",
               "execType" : "EXECUTED",
               "id" : "1",
             "labels" : [ ],
               "checksum" : "8:46debf252cce6d7b25e28ddeb9fc4bf6",
               "orderExecuted" : 1
             } ]
          }
        }
      }
    }
}
```
#### **14.1.1. Response Structure**

The response contains details of the application's Liquibase change sets. The following table describes the structure of the response:

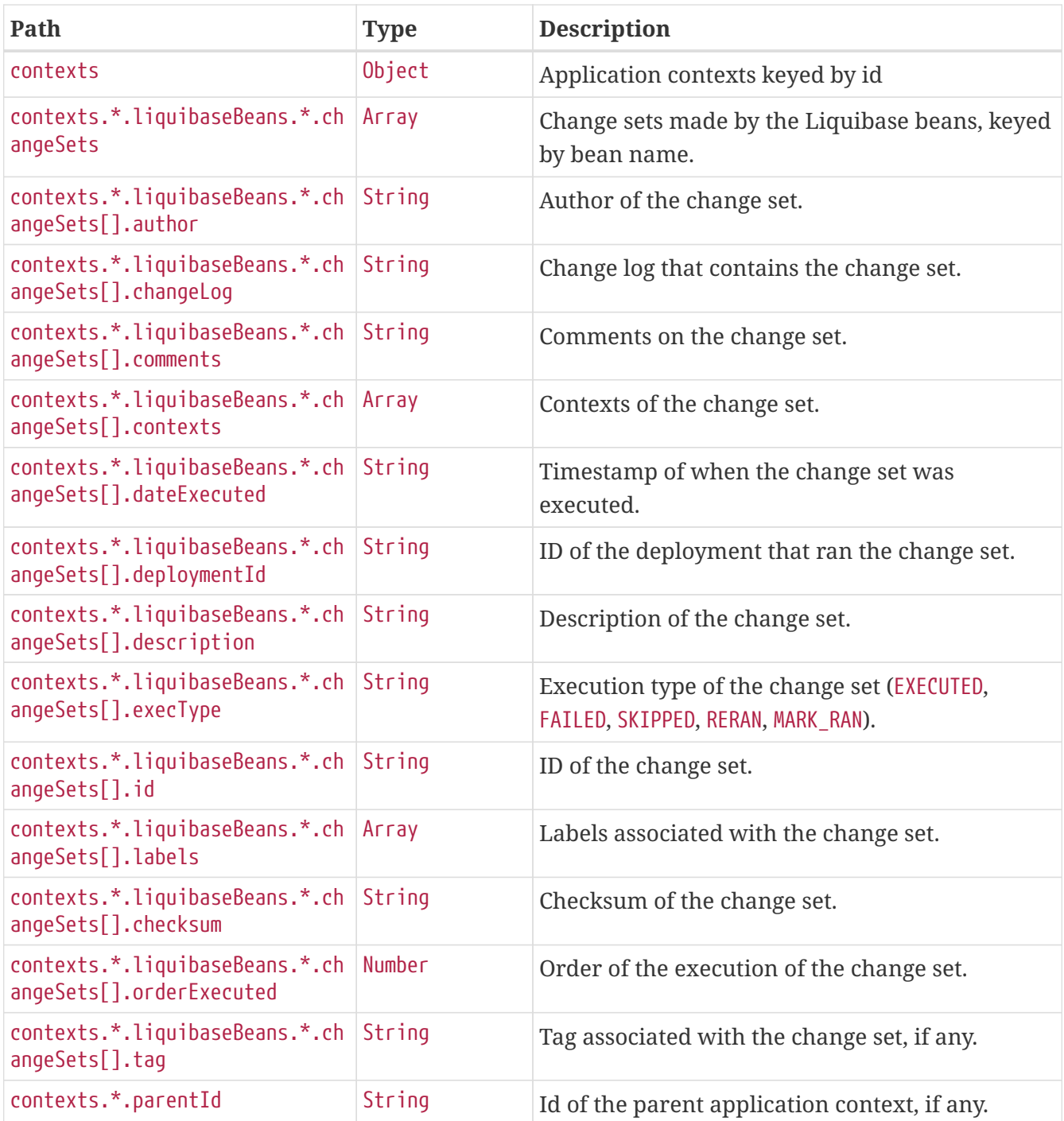

# **Chapter 15. Log File (**logfile**)**

The logfile endpoint provides access to the contents of the application's log file.

# **15.1. Retrieving the Log File**

To retrieve the log file, make a GET request to /actuator/logfile, as shown in the following curlbased example:

```
$ curl 'http://localhost:8080/actuator/logfile' -i -X GET
```

```
HTTP/1.1 200 OK
Accept-Ranges: bytes
Content-Type: text/plain;charset=UTF-8
Content-Length: 4723
. \frac{1}{2} , \frac{1}{2} , \frac{1}{2} , \frac{1}{2} , \frac{1}{2} , \frac{1}{2} , \frac{1}{2} , \frac{1}{2} , \frac{1}{2} /\\ / ___'_ __ _ _(_)_ __ __ _ \ \ \ \
( ( ( )\__ | '_ | '_| | '_ \/ _` | \ \ \ \
  \\/ ___)| |_)| | | | | || (_| | ) ) ) )
   ' |____| .__|_| |_|_| |_\__, | / / / /
  =========|_|==============|___/=/_/_/_/
  :: Spring Boot ::
2017-08-08 17:12:30.910 INFO 19866 --- [ main]
s.f.SampleWebFreeMarkerApplication : Starting SampleWebFreeMarkerApplication on
host.local with PID 19866
2017-08-08 17:12:30.913 INFO 19866 --- [ main]
s.f.SampleWebFreeMarkerApplication : No active profile set, falling back to
default profiles: default
2017-08-08 17:12:30.952 INFO 19866 --- [ main]
ConfigServletWebServerApplicationContext : Refreshing
org.springframework.boot.web.servlet.context.AnnotationConfigServletWebServerApplicati
onContext@76b10754: startup date [Tue Aug 08 17:12:30 BST 2017]; root of context
hierarchy
2017-08-08 17:12:31.878 INFO 19866 --- [ main]
o.s.b.w.embedded.tomcat.TomcatWebServer : Tomcat initialized with port(s): 8080
(http)
2017-08-08 17:12:31.889 INFO 19866 --- [ main]
o.apache.catalina.core.StandardService : Starting service [Tomcat]
2017-08-08 17:12:31.890 INFO 19866 --- [ main]
org.apache.catalina.core.StandardEngine : Starting Servlet Engine: Apache
Tomcat/8.5.16
2017-08-08 17:12:31.978 INFO 19866 --- [ost-startStop-1]
o.a.c.c.C.[Tomcat].[localhost].[/] : Initializing Spring embedded
WebApplicationContext
```
2017-08-08 17:12:31.978 INFO 19866 --- [ost-startStop-1] o.s.web.context.ContextLoader : Root WebApplicationContext: initialization completed in 1028 ms 2017-08-08 17:12:32.080 INFO 19866 --- [ost-startStop-1] o.s.b.w.servlet.ServletRegistrationBean : Mapping servlet: 'dispatcherServlet' to [/] 2017-08-08 17:12:32.084 INFO 19866 --- [ost-startStop-1] o.s.b.w.servlet.FilterRegistrationBean : Mapping filter: 'characterEncodingFilter' to: [/\*] 2017-08-08 17:12:32.084 INFO 19866 --- [ost-startStop-1] o.s.b.w.servlet.FilterRegistrationBean : Mapping filter: 'hiddenHttpMethodFilter' to: [/\*] 2017-08-08 17:12:32.084 INFO 19866 --- [ost-startStop-1] o.s.b.w.servlet.FilterRegistrationBean : Mapping filter: 'httpPutFormContentFilter' to:  $\lceil x^* \rceil$ 2017-08-08 17:12:32.084 INFO 19866 --- [ost-startStop-1] o.s.b.w.servlet.FilterRegistrationBean : Mapping filter: 'requestContextFilter' to:  $\lceil$ /\*] 2017-08-08 17:12:32.349 INFO 19866 --- [ main] s.w.s.m.m.a.RequestMappingHandlerAdapter : Looking for @ControllerAdvice: org.springframework.boot.web.servlet.context.AnnotationConfigServletWebServerApplicati onContext@76b10754: startup date [Tue Aug 08 17:12:30 BST 2017]; root of context hierarchy 2017-08-08 17:12:32.420 INFO 19866 --- [ main] s.w.s.m.m.a.RequestMappingHandlerMapping : Mapped "{[/error]}" onto public org.springframework.http.ResponseEntity<java.util.Map<java.lang.String, java.lang.Object>> org.springframework.boot.autoconfigure.web.servlet.error.BasicErrorController.error(ja vax.servlet.http.HttpServletRequest) 2017-08-08 17:12:32.421 INFO 19866 --- [ main] s.w.s.m.m.a.RequestMappingHandlerMapping : Mapped "{[/error],produces=[text/html]}" onto public org.springframework.web.servlet.ModelAndView org.springframework.boot.autoconfigure.web.servlet.error.BasicErrorController.errorHtm l(javax.servlet.http.HttpServletRequest,javax.servlet.http.HttpServletResponse) 2017-08-08 17:12:32.444 INFO 19866 --- [ main] o.s.w.s.handler.SimpleUrlHandlerMapping : Mapped URL path [/webjars/\*\*] onto handler of type [class org.springframework.web.servlet.resource.ResourceHttpRequestHandler] 2017-08-08 17:12:32.444 INFO 19866 --- [ main] o.s.w.s.handler.SimpleUrlHandlerMapping : Mapped URL path [/\*\*] onto handler of type [class org.springframework.web.servlet.resource.ResourceHttpRequestHandler] 2017-08-08 17:12:32.471 INFO 19866 --- [ main] o.s.w.s.handler.SimpleUrlHandlerMapping : Mapped URL path [/\*\*/favicon.ico] onto handler of type [class org.springframework.web.servlet.resource.ResourceHttpRequestHandler] 2017-08-08 17:12:32.600 INFO 19866 --- [ main] o.s.w.s.v.f.FreeMarkerConfigurer : ClassTemplateLoader for Spring macros added to FreeMarker configuration 2017-08-08 17:12:32.681 INFO 19866 --- [ main] o.s.j.e.a.AnnotationMBeanExporter : Registering beans for JMX exposure on startup 2017-08-08 17:12:32.744 INFO 19866 --- [ main] o.s.b.w.embedded.tomcat.TomcatWebServer : Tomcat started on port(s): 8080 (http)

2017-08-08 17:12:32.750 INFO 19866 --- [ main] 2.172 seconds (JVM running for 2.479)

s.f.SampleWebFreeMarkerApplication : Started SampleWebFreeMarkerApplication in

### **15.2. Retrieving Part of the Log File**

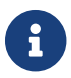

Retrieving part of the log file is not supported when using Jersey.

To retrieve part of the log file, make a GET request to /actuator/logfile by using the Range header, as shown in the following curl-based example:

\$ curl 'http://localhost:8080/actuator/logfile' -i -X GET \ -H 'Range: bytes=0-1023'

The preceding example retrieves the first 1024 bytes of the log file. The resulting response is similar to the following:

```
HTTP/1.1 206 Partial Content
Accept-Ranges: bytes
Content-Type: text/plain;charset=UTF-8
Content-Range: bytes 0-1023/4723
Content-Length: 1024
. \frac{1}{2} , \frac{1}{2} , \frac{1}{2} , \frac{1}{2} , \frac{1}{2} , \frac{1}{2} , \frac{1}{2} , \frac{1}{2}/\\ / ___'_ __ _ _(_)_ __ __ _ _\ \ \ \ \
( ( ( )\__ | '_ | '_| | '_ \/ _` | \ \ \ \
\| \setminus \setminus (- \_ - ) | \_ - ) | \_ - ) | \_ + | \_ + | \_ + | \_ (- | \_ - ) \_ ) \_ )  ' |____| .__|_| |_|_| |_\__, | / / / /
 =========| |===============| /=/ / / /
  :: Spring Boot ::
2017-08-08 17:12:30.910 INFO 19866 --- [ main]
s.f.SampleWebFreeMarkerApplication : Starting SampleWebFreeMarkerApplication on
host.local with PID 19866
2017-08-08 17:12:30.913 INFO 19866 --- [ main]
s.f.SampleWebFreeMarkerApplication : No active profile set, falling back to
default profiles: default
2017-08-08 17:12:30.952 INFO 19866 --- [ main]
ConfigServletWebServerApplicationContext : Refreshing
org.springframework.boot.web.servlet.context.AnnotationConfigServletWebServerApplicati
onContext@76b10754: startup date [Tue Aug 08 17:12:30 BST 2017]; root of context
hierarchy
2017-08-08 17:12:31.878 INFO 19866 --- [ main]
o.s.b.w.embedded.tomcat.TomcatWebServer : Tomcat initialized with port(
```
# **Chapter 16. Loggers (**loggers**)**

The loggers endpoint provides access to the application's loggers and the configuration of their levels.

## **16.1. Retrieving All Loggers**

To retrieve the application's loggers, make a GET request to /actuator/loggers, as shown in the following curl-based example:

```
$ curl 'http://localhost:8080/actuator/loggers' -i -X GET
```

```
HTTP/1.1 200 OK
Content-Type: application/vnd.spring-boot.actuator.v3+json
Content-Length: 791
{
    "levels" : [ "OFF", "FATAL", "ERROR", "WARN", "INFO", "DEBUG", "TRACE" ],
    "loggers" : {
      "ROOT" : {
        "configuredLevel" : "INFO",
        "effectiveLevel" : "INFO"
      },
      "com.example" : {
        "configuredLevel" : "DEBUG",
        "effectiveLevel" : "DEBUG"
      }
    },
    "groups" : {
      "test" : {
        "configuredLevel" : "INFO",
        "members" : [ "test.member1", "test.member2" ]
      },
      "web" : {
        "members" : [ "org.springframework.core.codec", "org.springframework.http",
"org.springframework.web", "org.springframework.boot.actuate.endpoint.web",
"org.springframework.boot.web.servlet.ServletContextInitializerBeans" ]
      },
      "sql" : {
        "members" : [ "org.springframework.jdbc.core", "org.hibernate.SQL",
"org.jooq.tools.LoggerListener" ]
      }
    }
}
```
#### **16.1.1. Response Structure**

The response contains details of the application's loggers. The following table describes the structure of the response:

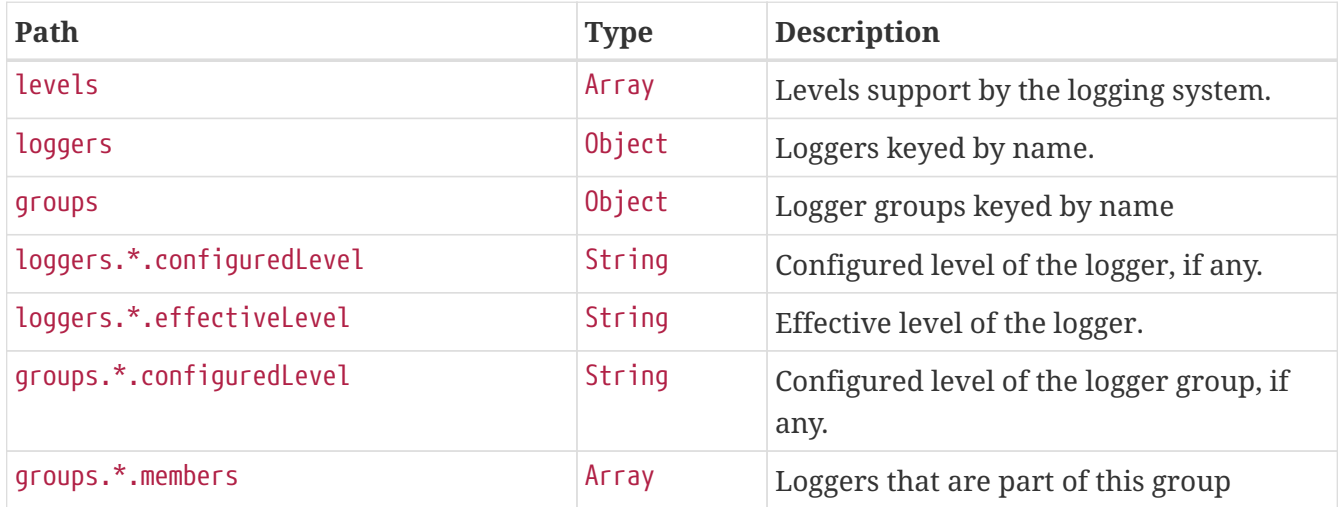

## **16.2. Retrieving a Single Logger**

To retrieve a single logger, make a GET request to /actuator/loggers/{logger.name}, as shown in the following curl-based example:

\$ curl 'http://localhost:8080/actuator/loggers/com.example' -i -X GET

The preceding example retrieves information about the logger named com.example. The resulting response is similar to the following:

```
HTTP/1.1 200 OK
Content-Disposition: inline;filename=f.txt
Content-Type: application/vnd.spring-boot.actuator.v3+json
Content-Length: 61
{
    "configuredLevel" : "INFO",
   "effectiveLevel" : "INFO"
}
```
#### **16.2.1. Response Structure**

The response contains details of the requested logger. The following table describes the structure of the response:

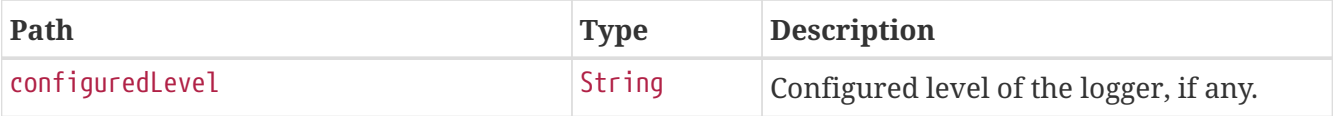

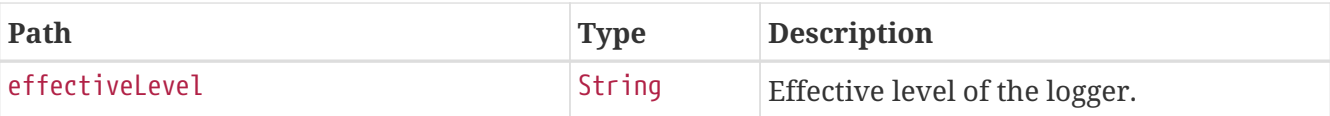

### **16.3. Retrieving a Single Group**

To retrieve a single group, make a GET request to /actuator/loggers/{group.name}, as shown in the following curl-based example:

\$ curl 'http://localhost:8080/actuator/loggers/test' -i -X GET

The preceding example retrieves information about the logger group named test. The resulting response is similar to the following:

```
HTTP/1.1 200 OK
Content-Type: application/vnd.spring-boot.actuator.v3+json
Content-Length: 82
{
    "configuredLevel" : "INFO",
    "members" : [ "test.member1", "test.member2" ]
}
```
#### **16.3.1. Response Structure**

The response contains details of the requested group. The following table describes the structure of the response:

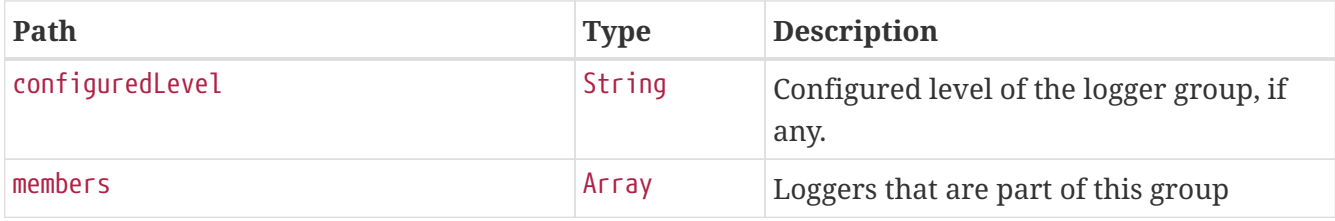

### **16.4. Setting a Log Level**

To set the level of a logger, make a POST request to /actuator/loggers/{logger.name} with a JSON body that specifies the configured level for the logger, as shown in the following curl-based example:

```
$ curl 'http://localhost:8080/actuator/loggers/com.example' -i -X POST \
      -H 'Content-Type: application/json' \
      -d '{"configuredLevel":"debug"}'
```
The preceding example sets the configuredLevel of the com.example logger to DEBUG.

#### **16.4.1. Request Structure**

The request specifies the desired level of the logger. The following table describes the structure of the request:

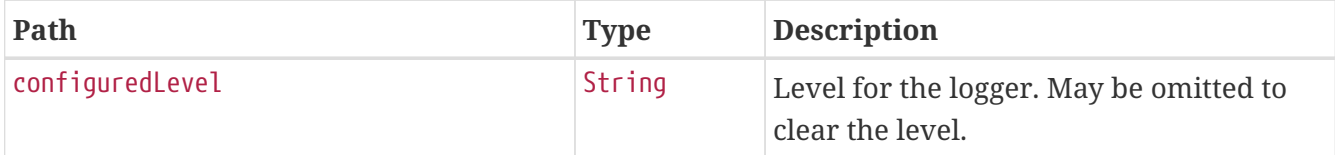

### **16.5. Setting a Log Level for a Group**

To set the level of a logger, make a POST request to /actuator/loggers/{group.name} with a JSON body that specifies the configured level for the logger group, as shown in the following curl-based example:

```
$ curl 'http://localhost:8080/actuator/loggers/test' -i -X POST \
```
- -H 'Content-Type: application/json' \
- -d '{"configuredLevel":"debug"}'

The preceding example sets the configuredLevel of the test logger group to DEBUG.

#### **16.5.1. Request Structure**

The request specifies the desired level of the logger group. The following table describes the structure of the request:

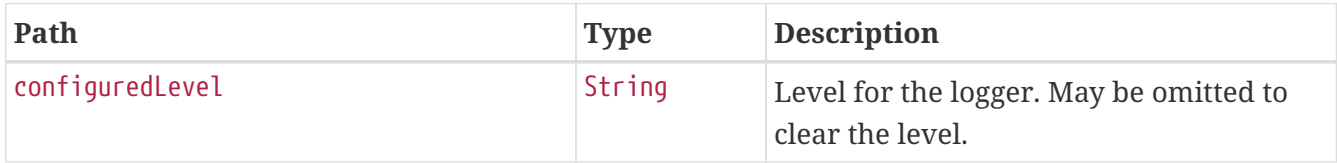

### **16.6. Clearing a Log Level**

To clear the level of a logger, make a POST request to /actuator/loggers/{logger.name} with a JSON body containing an empty object, as shown in the following curl-based example:

```
$ curl 'http://localhost:8080/actuator/loggers/com.example' -i -X POST \
      -H 'Content-Type: application/json' \
      -d '{}'
```
The preceding example clears the configured level of the com.example logger.

# **Chapter 17. Mappings (**mappings**)**

The mappings endpoint provides information about the application's request mappings.

# **17.1. Retrieving the Mappings**

To retrieve the mappings, make a GET request to /actuator/mappings, as shown in the following curlbased example:

```
$ curl 'http://localhost:37951/actuator/mappings' -i -X GET \
      -H 'accept-encoding: gzip' \
      -H 'user-agent: ReactorNetty/1.0.23' \
```
-H 'accept: \*/\*'

```
HTTP/1.1 200 OK
Content-Type: application/vnd.spring-boot.actuator.v3+json
Transfer-Encoding: chunked
Date: Thu, 22 Sep 2022 10:11:26 GMT
Content-Length: 5339
{
    "contexts" : {
      "application" : {
        "mappings" : {
          "dispatcherServlets" : {
             "dispatcherServlet" : [ {
               "handler" : "Actuator web endpoint 'mappings'",
               "predicate" : "{GET [/actuator/mappings], produces
[application/vnd.spring-boot.actuator.v3+json || application/vnd.spring-
boot.actuator.v2+json || application/json]}",
               "details" : {
                 "handlerMethod" : {
                   "className" :
"org.springframework.boot.actuate.endpoint.web.servlet.AbstractWebMvcEndpointHandlerMa
pping.OperationHandler",
                   "name" : "handle",
                   "descriptor" :
"(Ljavax/servlet/http/HttpServletRequest;Ljava/util/Map;)Ljava/lang/Object;"
                 },
                 "requestMappingConditions" : {
                 "consumes" : [ ],
                 "headers" : \lceil \cdot \rceil,
                   "methods" : [ "GET" ],
                 "params" : [ ],
                   "patterns" : [ "/actuator/mappings" ],
                   "produces" : [ {
```

```
  "mediaType" : "application/vnd.spring-boot.actuator.v3+json",
                    "negated" : false
                  }, {
                    "mediaType" : "application/vnd.spring-boot.actuator.v2+json",
                    "negated" : false
                  }, {
                    "mediaType" : "application/json",
                    "negated" : false
                  } ]
  }
  }
            }, {
              "handler" : "Actuator root web endpoint",
              "predicate" : "{GET [/actuator], produces [application/vnd.spring-
boot.actuator.v3+json || application/vnd.spring-boot.actuator.v2+json ||
application/json]}",
              "details" : {
                "handlerMethod" : {
                  "className" :
"org.springframework.boot.actuate.endpoint.web.servlet.WebMvcEndpointHandlerMapping.We
bMvcLinksHandler",
                  "name" : "links",
                  "descriptor" :
"(Ljavax/servlet/http/HttpServletRequest;Ljavax/servlet/http/HttpServletResponse;)Ljav
a/lang/Object;"
                },
                "requestMappingConditions" : {
                "consumes" : [ ],
                  "headers" : [ ],
                  "methods" : [ "GET" ],
                "params" : [ ],
                  "patterns" : [ "/actuator" ],
                  "produces" : [ {
                    "mediaType" : "application/vnd.spring-boot.actuator.v3+json",
                    "negated" : false
                  }, {
                    "mediaType" : "application/vnd.spring-boot.actuator.v2+json",
                    "negated" : false
                  }, {
                    "mediaType" : "application/json",
                    "negated" : false
                  } ]
  }
  }
            }, {
              "handler" :
"org.springframework.boot.actuate.autoconfigure.endpoint.web.documentation.MappingsEnd
pointServletDocumentationTests$ExampleController#example()",
              "predicate" : "{POST [/], params [a!=alpha], headers [X-Custom=Foo],
consumes [application/json || !application/xml], produces [text/plain]}",
              "details" : {
```

```
  "handlerMethod" : {
                   "className" :
"org.springframework.boot.actuate.autoconfigure.endpoint.web.documentation.MappingsEnd
pointServletDocumentationTests.ExampleController",
                   "name" : "example",
                   "descriptor" : "()Ljava/lang/String;"
                 },
                 "requestMappingConditions" : {
                   "consumes" : [ {
                     "mediaType" : "application/json",
                     "negated" : false
                   }, {
                     "mediaType" : "application/xml",
                     "negated" : true
                   } ],
                   "headers" : [ {
                     "name" : "X-Custom",
                     "value" : "Foo",
                     "negated" : false
                   } ],
                   "methods" : [ "POST" ],
                 "params" : [  "name" : "a",
                     "value" : "alpha",
                     "negated" : true
                   } ],
                   "patterns" : [ "/" ],
                   "produces" : [ {
                     "mediaType" : "text/plain",
                     "negated" : false
                   } ]
  }
  }
            }, {
              "handler" : "ResourceHttpRequestHandler [classpath [META-
INF/resources/webjars/]]",
              "predicate" : "/webjars/**"
            }, {
               "handler" : "ResourceHttpRequestHandler [classpath [META-INF/resources/],
classpath [resources/], classpath [static/], classpath [public/], ServletContext
\lceil/]]",
              "predicate" : "/**"
            } ]
          },
          "servletFilters" : [ {
            "servletNameMappings" : [ ],
            "urlPatternMappings" : [ "/*" ],
            "name" : "requestContextFilter",
            "className" :
"org.springframework.boot.web.servlet.filter.OrderedRequestContextFilter"
          }, {
```

```
  "servletNameMappings" : [ ],
             "urlPatternMappings" : [ "/*" ],
             "name" : "formContentFilter",
             "className" :
"org.springframework.boot.web.servlet.filter.OrderedFormContentFilter"
          } ],
          "servlets" : [ {
             "mappings" : [ "/" ],
             "name" : "dispatcherServlet",
             "className" : "org.springframework.web.servlet.DispatcherServlet"
          } ]
        }
      }
   }
}
```
#### **17.1.1. Response Structure**

The response contains details of the application's mappings. The items found in the response depend on the type of web application (reactive or Servlet-based). The following table describes the structure of the common elements of the response:

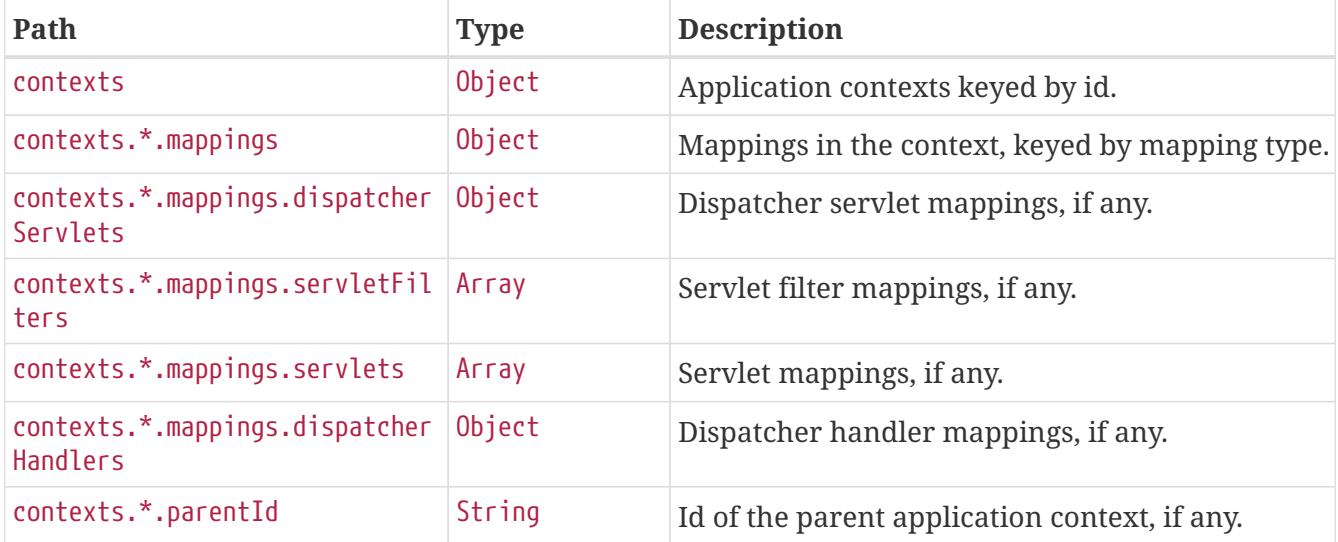

The entries that may be found in contexts.\*.mappings are described in the following sections.

#### **17.1.2. Dispatcher Servlets Response Structure**

When using Spring MVC, the response contains details of any DispatcherServlet request mappings beneath contexts.\*.mappings.dispatcherServlets. The following table describes the structure of this section of the response:

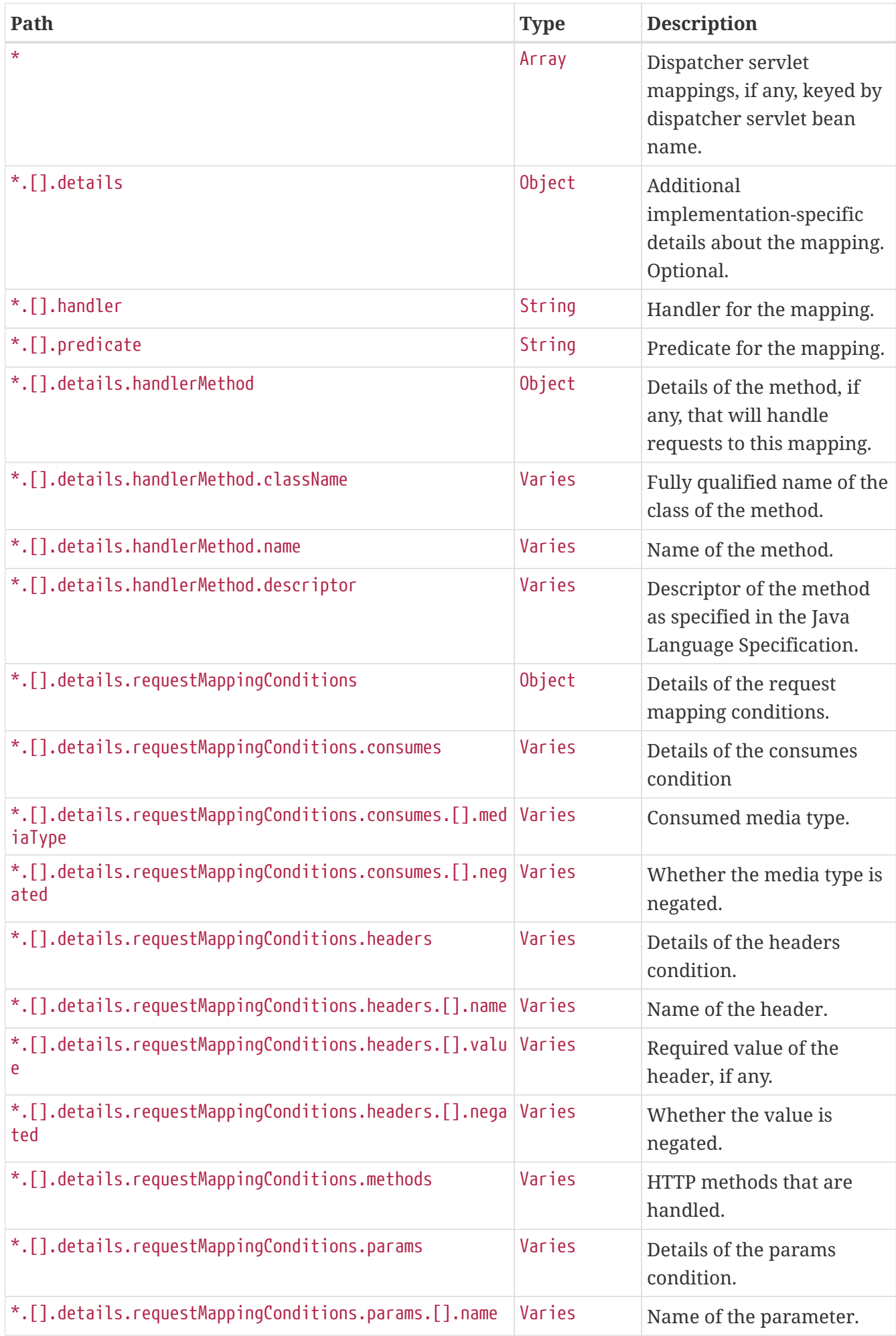

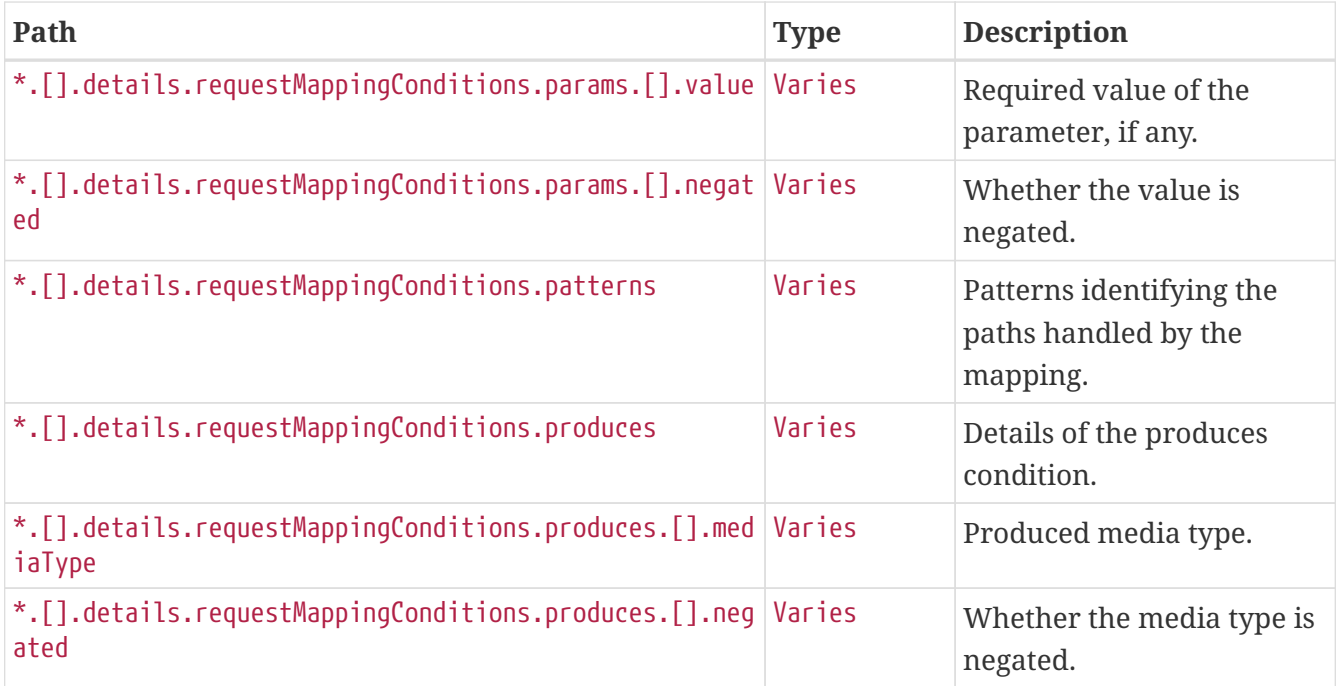

#### **17.1.3. Servlets Response Structure**

When using the Servlet stack, the response contains details of any Servlet mappings beneath contexts.\*.mappings.servlets. The following table describes the structure of this section of the response:

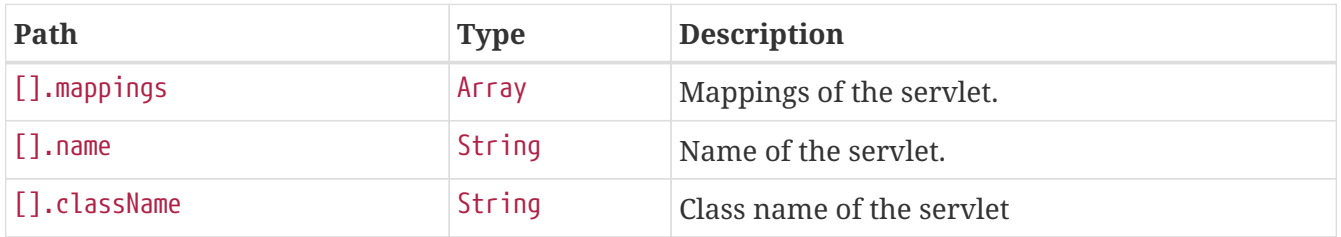

#### **17.1.4. Servlet Filters Response Structure**

When using the Servlet stack, the response contains details of any Filter mappings beneath contexts.\*.mappings.servletFilters. The following table describes the structure of this section of the response:

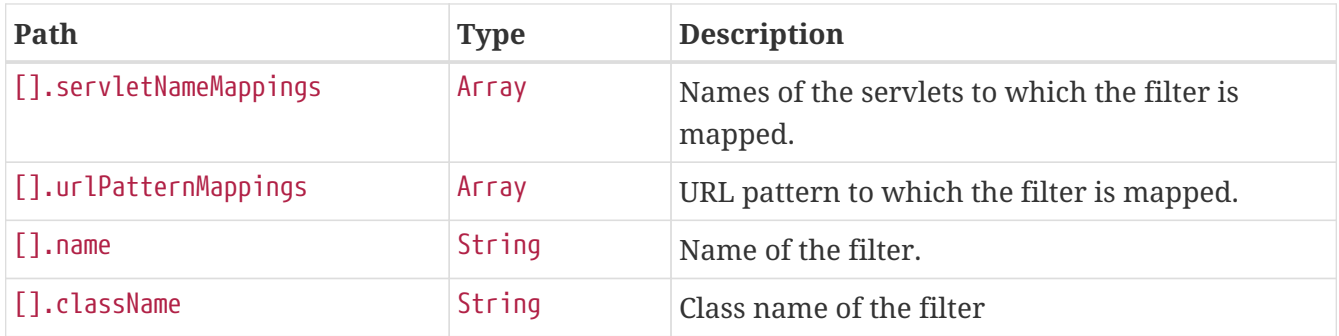

#### **17.1.5. Dispatcher Handlers Response Structure**

When using Spring WebFlux, the response contains details of any DispatcherHandler request mappings beneath contexts.\*.mappings.dispatcherHandlers. The following table describes the

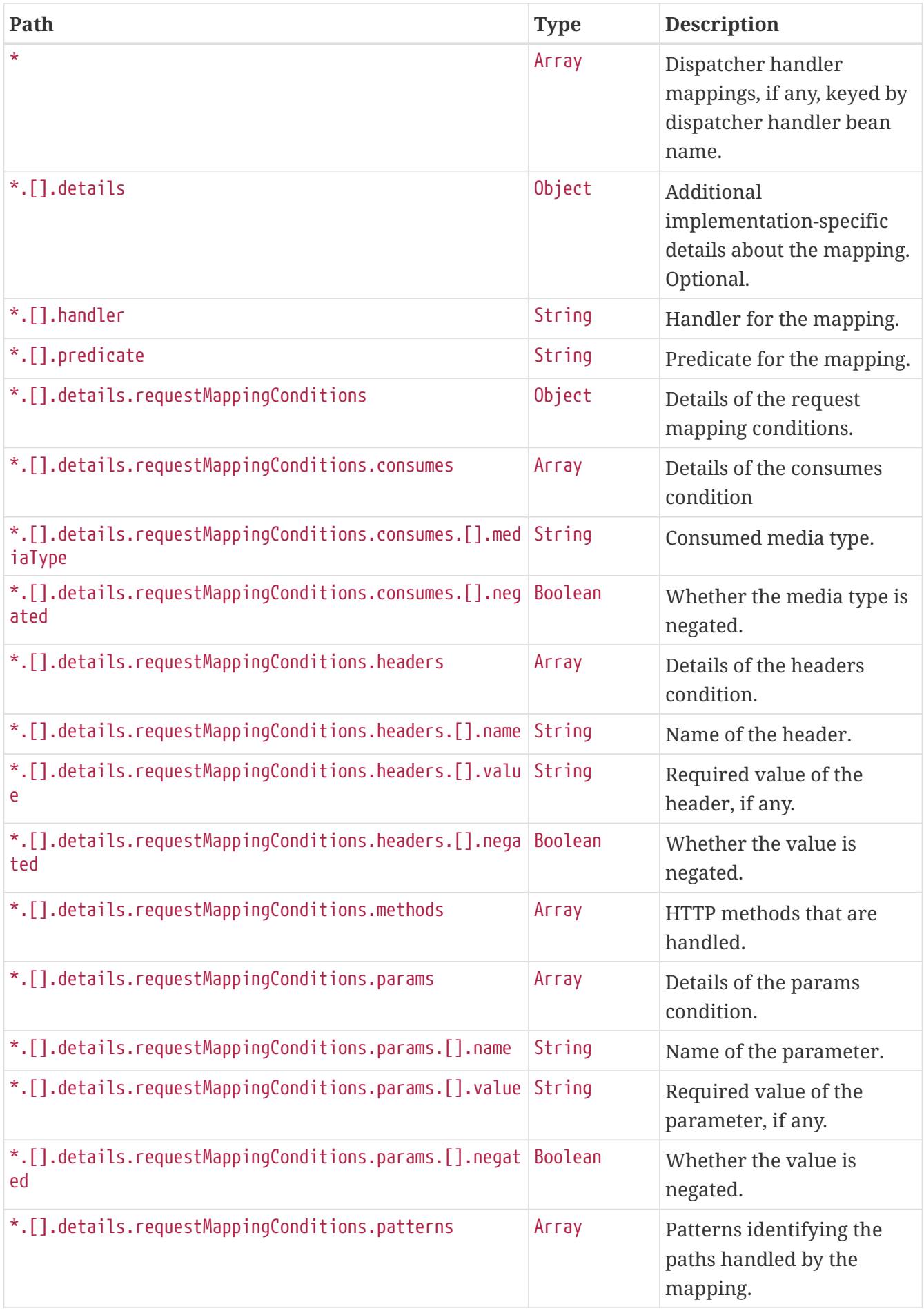

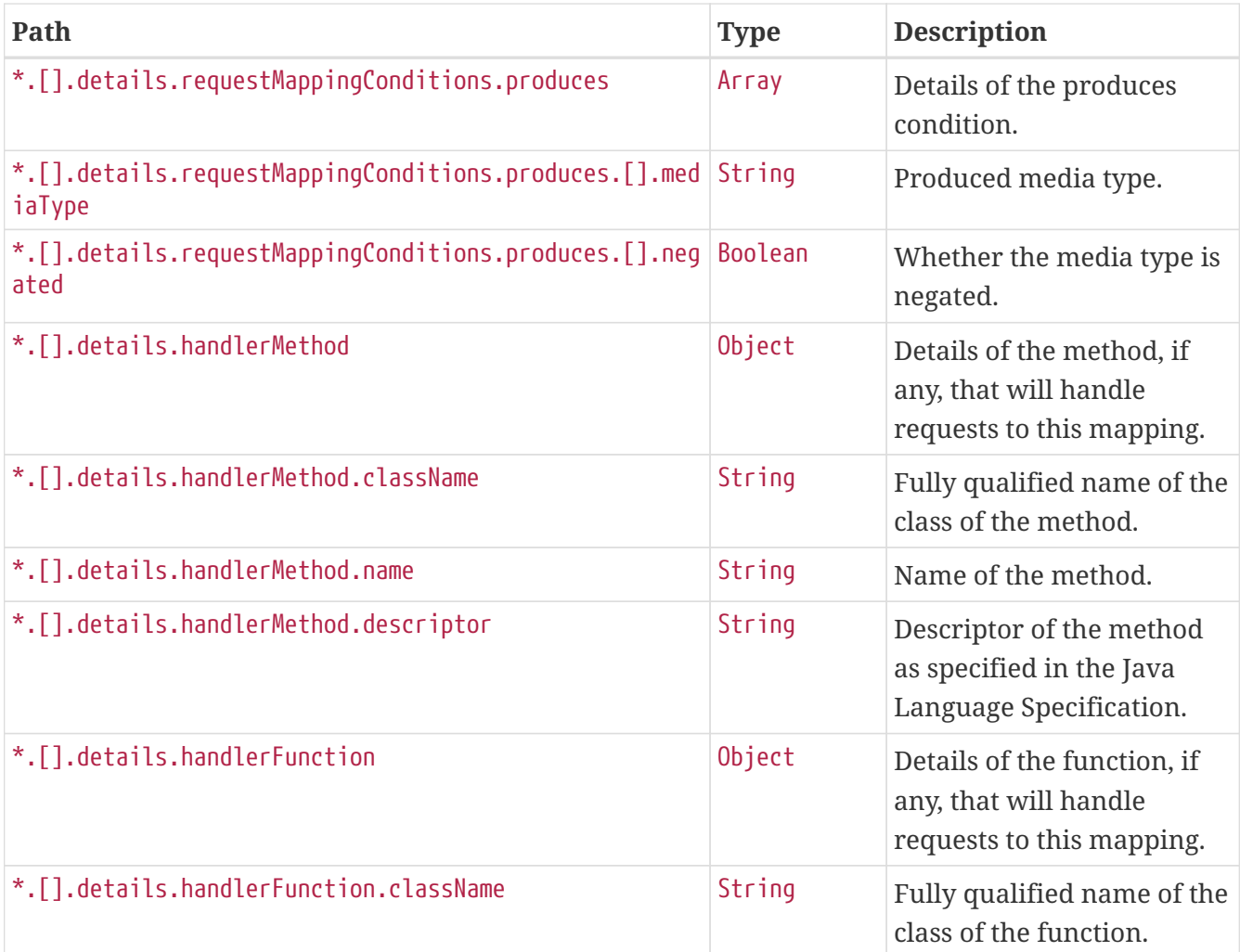

# **Chapter 18. Metrics (**metrics**)**

The metrics endpoint provides access to application metrics.

## **18.1. Retrieving Metric Names**

To retrieve the names of the available metrics, make a GET request to /actuator/metrics, as shown in the following curl-based example:

```
$ curl 'http://localhost:8080/actuator/metrics' -i -X GET
```
The resulting response is similar to the following:

```
HTTP/1.1 200 OK
Content-Type: application/vnd.spring-boot.actuator.v3+json
Content-Length: 154
{
    "names" : [ "jvm.buffer.count", "jvm.buffer.memory.used",
"jvm.buffer.total.capacity", "jvm.memory.committed", "jvm.memory.max",
"jvm.memory.used" ]
}
```
#### **18.1.1. Response Structure**

The response contains details of the metric names. The following table describes the structure of the response:

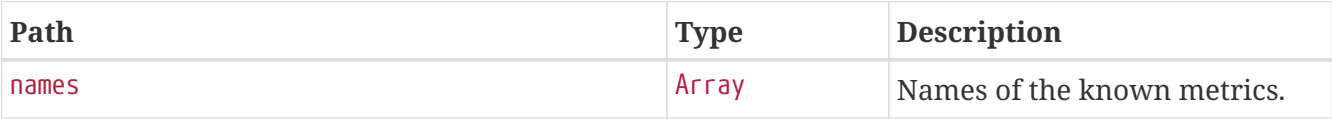

## **18.2. Retrieving a Metric**

To retrieve a metric, make a GET request to /actuator/metrics/{metric.name}, as shown in the following curl-based example:

```
$ curl 'http://localhost:8080/actuator/metrics/jvm.memory.max' -i -X GET
```
The preceding example retrieves information about the metric named jvm.memory.max. The resulting response is similar to the following:

```
HTTP/1.1 200 OK
Content-Disposition: inline;filename=f.txt
Content-Type: application/vnd.spring-boot.actuator.v3+json
Content-Length: 474
{
    "name" : "jvm.memory.max",
    "description" : "The maximum amount of memory in bytes that can be used for memory
management",
    "baseUnit" : "bytes",
    "measurements" : [ {
      "statistic" : "VALUE",
      "value" : 2.357723135E9
    } ],
    "availableTags" : [ {
      "tag" : "area",
      "values" : [ "heap", "nonheap" ]
    }, {
      "tag" : "id",
      "values" : [ "Compressed Class Space", "PS Old Gen", "PS Survivor Space",
"Metaspace", "PS Eden Space", "Code Cache" ]
    } ]
}
```
#### **18.2.1. Query Parameters**

The endpoint uses query parameters to [drill down](#page-61-0) into a metric by using its tags. The following table shows the single supported query parameter:

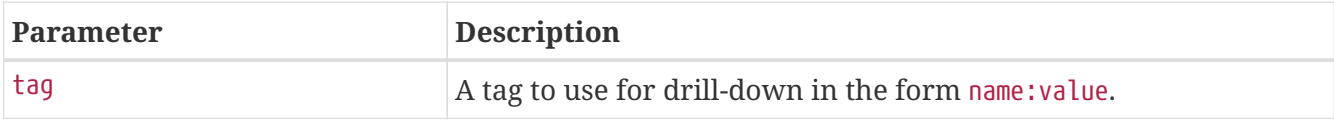

#### **18.2.2. Response structure**

The response contains details of the metric. The following table describes the structure of the response:

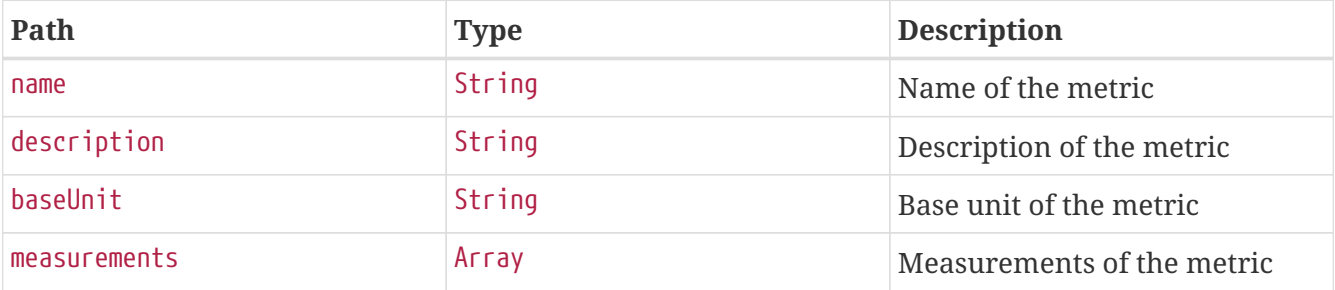

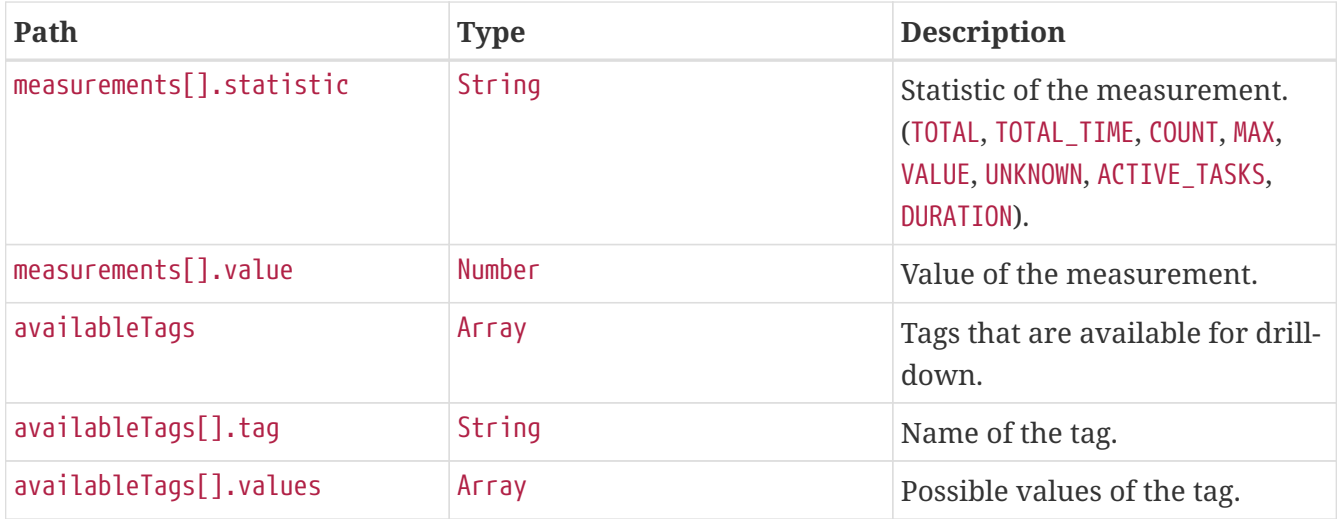

### <span id="page-61-0"></span>**18.3. Drilling Down**

To drill down into a metric, make a GET request to /actuator/metrics/{metric.name} using the tag query parameter, as shown in the following curl-based example:

```
$ curl
'http://localhost:8080/actuator/metrics/jvm.memory.max?tag=area%3Anonheap&tag=id%3ACom
pressed+Class+Space' -i -X GET
```
The preceding example retrieves the jvm.memory.max metric, where the area tag has a value of nonheap and the id attribute has a value of Compressed Class Space. The resulting response is similar to the following:

```
HTTP/1.1 200 OK
Content-Disposition: inline;filename=f.txt
Content-Type: application/vnd.spring-boot.actuator.v3+json
Content-Length: 263
{
    "name" : "jvm.memory.max",
    "description" : "The maximum amount of memory in bytes that can be used for memory
management",
    "baseUnit" : "bytes",
    "measurements" : [ {
      "statistic" : "VALUE",
      "value" : 1.073741824E9
    } ],
    "availableTags" : [ ]
}
```
# **Chapter 19. Prometheus (**prometheus**)**

The prometheus endpoint provides Spring Boot application's metrics in the format required for scraping by a Prometheus server.

## **19.1. Retrieving All Metrics**

To retrieve all metrics, make a GET request to /actuator/prometheus, as shown in the following curlbased example:

\$ curl 'http://localhost:8080/actuator/prometheus' -i -X GET

HTTP/1.1 200 OK Content-Type: text/plain;version=0.0.4;charset=utf-8 Content-Length: 2374 # HELP jvm\_buffer\_count\_buffers An estimate of the number of buffers in the pool # TYPE ivm buffer count buffers gauge jvm buffer count buffers{id="direct", } 15.0 jvm\_buffer\_count\_buffers{id="mapped",} 0.0 # HELP jvm\_memory\_max\_bytes The maximum amount of memory in bytes that can be used for memory management # TYPE jvm\_memory\_max\_bytes gauge jvm memory max bytes{area="heap",id="PS Survivor Space",} 3.8797312E7 jvm memory max bytes{area="heap",id="PS Old Gen",} 7.16177408E8 jvm\_memory\_max\_bytes{area="heap",id="PS Eden Space",} 2.77348352E8 jvm\_memory\_max\_bytes{area="nonheap",id="Metaspace",} -1.0 jvm\_memory\_max\_bytes{area="nonheap",id="Code Cache",} 2.5165824E8 jvm memory max bytes{area="nonheap",id="Compressed Class Space",} 1.073741824E9 # HELP jvm buffer memory used bytes An estimate of the memory that the Java virtual machine is using for this buffer pool # TYPE jvm\_buffer\_memory\_used\_bytes gauge jvm buffer memory used bytes{id="direct",} 458960.0 jvm\_buffer\_memory\_used\_bytes{id="mapped",} 0.0 # HELP jym memory committed bytes The amount of memory in bytes that is committed for the Java virtual machine to use # TYPE jvm\_memory\_committed\_bytes gauge jvm\_memory\_committed\_bytes{area="heap",id="PS Survivor Space",} 3.8797312E7 jvm\_memory\_committed\_bytes{area="heap",id="PS Old Gen",} 7.16177408E8 jvm\_memory\_committed\_bytes{area="heap",id="PS Eden Space",} 2.74726912E8 jvm\_memory\_committed\_bytes{area="nonheap",id="Metaspace",} 1.22028032E8 jvm\_memory\_committed\_bytes{area="nonheap",id="Code Cache",} 4.0763392E7 jvm\_memory\_committed\_bytes{area="nonheap",id="Compressed Class Space",} 1.7170432E7 # HELP jym buffer total capacity bytes An estimate of the total capacity of the buffers in this pool # TYPE jvm buffer total capacity bytes gauge jvm\_buffer\_total\_capacity\_bytes{id="direct",} 458959.0 jvm\_buffer\_total\_capacity\_bytes{id="mapped",} 0.0 # HELP jvm\_memory\_used\_bytes The amount of used memory # TYPE jvm\_memory\_used\_bytes gauge jvm\_memory\_used\_bytes{area="heap",id="PS Survivor Space",} 3.2520184E7 jvm\_memory\_used\_bytes{area="heap",id="PS Old Gen",} 5.311032E7 jvm\_memory\_used\_bytes{area="heap",id="PS Eden Space",} 1.68300152E8 jvm\_memory\_used\_bytes{area="nonheap",id="Metaspace",} 1.12897096E8 jvm\_memory\_used\_bytes{area="nonheap",id="Code Cache",} 3.8950144E7 jvm\_memory\_used\_bytes{area="nonheap",id="Compressed Class Space",} 1.5524392E7

The default response content type is text/plain;version=0.0.4. The endpoint can also produce application/openmetrics-text;version=1.0.0 when called with an appropriate Accept header, as shown in the following curl-based example:

\$ curl 'http://localhost:8080/actuator/prometheus' -i -X GET \ -H 'Accept: application/openmetrics-text; version=1.0.0; charset=utf-8'

HTTP/1.1 200 OK Content-Type: application/openmetrics-text;version=1.0.0;charset=utf-8 Content-Length: 2356 # TYPE jvm\_buffer\_count\_buffers gauge # HELP jvm buffer count buffers An estimate of the number of buffers in the pool jvm buffer count buffers{id="direct"} 15.0 jvm\_buffer\_count\_buffers{id="mapped"} 0.0 # TYPE jvm\_memory\_max\_bytes gauge # HELP jvm memory max bytes The maximum amount of memory in bytes that can be used for memory management jvm\_memory\_max\_bytes{area="heap",id="PS Survivor Space"} 3.8797312E7 jvm\_memory\_max\_bytes{area="heap",id="PS Old Gen"} 7.16177408E8 jvm\_memory\_max\_bytes{area="heap",id="PS Eden Space"} 2.77348352E8 jvm\_memory\_max\_bytes{area="nonheap",id="Metaspace"} -1.0 jvm\_memory\_max\_bytes{area="nonheap",id="Code Cache"} 2.5165824E8 jvm\_memory\_max\_bytes{area="nonheap",id="Compressed Class Space"} 1.073741824E9 # TYPE jvm\_buffer\_memory\_used\_bytes gauge # HELP jvm buffer memory used bytes An estimate of the memory that the Java virtual machine is using for this buffer pool jvm\_buffer\_memory\_used\_bytes{id="direct"} 458960.0 jvm buffer memory used bytes{id="mapped"} 0.0 # TYPE jvm\_memory\_committed\_bytes gauge # HELP jvm\_memory\_committed\_bytes The amount of memory in bytes that is committed for the Java virtual machine to use jvm\_memory\_committed\_bytes{area="heap",id="PS Survivor Space"} 3.8797312E7 jvm\_memory\_committed\_bytes{area="heap",id="PS Old Gen"} 7.16177408E8 jvm memory committed bytes{area="heap",id="PS Eden Space"} 2.74726912E8 jvm\_memory\_committed\_bytes{area="nonheap",id="Metaspace"} 1.22028032E8 jvm\_memory\_committed\_bytes{area="nonheap",id="Code Cache"} 4.0763392E7 jvm\_memory\_committed\_bytes{area="nonheap",id="Compressed Class Space"} 1.7170432E7 # TYPE jvm buffer total capacity bytes gauge # HELP jvm\_buffer\_total\_capacity\_bytes An estimate of the total capacity of the buffers in this pool jvm\_buffer\_total\_capacity\_bytes{id="direct"} 458959.0 jvm\_buffer\_total\_capacity\_bytes{id="mapped"} 0.0 # TYPE ivm memory used bytes gauge # HELP jvm\_memory\_used\_bytes The amount of used memory jvm\_memory\_used\_bytes{area="heap",id="PS Survivor Space"} 3.2520184E7 jvm\_memory\_used\_bytes{area="heap",id="PS Old Gen"} 5.311032E7 jvm\_memory\_used\_bytes{area="heap",id="PS Eden Space"} 1.68298056E8 jvm\_memory\_used\_bytes{area="nonheap",id="Metaspace"} 1.12888056E8 jvm\_memory\_used\_bytes{area="nonheap",id="Code Cache"} 3.8915968E7 jvm\_memory\_used\_bytes{area="nonheap",id="Compressed Class Space"} 1.5522568E7 # EOF

#### **19.1.1. Query Parameters**

The endpoint uses query parameters to limit the samples that it returns. The following table shows

the supported query parameters:

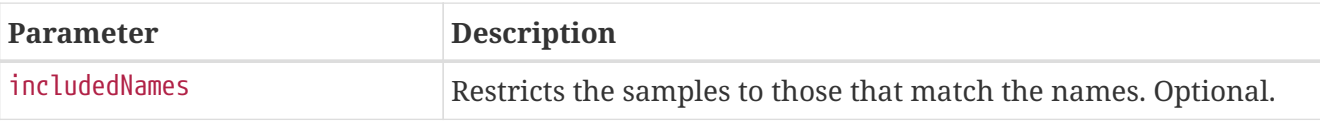

### **19.2. Retrieving Filtered Metrics**

To retrieve metrics matching specific names, make a GET request to /actuator/prometheus with the includedNames query parameter, as shown in the following curl-based example:

```
$ curl
'http://localhost:8080/actuator/prometheus?includedNames=jvm_memory_used_bytes%2Cjvm_m
emory_committed_bytes' -i -X GET
```

```
HTTP/1.1 200 OK
Content-Type: text/plain;version=0.0.4;charset=utf-8
Content-Length: 1110
# HELP jvm_memory_committed_bytes The amount of memory in bytes that is committed for
the Java virtual machine to use
# TYPE jvm memory committed bytes gauge
jvm_memory_committed_bytes{area="heap",id="PS Survivor Space",} 3.8797312E7
jvm_memory_committed_bytes{area="heap",id="PS Old Gen",} 7.16177408E8
jvm_memory_committed_bytes{area="heap",id="PS Eden Space",} 2.74726912E8
jvm_memory_committed_bytes{area="nonheap",id="Metaspace",} 1.22028032E8
jvm_memory_committed_bytes{area="nonheap",id="Code Cache",} 4.0763392E7
jvm_memory_committed_bytes{area="nonheap",id="Compressed Class Space",} 1.7170432E7
# HELP jvm_memory_used_bytes The amount of used memory
# TYPE jvm_memory_used_bytes gauge
jvm_memory_used_bytes{area="heap",id="PS Survivor Space",} 3.2520184E7
jvm_memory_used_bytes{area="heap",id="PS Old Gen",} 5.311032E7
jvm_memory_used_bytes{area="heap",id="PS Eden Space",} 1.73598272E8
jvm_memory_used_bytes{area="nonheap",id="Metaspace",} 1.12910992E8
jvm_memory_used_bytes{area="nonheap",id="Code Cache",} 3.8955776E7
jvm_memory_used_bytes{area="nonheap",id="Compressed Class Space",} 1.5526088E7
```
# **Chapter 20. Quartz (**quartz**)**

The quartz endpoint provides information about jobs and triggers that are managed by the Quartz Scheduler.

## **20.1. Retrieving Registered Groups**

Jobs and triggers are managed in groups. To retrieve the list of registered job and trigger groups, make a GET request to /actuator/quartz, as shown in the following curl-based example:

```
$ curl 'http://localhost:8080/actuator/quartz' -i -X GET
```
The resulting response is similar to the following:

```
HTTP/1.1 200 OK
Content-Type: application/vnd.spring-boot.actuator.v3+json
Content-Length: 120
{
    "jobs" : {
      "groups" : [ "samples", "tests" ]
    },
    "triggers" : {
      "groups" : [ "samples", "DEFAULT" ]
    }
}
```
#### **20.1.1. Response Structure**

The response contains the groups names for registered jobs and triggers. The following table describes the structure of the response:

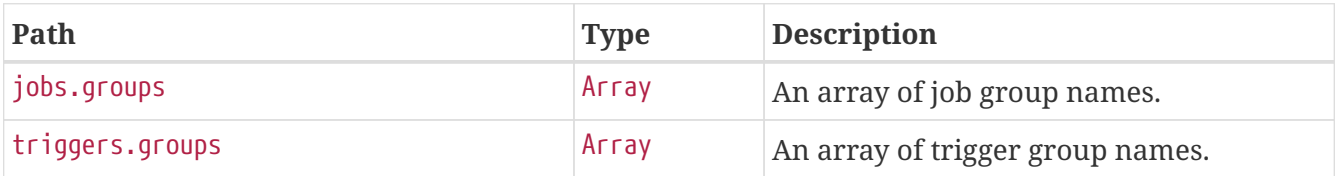

### **20.2. Retrieving Registered Job Names**

To retrieve the list of registered job names, make a GET request to /actuator/quartz/jobs, as shown in the following curl-based example:

\$ curl 'http://localhost:8080/actuator/quartz/jobs' -i -X GET

```
HTTP/1.1 200 OK
Content-Type: application/vnd.spring-boot.actuator.v3+json
Content-Length: 137
{
    "groups" : {
      "samples" : {
        "jobs" : [ "jobOne", "jobTwo" ]
      },
      "tests" : {
        "jobs" : [ "jobThree" ]
      }
    }
}
```
#### **20.2.1. Response Structure**

The response contains the registered job names for each group. The following table describes the structure of the response:

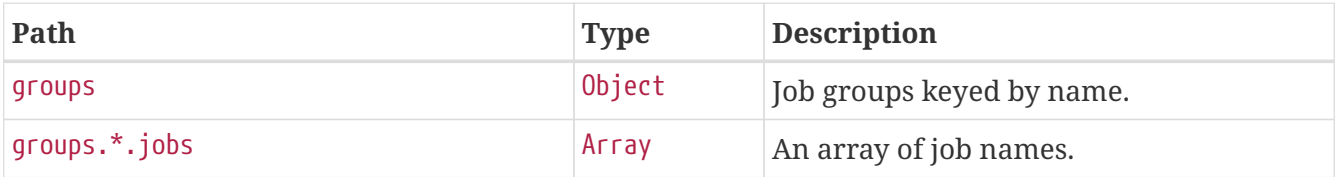

### **20.3. Retrieving Registered Trigger Names**

To retrieve the list of registered trigger names, make a GET request to /actuator/quartz/triggers, as shown in the following curl-based example:

```
$ curl 'http://localhost:8080/actuator/quartz/triggers' -i -X GET
```

```
HTTP/1.1 200 OK
Content-Type: application/vnd.spring-boot.actuator.v3+json
Content-Length: 229
{
    "groups" : {
      "samples" : {
        "paused" : false,
        "triggers" : [ "3am-weekdays", "every-day", "once-a-week" ]
      },
      "DEFAULT" : {
        "paused" : false,
        "triggers" : [ "every-hour-tue-thu" ]
      }
    }
}
```
#### **20.3.1. Response Structure**

The response contains the registered trigger names for each group. The following table describes the structure of the response:

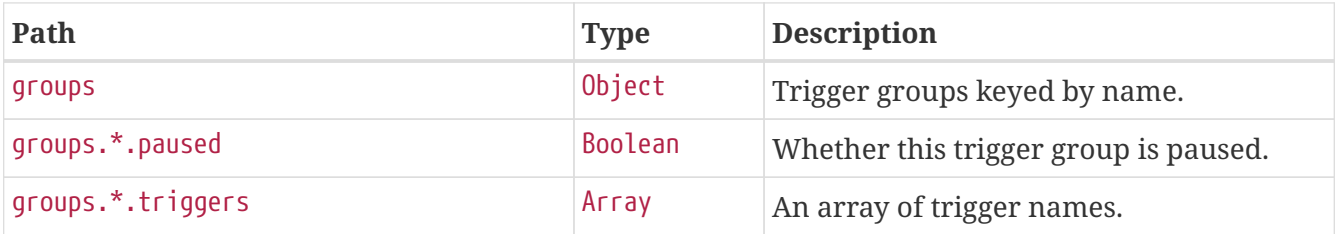

### **20.4. Retrieving Overview of a Job Group**

To retrieve an overview of the jobs in a particular group, make a GET request to /actuator/quartz/jobs/{groupName}, as shown in the following curl-based example:

\$ curl 'http://localhost:8080/actuator/quartz/jobs/samples' -i -X GET

The preceding example retrieves the summary for jobs in the samples group. The resulting response is similar to the following:

```
HTTP/1.1 200 OK
Content-Type: application/vnd.spring-boot.actuator.v3+json
Content-Length: 201
{
    "group" : "samples",
    "jobs" : {
      "jobOne" : {
        "className" : "org.springframework.scheduling.quartz.DelegatingJob"
      },
      "jobTwo" : {
        "className" : "org.quartz.Job"
      }
    }
}
```
#### **20.4.1. Response Structure**

The response contains an overview of jobs in a particular group. The following table describes the structure of the response:

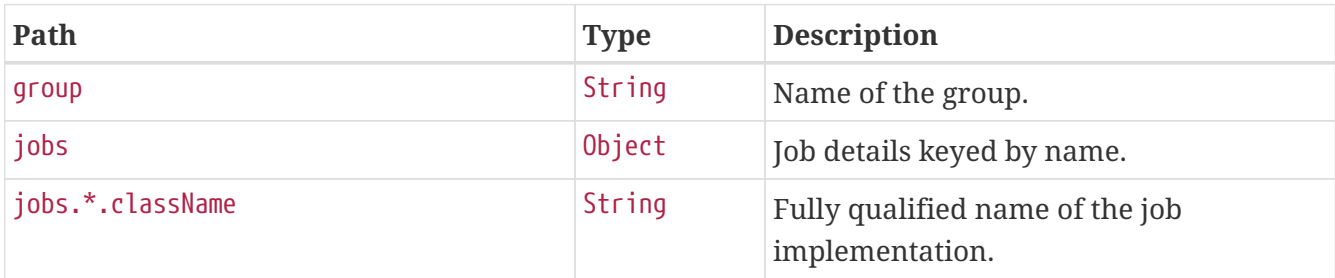

### **20.5. Retrieving Overview of a Trigger Group**

To retrieve an overview of the triggers in a particular group, make a GET request to /actuator/quartz/triggers/{groupName}, as shown in the following curl-based example:

\$ curl 'http://localhost:8080/actuator/quartz/triggers/tests' -i -X GET

The preceding example retrieves the summary for triggers in the tests group. The resulting response is similar to the following:

```
HTTP/1.1 200 OK
Content-Type: application/vnd.spring-boot.actuator.v3+json
Content-Length: 1268
{
    "group" : "tests",
    "paused" : false,
    "triggers" : {
```

```
"cron": {
        "3am-week" : {
          "previousFireTime" : "2020-12-04T03:00:00.000+00:00",
          "nextFireTime" : "2020-12-07T03:00:00.000+00:00",
          "priority" : 3,
          "expression" : "0 0 3 ? * 1,2,3,4,5",
          "timeZone" : "Europe/Paris"
        }
      },
      "simple" : {
        "every-day" : {
          "nextFireTime" : "2020-12-04T12:00:00.000+00:00",
          "priority" : 7,
          "interval" : 86400000
        }
      },
      "dailyTimeInterval" : {
        "tue-thu" : {
          "priority" : 5,
          "interval" : 3600000,
          "daysOfWeek" : [ 3, 5 ],
          "startTimeOfDay" : "09:00:00",
          "endTimeOfDay" : "18:00:00"
        }
      },
      "calendarInterval" : {
        "once-a-week" : {
          "previousFireTime" : "2020-12-02T14:00:00.000+00:00",
          "nextFireTime" : "2020-12-08T14:00:00.000+00:00",
          "priority" : 5,
          "interval" : 604800000,
          "timeZone" : "Etc/UTC"
        }
      },
      "custom" : {
        "once-a-year-custom" : {
          "previousFireTime" : "2020-07-14T16:00:00.000+00:00",
          "nextFireTime" : "2021-07-14T16:00:00.000+00:00",
          "priority" : 10,
          "trigger" : "com.example.CustomTrigger@fdsfsd"
        }
      }
    }
}
```
#### **20.5.1. Response Structure**

The response contains an overview of triggers in a particular group. Trigger implementation specific details are available. The following table describes the structure of the response:
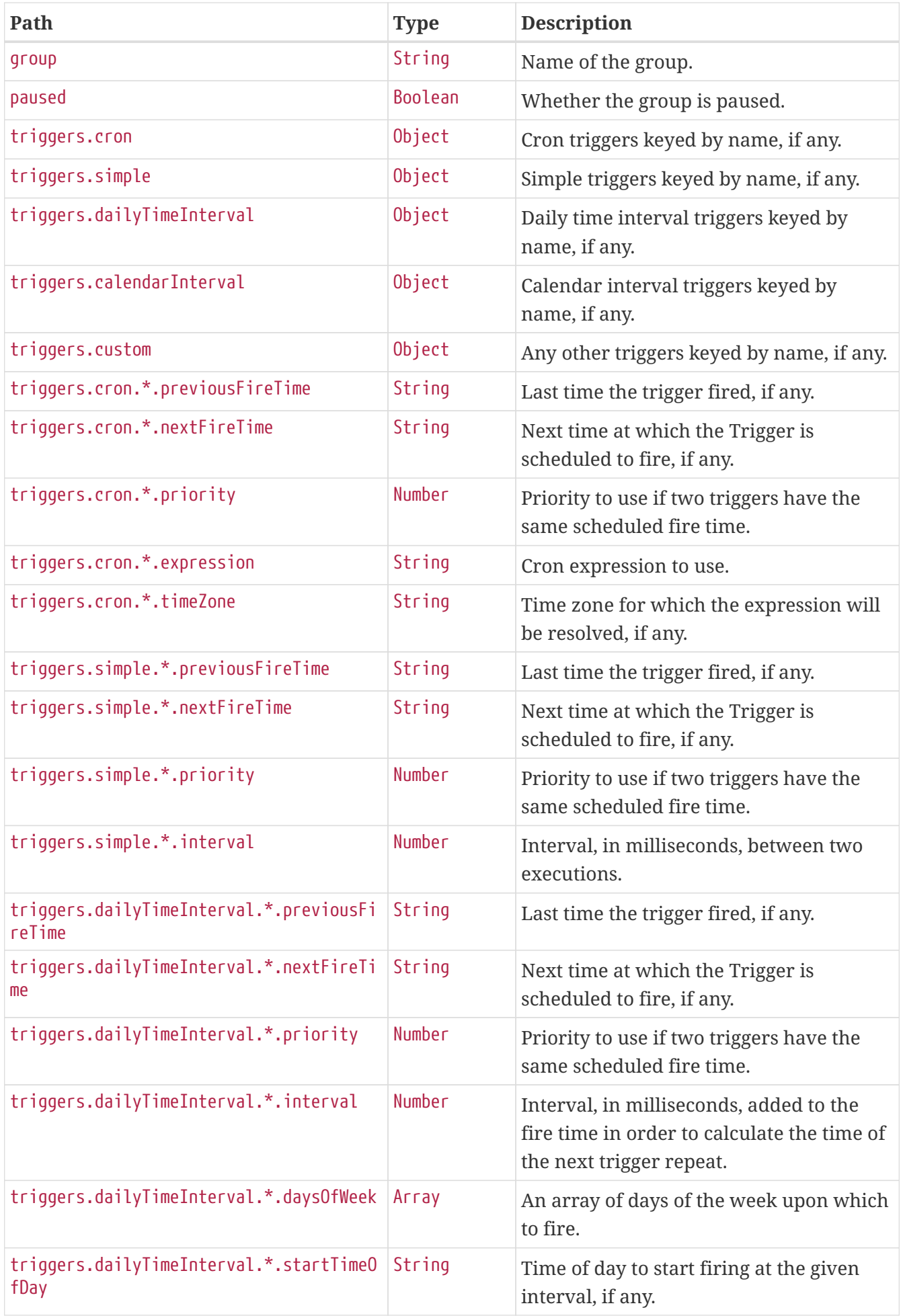

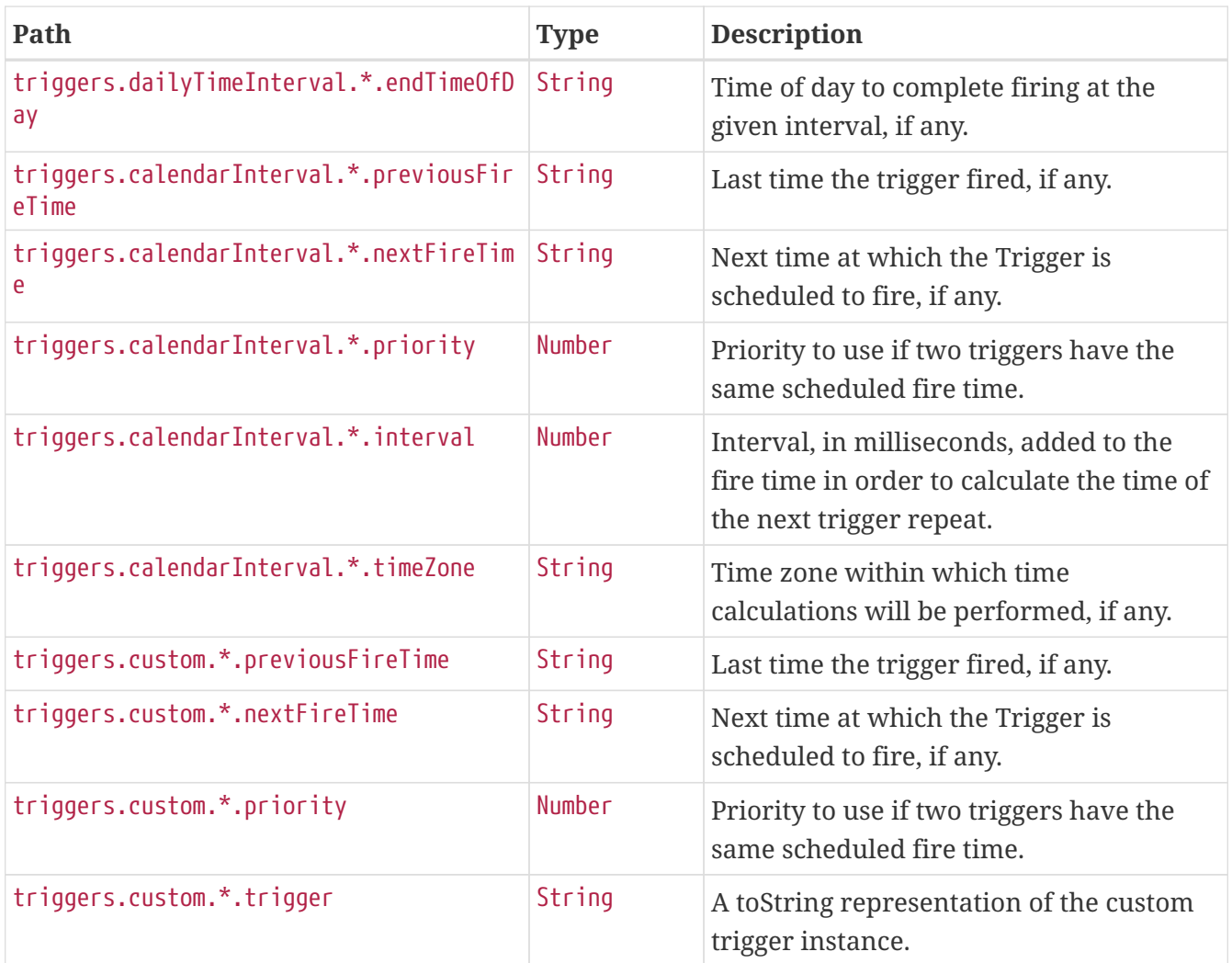

## **20.6. Retrieving Details of a Job**

To retrieve the details about a particular job, make a GET request to /actuator/quartz/jobs/{groupName}/{jobName}, as shown in the following curl-based example:

\$ curl 'http://localhost:8080/actuator/quartz/jobs/samples/jobOne' -i -X GET

The preceding example retrieves the details of the job identified by the samples group and jobOne name. The resulting response is similar to the following:

```
HTTP/1.1 200 OK
Content-Type: application/vnd.spring-boot.actuator.v3+json
Content-Length: 609
{
    "group" : "samples",
    "name" : "jobOne",
    "description" : "A sample job",
    "className" : "org.springframework.scheduling.quartz.DelegatingJob",
    "durable" : false,
    "requestRecovery" : false,
    "data" : {
      "password" : "******",
      "user" : "admin"
    },
    "triggers" : [ {
      "group" : "samples",
      "name" : "every-day",
      "previousFireTime" : "2020-12-04T03:00:00.000+00:00",
      "nextFireTime" : "2020-12-04T12:00:00.000+00:00",
      "priority" : 7
    }, {
      "group" : "samples",
      "name" : "3am-weekdays",
      "nextFireTime" : "2020-12-07T03:00:00.000+00:00",
      "priority" : 3
    } ]
}
```
If a key in the data map is identified as sensitive, its value is sanitized.

### **20.6.1. Response Structure**

The response contains the full details of a job including a summary of the triggers associated with it, if any. The triggers are sorted by next fire time and priority. The following table describes the structure of the response:

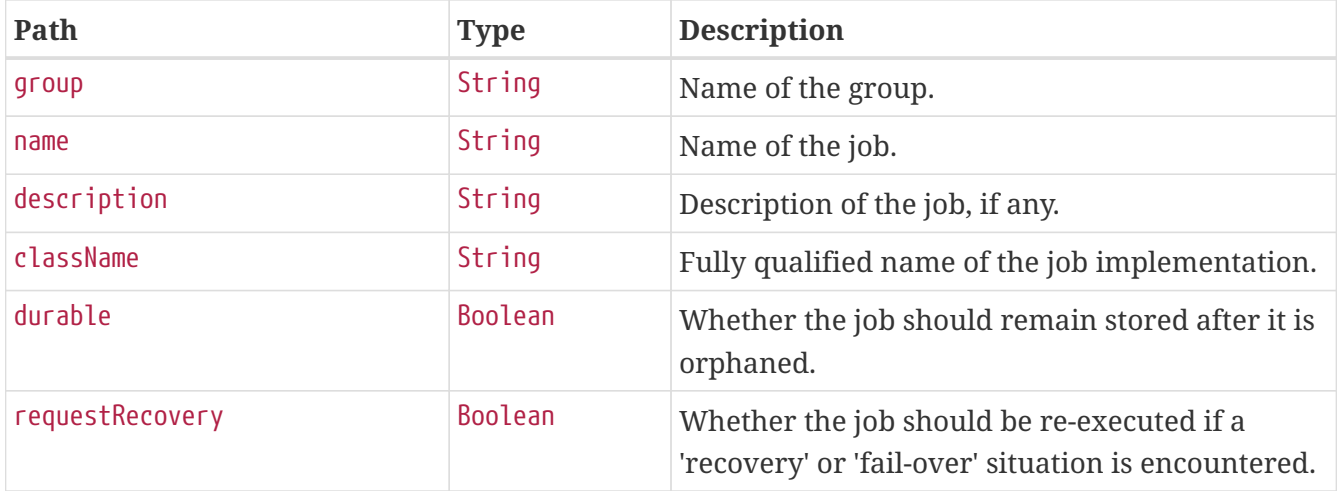

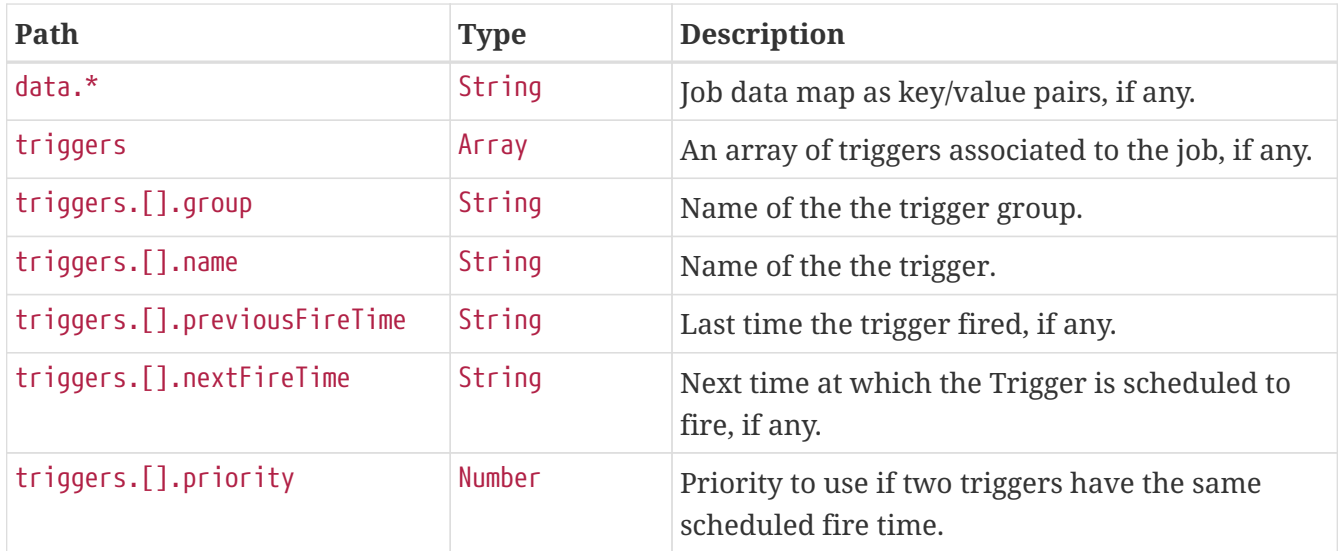

## **20.7. Retrieving Details of a Trigger**

To retrieve the details about a particular trigger, make a GET request to /actuator/quartz/triggers/{groupName}/{triggerName}, as shown in the following curl-based example:

```
$ curl 'http://localhost:8080/actuator/quartz/triggers/samples/example' -i -X GET
```
The preceding example retrieves the details of trigger identified by the samples group and example name.

#### <span id="page-75-0"></span>**20.7.1. Common Response Structure**

The response has a common structure and an additional object that is specific to the trigger's type. There are five supported types:

- cron for CronTrigger
- simple for SimpleTrigger
- dailyTimeInterval for DailyTimeIntervalTrigger
- calendarInterval for CalendarIntervalTrigger
- custom for any other trigger implementations

The following table describes the structure of the common elements of the response:

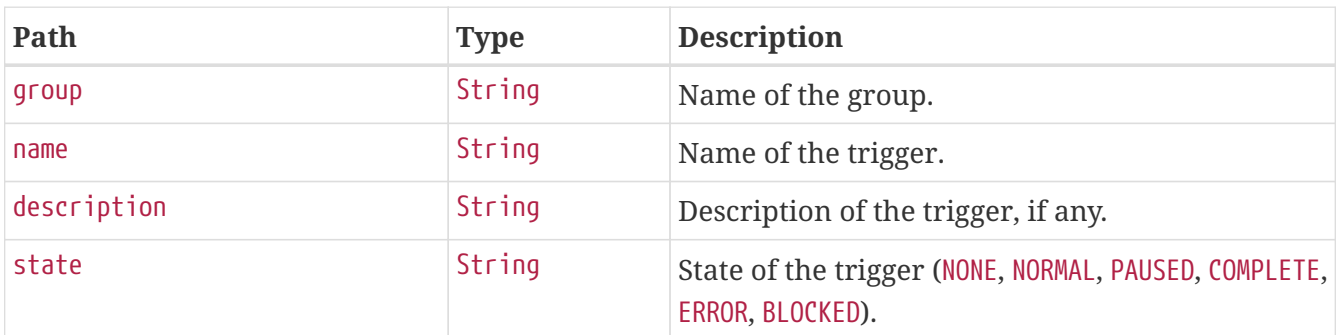

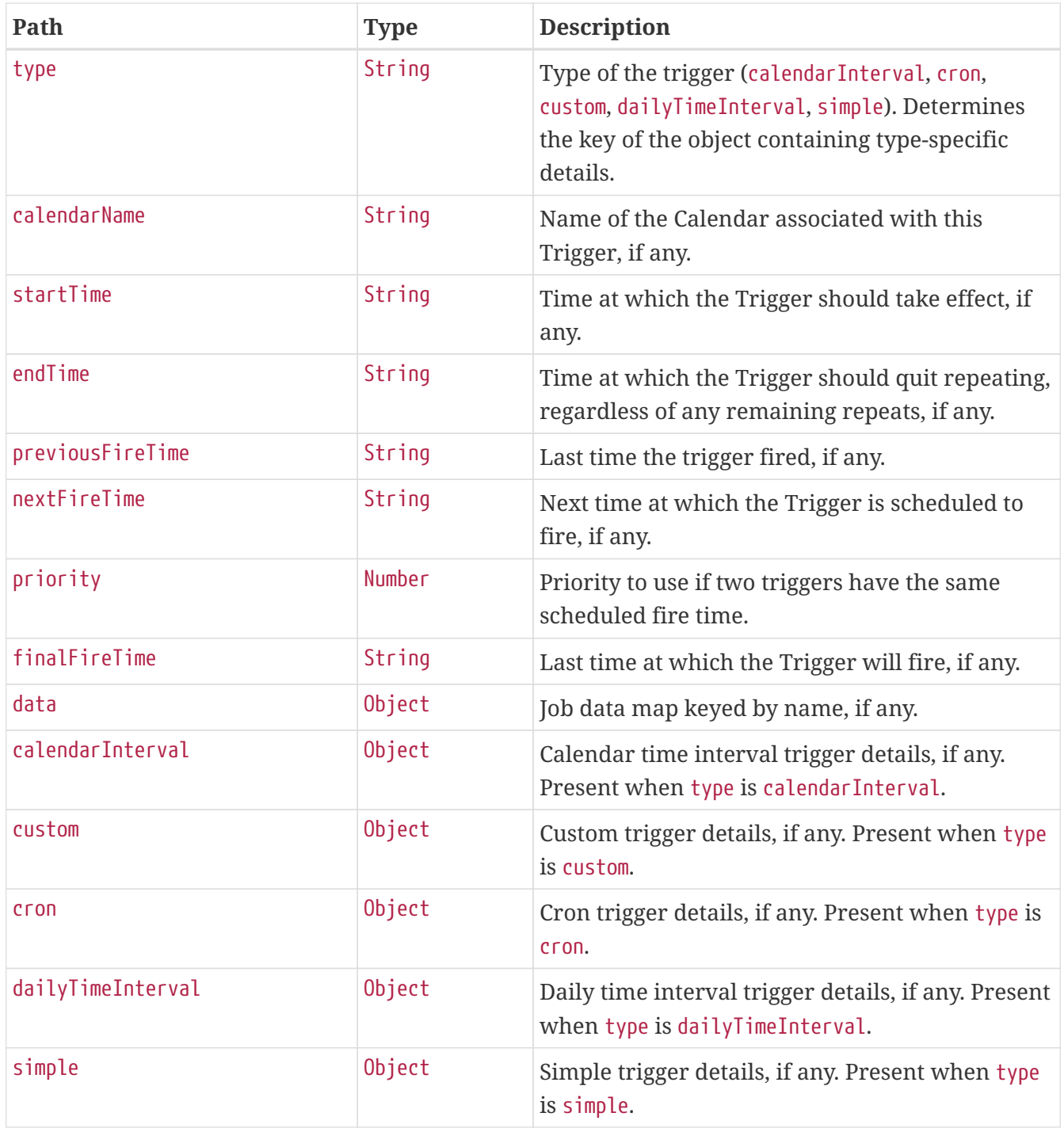

### **20.7.2. Cron Trigger Response Structure**

A cron trigger defines the cron expression that is used to determine when it has to fire. The resulting response for such a trigger implementation is similar to the following:

```
HTTP/1.1 200 OK
Content-Type: application/vnd.spring-boot.actuator.v3+json
Content-Length: 490
{
    "group" : "samples",
    "name" : "example",
    "description" : "Example trigger",
    "state" : "NORMAL",
    "type" : "cron",
    "calendarName" : "bankHolidays",
    "startTime" : "2020-11-30T17:00:00.000+00:00",
    "endTime" : "2020-12-30T03:00:00.000+00:00",
    "previousFireTime" : "2020-12-04T03:00:00.000+00:00",
    "nextFireTime" : "2020-12-07T03:00:00.000+00:00",
    "priority" : 3,
    "data" : { },
  "cron" : \{  "expression" : "0 0 3 ? * 1,2,3,4,5",
      "timeZone" : "Europe/Paris"
    }
}
```
Much of the response is common to all trigger types. The structure of the common elements of the response was [described previously.](#page-75-0) The following table describes the structure of the parts of the response that are specific to cron triggers:

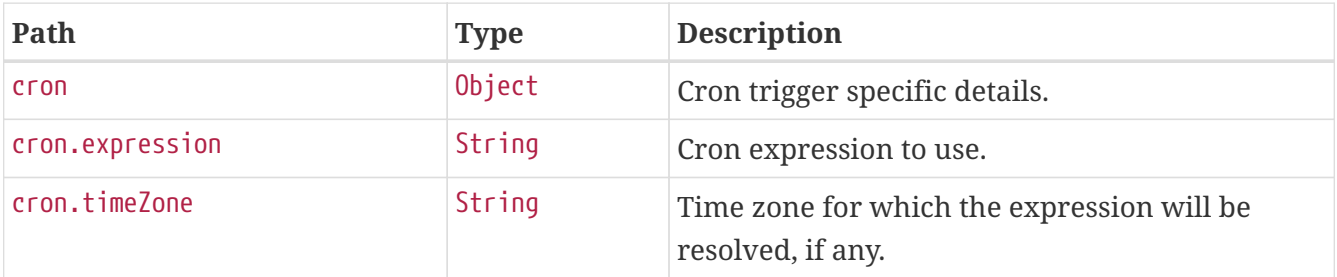

#### **20.7.3. Simple Trigger Response Structure**

A simple trigger is used to fire a Job at a given moment in time, and optionally repeated at a specified interval. The resulting response for such a trigger implementation is similar to the following:

```
HTTP/1.1 200 OK
Content-Type: application/vnd.spring-boot.actuator.v3+json
Content-Length: 549
{
    "group" : "samples",
    "name" : "example",
    "description" : "Example trigger",
    "state" : "NORMAL",
    "type" : "simple",
    "calendarName" : "bankHolidays",
    "startTime" : "2020-11-30T17:00:00.000+00:00",
    "endTime" : "2020-12-30T03:00:00.000+00:00",
    "previousFireTime" : "2020-12-04T03:00:00.000+00:00",
    "nextFireTime" : "2020-12-07T03:00:00.000+00:00",
    "priority" : 7,
    "finalFireTime" : "2020-12-29T17:00:00.000+00:00",
    "data" : { },
    "simple" : {
      "interval" : 86400000,
      "repeatCount" : -1,
      "timesTriggered" : 0
    }
}
```
Much of the response is common to all trigger types. The structure of the common elements of the response was [described previously.](#page-75-0) The following table describes the structure of the parts of the response that are specific to simple triggers:

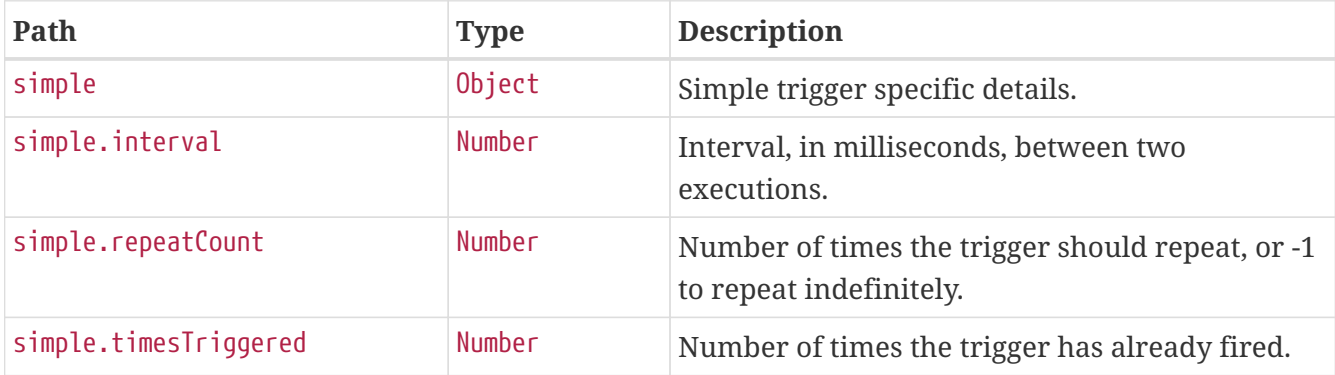

#### **20.7.4. Daily Time Interval Trigger Response Structure**

A daily time interval trigger is used to fire a Job based upon daily repeating time intervals. The resulting response for such a trigger implementation is similar to the following:

```
HTTP/1.1 200 OK
Content-Type: application/vnd.spring-boot.actuator.v3+json
Content-Length: 667
{
    "group" : "samples",
    "name" : "example",
    "description" : "Example trigger",
    "state" : "PAUSED",
    "type" : "dailyTimeInterval",
    "calendarName" : "bankHolidays",
    "startTime" : "2020-11-30T17:00:00.000+00:00",
    "endTime" : "2020-12-30T03:00:00.000+00:00",
    "previousFireTime" : "2020-12-04T03:00:00.000+00:00",
    "nextFireTime" : "2020-12-07T03:00:00.000+00:00",
    "priority" : 5,
    "finalFireTime" : "2020-12-30T18:00:00.000+00:00",
    "data" : { },
    "dailyTimeInterval" : {
      "interval" : 3600000,
      "daysOfWeek" : [ 3, 5 ],
      "startTimeOfDay" : "09:00:00",
      "endTimeOfDay" : "18:00:00",
      "repeatCount" : -1,
      "timesTriggered" : 0
    }
}
```
Much of the response is common to all trigger types. The structure of the common elements of the response was [described previously.](#page-75-0) The following table describes the structure of the parts of the response that are specific to daily time interval triggers:

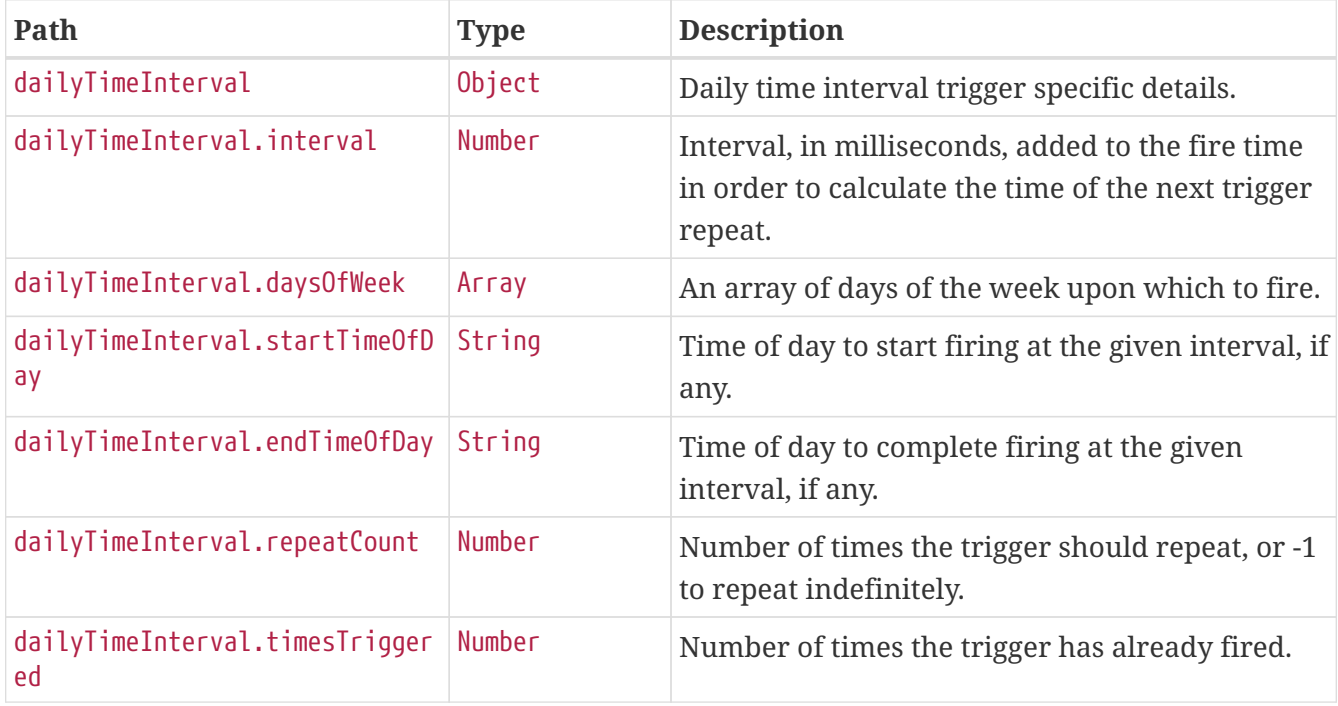

### **20.7.5. Calendar Interval Trigger Response Structure**

A calendar interval trigger is used to fire a Job based upon repeating calendar time intervals. The resulting response for such a trigger implementation is similar to the following:

```
HTTP/1.1 200 OK
Content-Type: application/vnd.spring-boot.actuator.v3+json
Content-Length: 669
{
    "group" : "samples",
    "name" : "example",
    "description" : "Example trigger",
    "state" : "NORMAL",
    "type" : "calendarInterval",
    "calendarName" : "bankHolidays",
    "startTime" : "2020-11-30T17:00:00.000+00:00",
    "endTime" : "2020-12-30T03:00:00.000+00:00",
    "previousFireTime" : "2020-12-04T03:00:00.000+00:00",
    "nextFireTime" : "2020-12-07T03:00:00.000+00:00",
    "priority" : 5,
    "finalFireTime" : "2020-12-28T17:00:00.000+00:00",
    "data" : { },
    "calendarInterval" : {
      "interval" : 604800000,
      "timeZone" : "Etc/UTC",
      "timesTriggered" : 0,
      "preserveHourOfDayAcrossDaylightSavings" : false,
      "skipDayIfHourDoesNotExist" : false
    }
}
```
Much of the response is common to all trigger types. The structure of the common elements of the response was [described previously.](#page-75-0) The following table describes the structure of the parts of the response that are specific to calendar interval triggers:

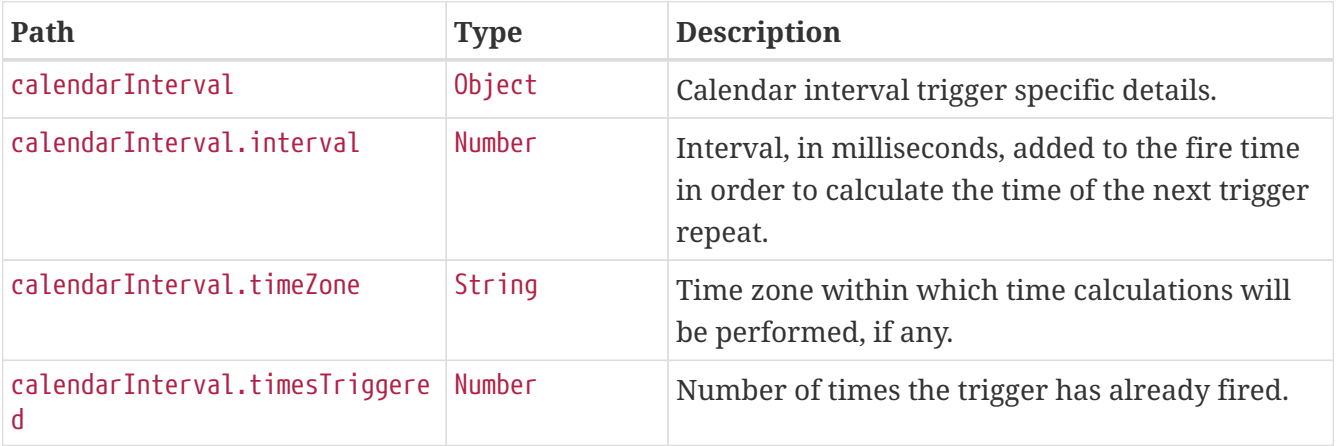

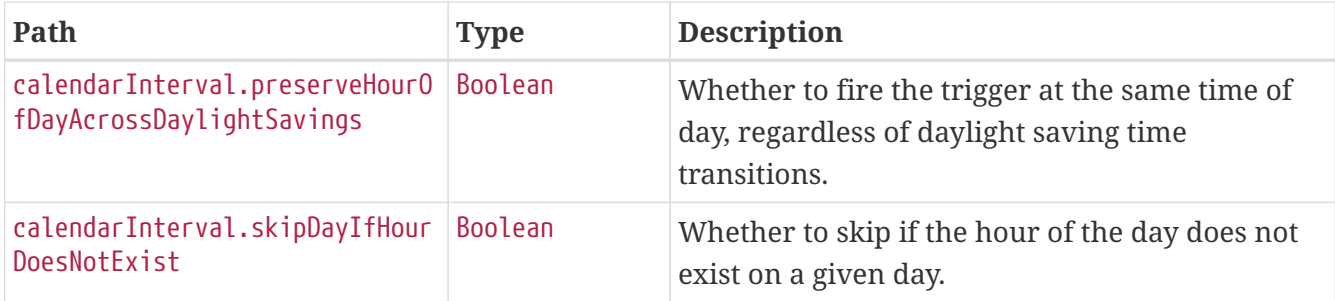

#### **20.7.6. Custom Trigger Response Structure**

A custom trigger is any other implementation. The resulting response for such a trigger implementation is similar to the following:

```
HTTP/1.1 200 OK
Content-Type: application/vnd.spring-boot.actuator.v3+json
Content-Length: 457
{
    "group" : "samples",
    "name" : "example",
    "description" : "Example trigger.",
    "state" : "NORMAL",
    "type" : "custom",
    "calendarName" : "bankHolidays",
    "startTime" : "2020-11-30T17:00:00.000+00:00",
    "endTime" : "2020-12-30T03:00:00.000+00:00",
    "previousFireTime" : "2020-12-04T03:00:00.000+00:00",
    "nextFireTime" : "2020-12-07T03:00:00.000+00:00",
    "priority" : 10,
    "custom" : {
      "trigger" : "com.example.CustomTrigger@fdsfsd"
    }
}
```
Much of the response is common to all trigger types. The structure of the common elements of the response was [described previously.](#page-75-0) The following table describes the structure of the parts of the response that are specific to custom triggers:

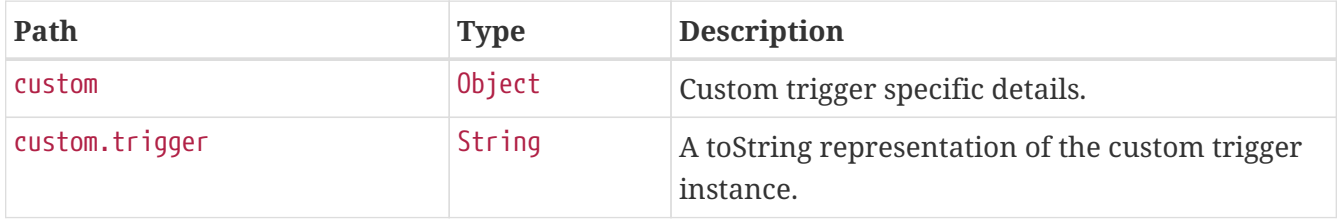

# **Chapter 21. Scheduled Tasks (**scheduledtasks**)**

The scheduledtasks endpoint provides information about the application's scheduled tasks.

# **21.1. Retrieving the Scheduled Tasks**

To retrieve the scheduled tasks, make a GET request to /actuator/scheduledtasks, as shown in the following curl-based example:

```
$ curl 'http://localhost:8080/actuator/scheduledtasks' -i -X GET
```

```
HTTP/1.1 200 OK
Content-Type: application/vnd.spring-boot.actuator.v3+json
Content-Length: 629
{
  "cron" : [  "runnable" : {
        "target" : "com.example.Processor.processOrders"
      },
      "expression" : "0 0 0/3 1/1 * ?"
    } ],
    "fixedDelay" : [ {
      "runnable" : {
        "target" : "com.example.Processor.purge"
      },
      "initialDelay" : 5000,
      "interval" : 5000
    } ],
    "fixedRate" : [ {
      "runnable" : {
        "target" : "com.example.Processor.retrieveIssues"
      },
      "initialDelay" : 10000,
      "interval" : 3000
    } ],
    "custom" : [ {
      "runnable" : {
        "target" : "com.example.Processor$CustomTriggeredRunnable"
      },
      "trigger" : "com.example.Processor$CustomTrigger@1777ef25"
    } ]
}
```
### **21.1.1. Response Structure**

The response contains details of the application's scheduled tasks. The following table describes the structure of the response:

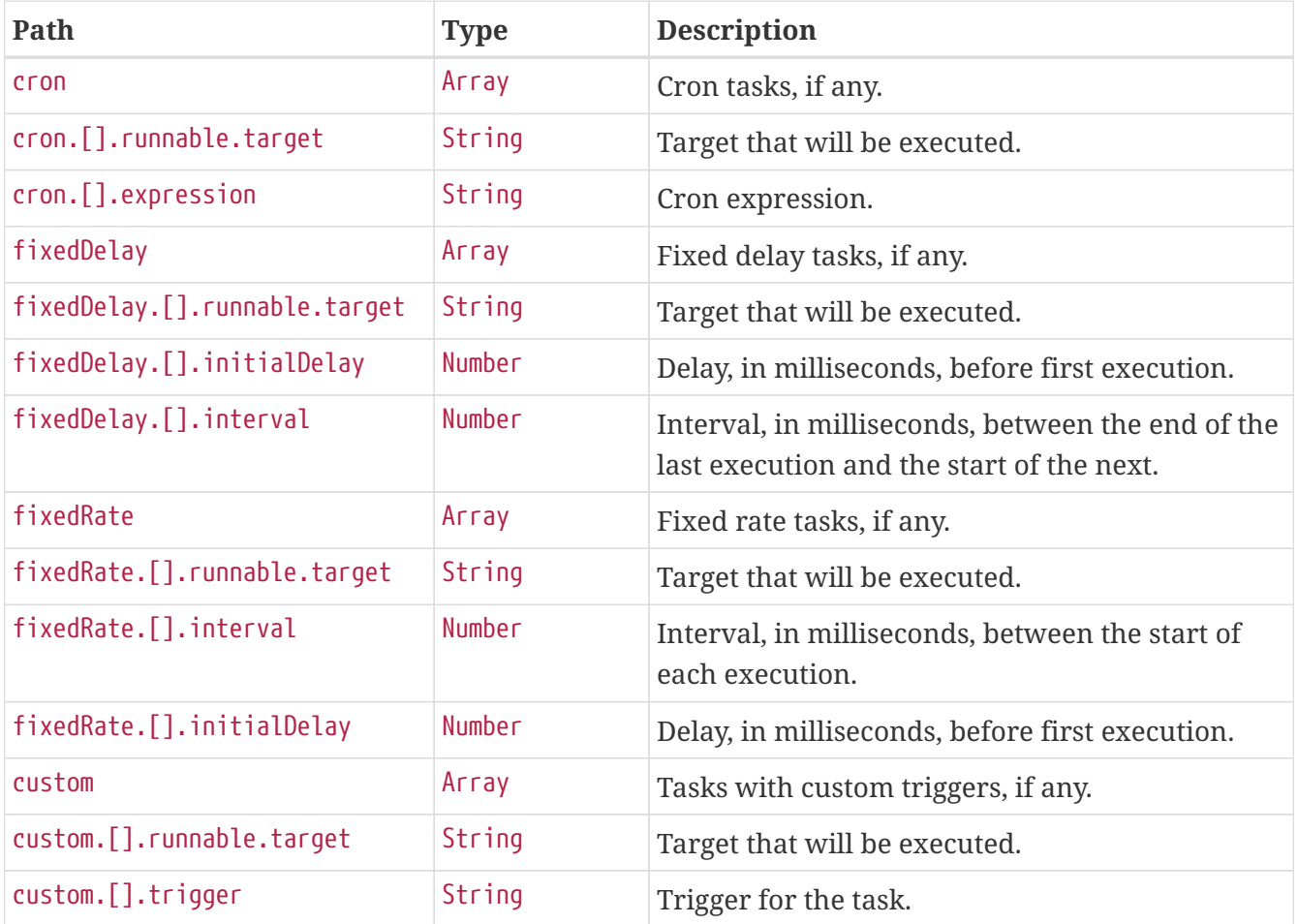

# **Chapter 22. Sessions (**sessions**)**

The sessions endpoint provides information about the application's HTTP sessions that are managed by Spring Session.

## **22.1. Retrieving Sessions**

To retrieve the sessions, make a GET request to /actuator/sessions, as shown in the following curlbased example:

```
$ curl 'http://localhost:8080/actuator/sessions?username=alice' -i -X GET
```
The preceding examples retrieves all of the sessions for the user whose username is alice. The resulting response is similar to the following:

```
HTTP/1.1 200 OK
Content-Type: application/vnd.spring-boot.actuator.v3+json
Content-Length: 753
{
    "sessions" : [ {
      "id" : "846fb0b0-8887-4163-a50a-b530c650adef",
      "attributeNames" : [ ],
      "creationTime" : "2022-09-22T08:11:29.508Z",
      "lastAccessedTime" : "2022-09-22T10:11:17.508Z",
      "maxInactiveInterval" : 1800,
      "expired" : false
    }, {
      "id" : "8f25f12b-ea38-4d8a-8382-78e1e329954c",
      "attributeNames" : [ ],
      "creationTime" : "2022-09-21T22:11:29.507Z",
      "lastAccessedTime" : "2022-09-22T10:10:44.507Z",
      "maxInactiveInterval" : 1800,
      "expired" : false
    }, {
      "id" : "4db5efcc-99cb-4d05-a52c-b49acfbb7ea9",
      "attributeNames" : [ ],
      "creationTime" : "2022-09-22T05:11:29.508Z",
      "lastAccessedTime" : "2022-09-22T10:10:52.508Z",
      "maxInactiveInterval" : 1800,
      "expired" : false
    } ]
}
```
### **22.1.1. Query Parameters**

The endpoint uses query parameters to limit the sessions that it returns. The following table shows the single required query parameter:

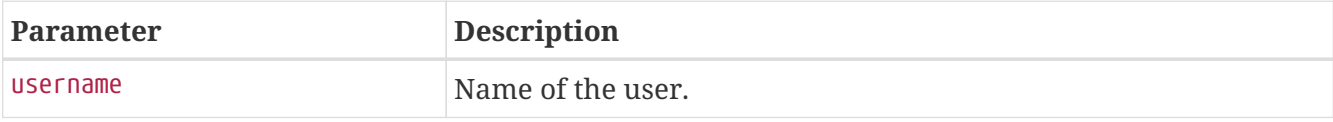

#### **22.1.2. Response Structure**

The response contains details of the matching sessions. The following table describes the structure of the response:

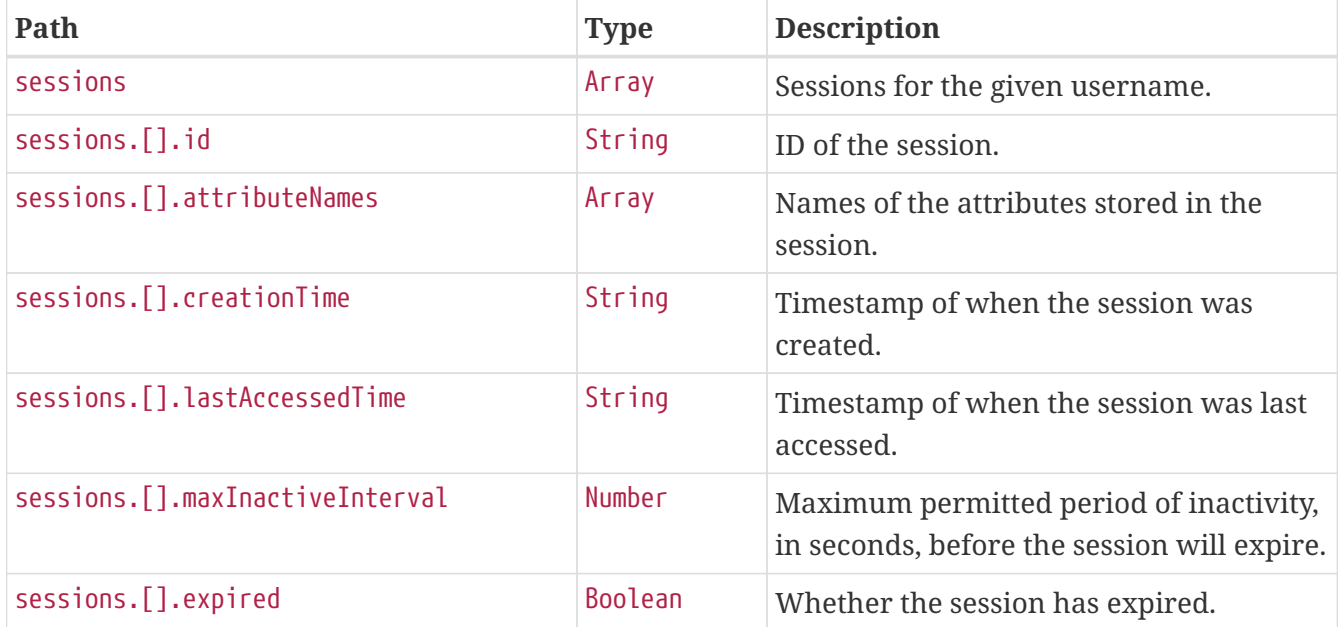

## **22.2. Retrieving a Single Session**

To retrieve a single session, make a GET request to /actuator/sessions/{id}, as shown in the following curl-based example:

```
$ curl 'http://localhost:8080/actuator/sessions/4db5efcc-99cb-4d05-a52c-b49acfbb7ea9'
-i -X GET
```
The preceding example retrieves the session with the id of 4db5efcc-99cb-4d05-a52c-b49acfbb7ea9. The resulting response is similar to the following:

```
HTTP/1.1 200 OK
Content-Type: application/vnd.spring-boot.actuator.v3+json
Content-Length: 228
{
    "id" : "4db5efcc-99cb-4d05-a52c-b49acfbb7ea9",
    "attributeNames" : [ ],
    "creationTime" : "2022-09-22T05:11:29.508Z",
    "lastAccessedTime" : "2022-09-22T10:10:52.508Z",
    "maxInactiveInterval" : 1800,
    "expired" : false
}
```
#### **22.2.1. Response Structure**

The response contains details of the requested session. The following table describes the structure of the response:

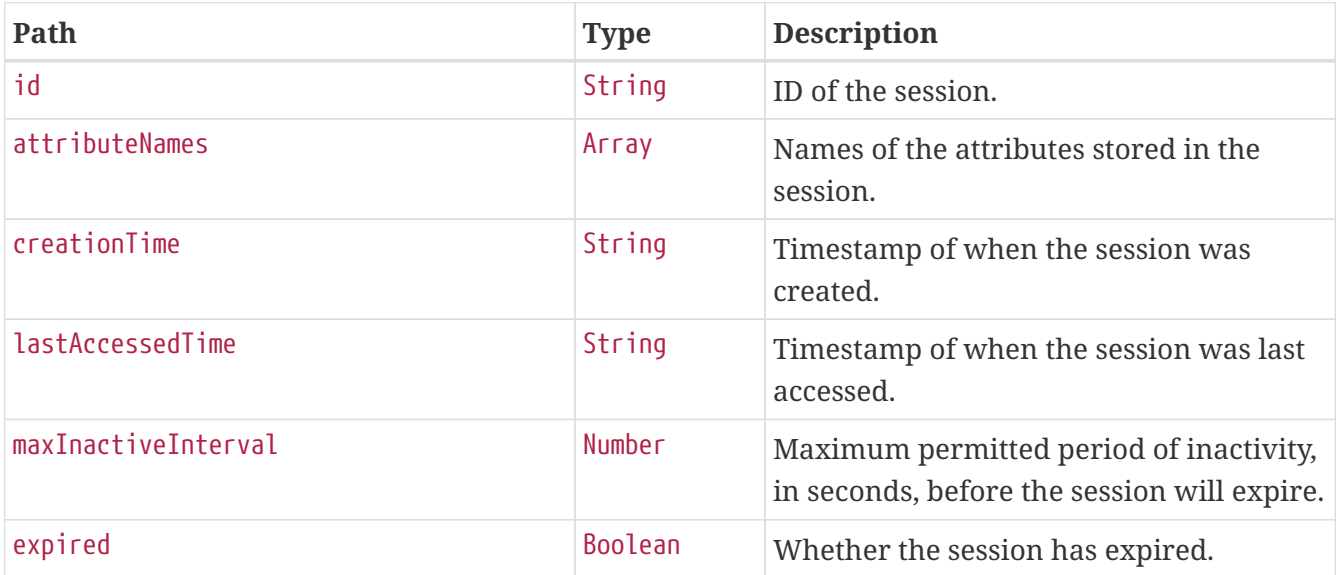

### **22.3. Deleting a Session**

To delete a session, make a DELETE request to /actuator/sessions/{id}, as shown in the following curl-based example:

```
$ curl 'http://localhost:8080/actuator/sessions/4db5efcc-99cb-4d05-a52c-b49acfbb7ea9'
-i -X DELETE
```
The preceding example deletes the session with the id of 4db5efcc-99cb-4d05-a52c-b49acfbb7ea9.

# **Chapter 23. Shutdown (**shutdown**)**

The shutdown endpoint is used to shut down the application.

# **23.1. Shutting Down the Application**

To shut down the application, make a POST request to /actuator/shutdown, as shown in the following curl-based example:

```
$ curl 'http://localhost:8080/actuator/shutdown' -i -X POST
```
A response similar to the following is produced:

```
HTTP/1.1 200 OK
Content-Type: application/vnd.spring-boot.actuator.v3+json
Content-Length: 41
{
    "message" : "Shutting down, bye..."
}
```
#### **23.1.1. Response Structure**

The response contains details of the result of the shutdown request. The following table describes the structure of the response:

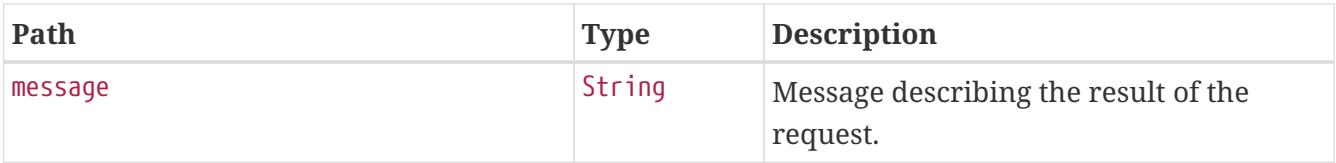

# **Chapter 24. Application Startup (**startup**)**

The startup endpoint provides information about the application's startup sequence.

# **24.1. Retrieving the Application Startup Steps**

The application startup steps can either be retrieved as a snapshot (GET) or drained from the buffer (POST).

### **24.1.1. Retrieving a snapshot of the Application Startup Steps**

To retrieve the steps recorded so far during the application startup phase, make a GET request to /actuator/startup, as shown in the following curl-based example:

```
$ curl 'http://localhost:8080/actuator/startup' -i -X GET
```

```
HTTP/1.1 200 OK
Content-Type: application/vnd.spring-boot.actuator.v3+json
Content-Length: 839
{
    "springBootVersion" : "2.7.4",
    "timeline" : {
      "startTime" : "2022-09-22T10:11:30.672Z",
      "events" : [ {
         "endTime" : "2022-09-22T10:11:30.823Z",
         "duration" : "PT0S",
         "startupStep" : {
           "name" : "spring.beans.instantiate",
           "id" : 3,
         "tags" : \lceil \n\cdot \rceil  "key" : "beanName",
             "value" : "homeController"
           } ],
           "parentId" : 2
        },
        "startTime" : "2022-09-22T10:11:30.823Z"
      }, {
         "endTime" : "2022-09-22T10:11:30.823Z",
         "duration" : "PT0S",
         "startupStep" : {
           "name" : "spring.boot.application.starting",
         "id" : 2,"tags" : \lceil \n\cdot \rceil  "key" : "mainApplicationClass",
             "value" : "com.example.startup.StartupApplication"
           } ]
        },
         "startTime" : "2022-09-22T10:11:30.823Z"
      } ]
    }
}
```
#### **24.1.2. Draining the Application Startup Steps**

To drain and return the steps recorded so far during the application startup phase, make a POST request to /actuator/startup, as shown in the following curl-based example:

\$ curl 'http://localhost:8080/actuator/startup' -i -X POST

```
HTTP/1.1 200 OK
Content-Type: application/vnd.spring-boot.actuator.v3+json
Content-Length: 847
{
    "springBootVersion" : "2.7.4",
    "timeline" : {
      "startTime" : "2022-09-22T10:11:30.672Z",
      "events" : [ {
         "endTime" : "2022-09-22T10:11:30.802Z",
         "duration" : "PT0.001S",
         "startupStep" : {
           "name" : "spring.beans.instantiate",
           "id" : 1,
         "tags" : \lceil \n\cdot \rceil  "key" : "beanName",
            "value" : "homeController"
           } ],
           "parentId" : 0
        },
        "startTime" : "2022-09-22T10:11:30.801Z"
      }, {
         "endTime" : "2022-09-22T10:11:30.802Z",
         "duration" : "PT0.002S",
         "startupStep" : {
           "name" : "spring.boot.application.starting",
         "id" : 0,"tags" : \lceil \n\cdot \rceil  "key" : "mainApplicationClass",
             "value" : "com.example.startup.StartupApplication"
          } ]
        },
        "startTime" : "2022-09-22T10:11:30.800Z"
      } ]
    }
}
```
#### **24.1.3. Response Structure**

The response contains details of the application startup steps. The following table describes the structure of the response:

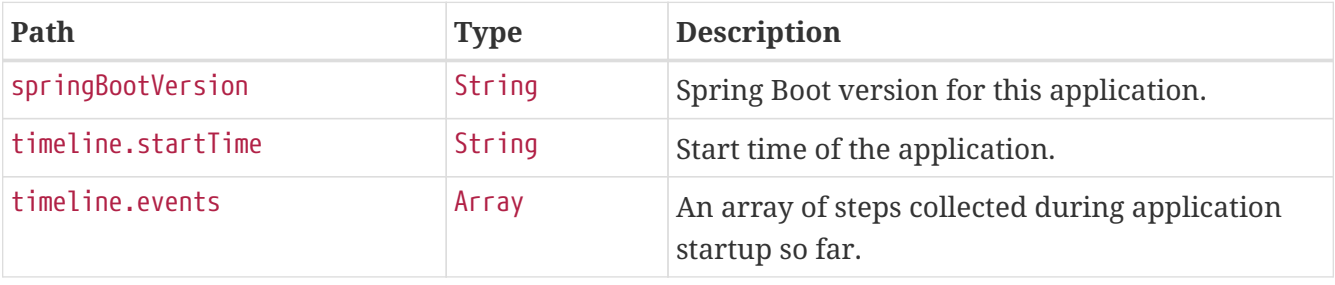

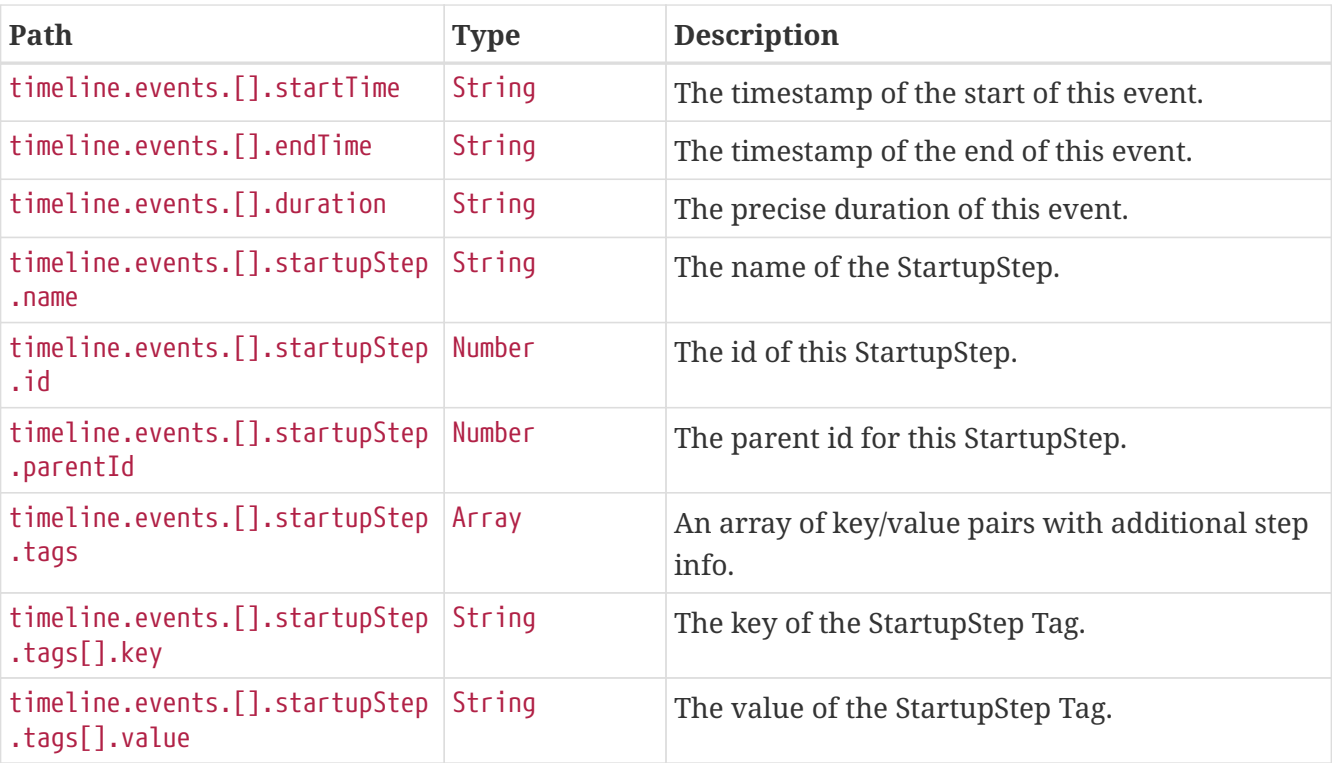

# **Chapter 25. Thread Dump (**threaddump**)**

The threaddump endpoint provides a thread dump from the application's JVM.

# **25.1. Retrieving the Thread Dump as JSON**

To retrieve the thread dump as JSON, make a GET request to /actuator/threaddump with an appropriate Accept header, as shown in the following curl-based example:

```
$ curl 'http://localhost:8080/actuator/threaddump' -i -X GET \
      -H 'Accept: application/json'
```

```
HTTP/1.1 200 OK
Content-Type: application/json
Content-Length: 7308
{
    "threads" : [ {
      "threadName" : "Thread-63",
      "threadId" : 379,
      "blockedTime" : -1,
      "blockedCount" : 0,
      "waitedTime" : -1,
      "waitedCount" : 0,
      "lockOwnerId" : -1,
      "inNative" : false,
      "suspended" : false,
      "threadState" : "RUNNABLE",
      "stackTrace" : [ ],
      "lockedMonitors" : [ ],
      "lockedSynchronizers" : [ ]
    }, {
      "threadName" : "pool-14-thread-1",
      "threadId" : 372,
      "blockedTime" : -1,
      "blockedCount" : 0,
      "waitedTime" : -1,
      "waitedCount" : 0,
      "lockOwnerId" : -1,
      "inNative" : false,
      "suspended" : false,
      "threadState" : "RUNNABLE",
      "stackTrace" : [ {
         "methodName" : "lock",
        "fileName" : "ReentrantLock.java",
         "lineNumber" : 285,
```

```
  "className" : "java.util.concurrent.locks.ReentrantLock",
        "nativeMethod" : false
      }, {
        "methodName" : "offer",
        "fileName" : "ScheduledThreadPoolExecutor.java",
        "lineNumber" : 1010,
        "className" :
"java.util.concurrent.ScheduledThreadPoolExecutor$DelayedWorkQueue",
        "nativeMethod" : false
      }, {
        "methodName" : "add",
        "fileName" : "ScheduledThreadPoolExecutor.java",
        "lineNumber" : 1037,
        "className" :
"java.util.concurrent.ScheduledThreadPoolExecutor$DelayedWorkQueue",
        "nativeMethod" : false
      }, {
        "methodName" : "add",
        "fileName" : "ScheduledThreadPoolExecutor.java",
        "lineNumber" : 809,
        "className" :
"java.util.concurrent.ScheduledThreadPoolExecutor$DelayedWorkQueue",
        "nativeMethod" : false
      }, {
        "methodName" : "delayedExecute",
        "fileName" : "ScheduledThreadPoolExecutor.java",
        "lineNumber" : 328,
        "className" : "java.util.concurrent.ScheduledThreadPoolExecutor",
        "nativeMethod" : false
      }, {
        "methodName" : "schedule",
        "fileName" : "ScheduledThreadPoolExecutor.java",
        "lineNumber" : 533,
        "className" : "java.util.concurrent.ScheduledThreadPoolExecutor",
        "nativeMethod" : false
      }, {
        "methodName" : "schedule",
        "fileName" : "Executors.java",
        "lineNumber" : 729,
        "className" :
"java.util.concurrent.Executors$DelegatedScheduledExecutorService",
        "nativeMethod" : false
      }, {
        "methodName" : "schedule",
        "fileName" : "ReschedulingRunnable.java",
        "lineNumber" : 82,
        "className" : "org.springframework.scheduling.concurrent.ReschedulingRunnable",
        "nativeMethod" : false
      }, {
        "methodName" : "run",
        "fileName" : "ReschedulingRunnable.java",
```

```
  "lineNumber" : 101,
        "className" : "org.springframework.scheduling.concurrent.ReschedulingRunnable",
        "nativeMethod" : false
      }, {
        "methodName" : "call",
        "fileName" : "Executors.java",
        "lineNumber" : 511,
        "className" : "java.util.concurrent.Executors$RunnableAdapter",
        "nativeMethod" : false
      }, {
        "methodName" : "run",
        "fileName" : "FutureTask.java",
        "lineNumber" : 266,
        "className" : "java.util.concurrent.FutureTask",
        "nativeMethod" : false
      }, {
        "methodName" : "access$201",
        "fileName" : "ScheduledThreadPoolExecutor.java",
        "lineNumber" : 180,
        "className" :
"java.util.concurrent.ScheduledThreadPoolExecutor$ScheduledFutureTask",
        "nativeMethod" : false
      }, {
        "methodName" : "run",
        "fileName" : "ScheduledThreadPoolExecutor.java",
        "lineNumber" : 293,
        "className" :
"java.util.concurrent.ScheduledThreadPoolExecutor$ScheduledFutureTask",
        "nativeMethod" : false
      }, {
        "methodName" : "runWorker",
        "fileName" : "ThreadPoolExecutor.java",
        "lineNumber" : 1149,
        "className" : "java.util.concurrent.ThreadPoolExecutor",
        "nativeMethod" : false
      }, {
        "methodName" : "run",
        "fileName" : "ThreadPoolExecutor.java",
        "lineNumber" : 624,
        "className" : "java.util.concurrent.ThreadPoolExecutor$Worker",
        "nativeMethod" : false
      }, {
        "methodName" : "run",
        "fileName" : "Thread.java",
        "lineNumber" : 750,
        "className" : "java.lang.Thread",
        "nativeMethod" : false
      } ],
      "lockedMonitors" : [ {
        "className" : "java.lang.Object",
        "identityHashCode" : 2120862796,
```

```
  "lockedStackFrame" : {
          "methodName" : "schedule",
          "fileName" : "ReschedulingRunnable.java",
          "lineNumber" : 82,
          "className" :
"org.springframework.scheduling.concurrent.ReschedulingRunnable",
          "nativeMethod" : false
        },
        "lockedStackDepth" : 7
      }, {
        "className" : "java.lang.Object",
        "identityHashCode" : 2120862796,
        "lockedStackFrame" : {
          "methodName" : "run",
          "fileName" : "ReschedulingRunnable.java",
          "lineNumber" : 101,
          "className" :
"org.springframework.scheduling.concurrent.ReschedulingRunnable",
          "nativeMethod" : false
        },
        "lockedStackDepth" : 8
      } ],
      "lockedSynchronizers" : [ {
        "className" : "java.util.concurrent.ThreadPoolExecutor$Worker",
        "identityHashCode" : 1654021279
      }, {
        "className" : "java.util.concurrent.locks.ReentrantLock$NonfairSync",
        "identityHashCode" : 315627977
      } ]
   }, {
      "threadName" : "http-nio-auto-14-Acceptor",
      "threadId" : 367,
      "blockedTime" : -1,
      "blockedCount" : 0,
      "waitedTime" : -1,
      "waitedCount" : 0,
      "lockOwnerId" : -1,
      "inNative" : true,
      "suspended" : false,
      "threadState" : "RUNNABLE",
      "stackTrace" : [ {
        "methodName" : "accept0",
        "fileName" : "ServerSocketChannelImpl.java",
        "lineNumber" : -2,
        "className" : "sun.nio.ch.ServerSocketChannelImpl",
        "nativeMethod" : true
      }, {
        "methodName" : "accept",
        "fileName" : "ServerSocketChannelImpl.java",
        "lineNumber" : 421,
        "className" : "sun.nio.ch.ServerSocketChannelImpl",
```

```
  "nativeMethod" : false
      }, {
        "methodName" : "accept",
        "fileName" : "ServerSocketChannelImpl.java",
        "lineNumber" : 249,
        "className" : "sun.nio.ch.ServerSocketChannelImpl",
        "nativeMethod" : false
      }, {
        "methodName" : "serverSocketAccept",
        "fileName" : "NioEndpoint.java",
        "lineNumber" : 547,
        "className" : "org.apache.tomcat.util.net.NioEndpoint",
        "nativeMethod" : false
      }, {
        "methodName" : "serverSocketAccept",
        "fileName" : "NioEndpoint.java",
        "lineNumber" : 79,
        "className" : "org.apache.tomcat.util.net.NioEndpoint",
        "nativeMethod" : false
      }, {
        "methodName" : "run",
        "fileName" : "Acceptor.java",
        "lineNumber" : 129,
        "className" : "org.apache.tomcat.util.net.Acceptor",
        "nativeMethod" : false
      }, {
        "methodName" : "run",
        "fileName" : "Thread.java",
        "lineNumber" : 750,
        "className" : "java.lang.Thread",
        "nativeMethod" : false
      } ],
      "lockedMonitors" : [ {
        "className" : "java.lang.Object",
        "identityHashCode" : 422632617,
        "lockedStackFrame" : {
          "methodName" : "accept",
          "fileName" : "ServerSocketChannelImpl.java",
          "lineNumber" : 249,
          "className" : "sun.nio.ch.ServerSocketChannelImpl",
          "nativeMethod" : false
        },
        "lockedStackDepth" : 2
      } ],
      "lockedSynchronizers" : [ ]
    } ]
}
```
### **25.1.1. Response Structure**

The response contains details of the JVM's threads. The following table describes the structure of the response:

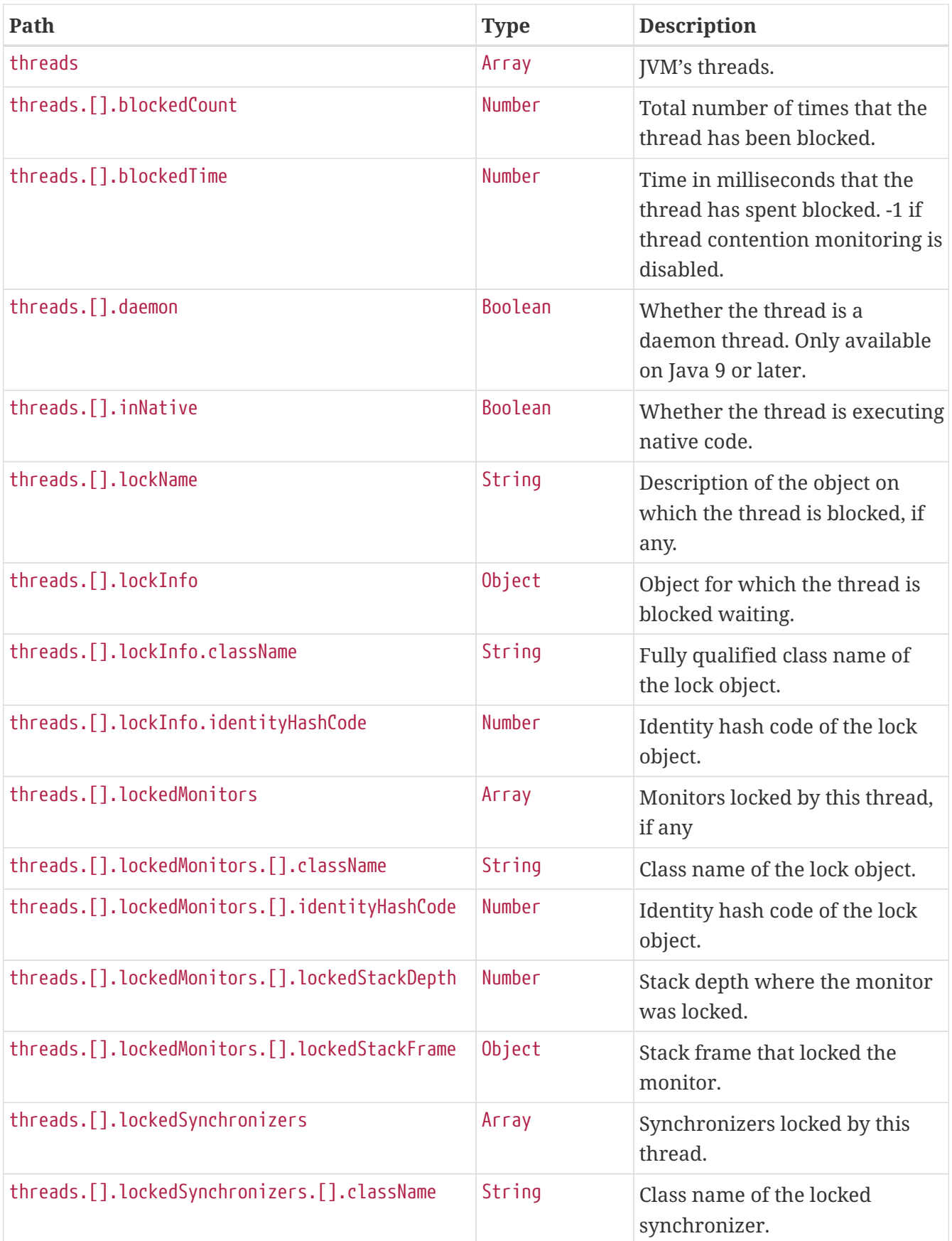

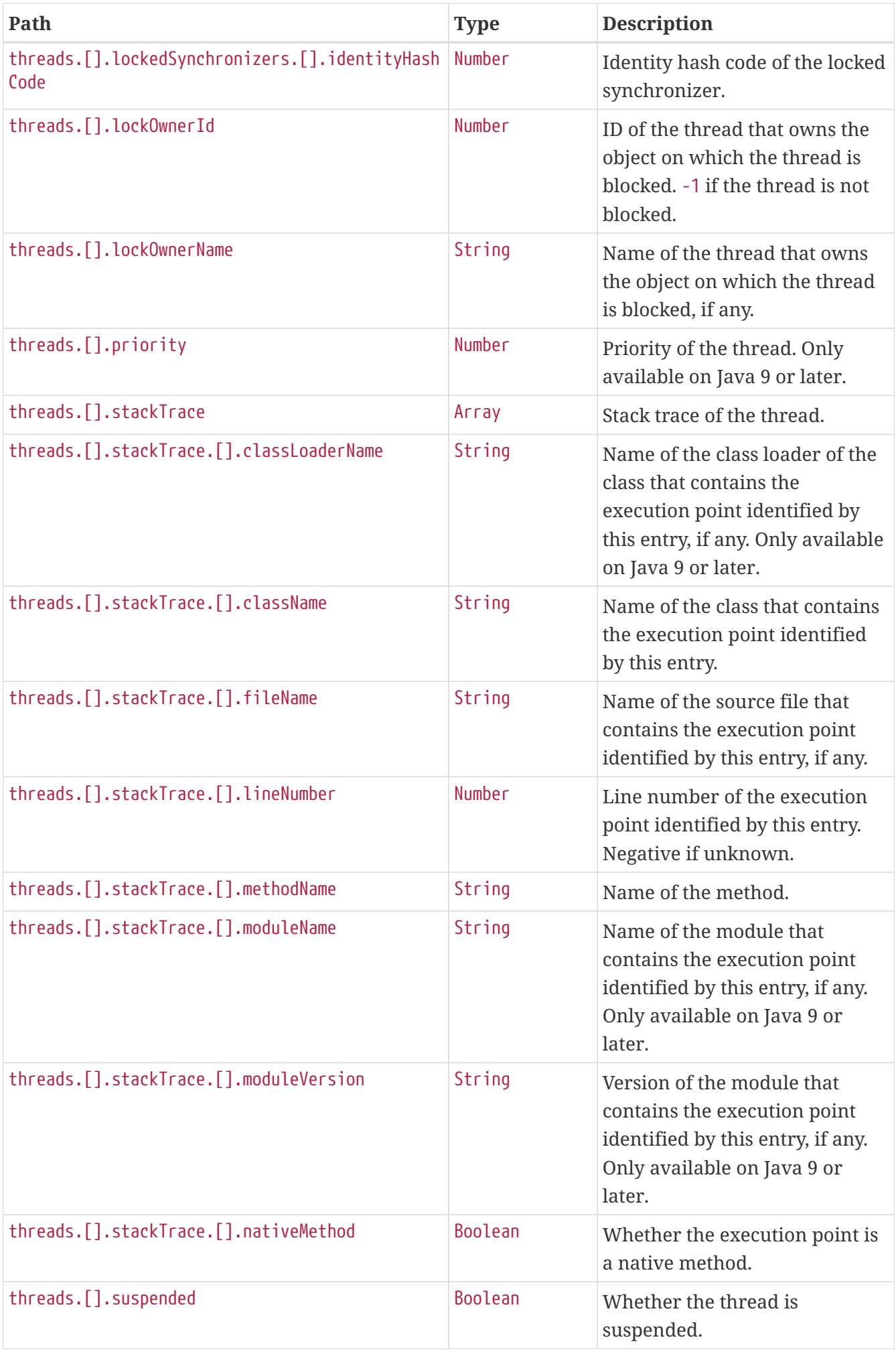

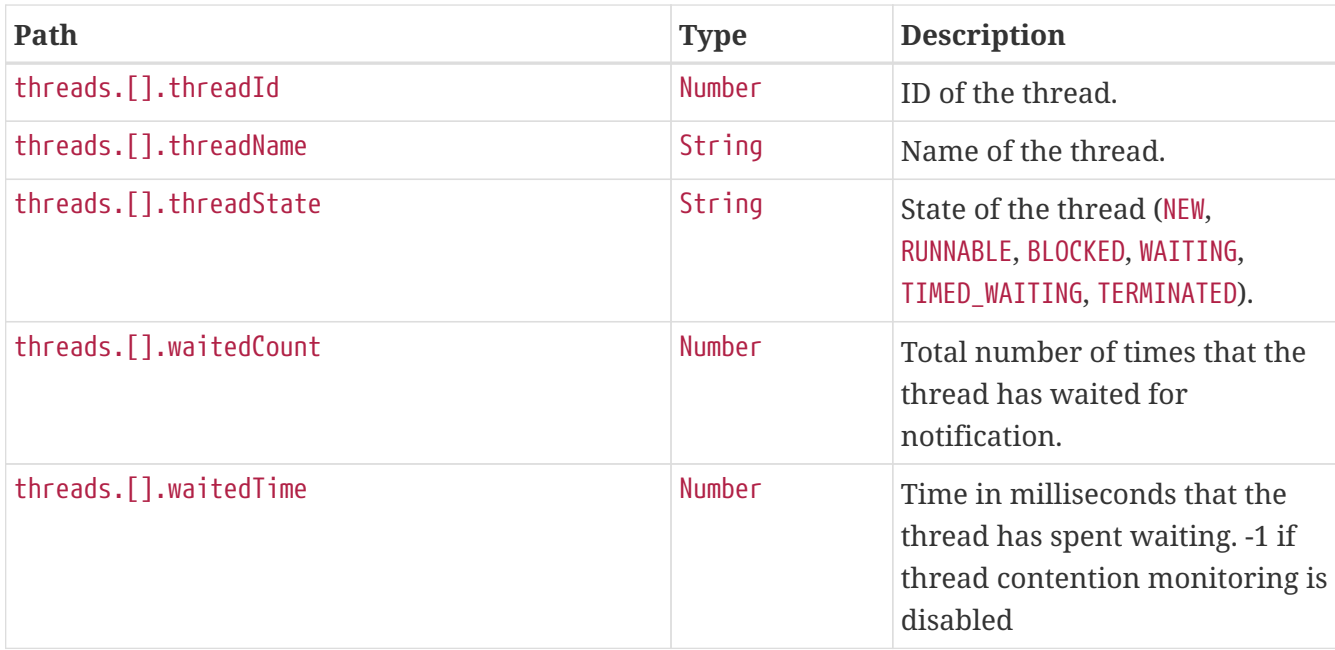

### **25.2. Retrieving the Thread Dump as Text**

To retrieve the thread dump as text, make a GET request to /actuator/threaddump that accepts text/plain, as shown in the following curl-based example:

```
$ curl 'http://localhost:8080/actuator/threaddump' -i -X GET \
      -H 'Accept: text/plain'
```

```
HTTP/1.1 200 OK
Content-Type: text/plain;charset=UTF-8
Content-Length: 47807
2022-09-22 10:11:31
Full thread dump OpenJDK 64-Bit Server VM (25.345-b01 mixed mode):
"Thread-62" - Thread t@378
     java.lang.Thread.State: TIMED_WAITING
      at java.lang.Thread.sleep(Native Method)
      at
org.springframework.boot.actuate.context.ShutdownEndpoint.performShutdown(ShutdownEndp
oint.java:65)
      at
org.springframework.boot.actuate.context.ShutdownEndpoint$$Lambda$2690/41753255.run(Un
known Source)
      at java.lang.Thread.run(Thread.java:750)
     Locked ownable synchronizers:
      - None
```

```
"pool-14-thread-1" - Thread t@372
    java.lang.Thread.State: RUNNABLE
      at
java.util.concurrent.ScheduledThreadPoolExecutor$DelayedWorkQueue.siftUp(ScheduledThre
adPoolExecutor.java:881)
      at
java.util.concurrent.ScheduledThreadPoolExecutor$DelayedWorkQueue.offer(ScheduledThrea
dPoolExecutor.java:1020)
      at
java.util.concurrent.ScheduledThreadPoolExecutor$DelayedWorkQueue.add(ScheduledThreadP
oolExecutor.java:1037)
      at
java.util.concurrent.ScheduledThreadPoolExecutor$DelayedWorkQueue.add(ScheduledThreadP
oolExecutor.java:809)
      at
java.util.concurrent.ScheduledThreadPoolExecutor.delayedExecute(ScheduledThreadPoolExe
cutor.java:328)
      at
java.util.concurrent.ScheduledThreadPoolExecutor.schedule(ScheduledThreadPoolExecutor.
java:533)
      at
java.util.concurrent.Executors$DelegatedScheduledExecutorService.schedule(Executors.ja
va:729)
      at
org.springframework.scheduling.concurrent.ReschedulingRunnable.schedule(ReschedulingRu
nnable.java:82)
      - locked <7e69cc4c> (a java.lang.Object)
      at
org.springframework.scheduling.concurrent.ReschedulingRunnable.run(ReschedulingRunnabl
e.java:101)
      - locked <7e69cc4c> (a java.lang.Object)
      at java.util.concurrent.Executors$RunnableAdapter.call(Executors.java:511)
      at java.util.concurrent.FutureTask.run(FutureTask.java:266)
      at
java.util.concurrent.ScheduledThreadPoolExecutor$ScheduledFutureTask.access$201(Schedu
ledThreadPoolExecutor.java:180)
      at
java.util.concurrent.ScheduledThreadPoolExecutor$ScheduledFutureTask.run(ScheduledThre
adPoolExecutor.java:293)
      at java.util.concurrent.ThreadPoolExecutor.runWorker(ThreadPoolExecutor.java:1149)
      at java.util.concurrent.ThreadPoolExecutor$Worker.run(ThreadPoolExecutor.java:624)
      at java.lang.Thread.run(Thread.java:750)
    Locked ownable synchronizers:
      - Locked <62965c9f> (a java.util.concurrent.ThreadPoolExecutor$Worker)
      - Locked <12d019c9> (a java.util.concurrent.locks.ReentrantLock$NonfairSync)
"http-nio-auto-14-Acceptor" - Thread t@367
     java.lang.Thread.State: RUNNABLE
      at sun.nio.ch.ServerSocketChannelImpl.accept0(Native Method)
      at sun.nio.ch.ServerSocketChannelImpl.accept(ServerSocketChannelImpl.java:421)
```

```
  at sun.nio.ch.ServerSocketChannelImpl.accept(ServerSocketChannelImpl.java:249)
      - locked <1930dca9> (a java.lang.Object)
      at org.apache.tomcat.util.net.NioEndpoint.serverSocketAccept(NioEndpoint.java:547)
      at org.apache.tomcat.util.net.NioEndpoint.serverSocketAccept(NioEndpoint.java:79)
      at org.apache.tomcat.util.net.Acceptor.run(Acceptor.java:129)
      at java.lang.Thread.run(Thread.java:750)
     Locked ownable synchronizers:
      - None
"http-nio-auto-14-Poller" - Thread t@366
     java.lang.Thread.State: RUNNABLE
      at sun.nio.ch.EPollArrayWrapper.epollWait(Native Method)
      at sun.nio.ch.EPollArrayWrapper.poll(EPollArrayWrapper.java:269)
      at sun.nio.ch.EPollSelectorImpl.doSelect(EPollSelectorImpl.java:93)
      at sun.nio.ch.SelectorImpl.lockAndDoSelect(SelectorImpl.java:86)
      - locked <1d03aacd> (a sun.nio.ch.Util$3)
      - locked <2d381e8d> (a java.util.Collections$UnmodifiableSet)
      - locked <3f3444b2> (a sun.nio.ch.EPollSelectorImpl)
      at sun.nio.ch.SelectorImpl.select(SelectorImpl.java:97)
      at org.apache.tomcat.util.net.NioEndpoint$Poller.run(NioEndpoint.java:805)
      at java.lang.Thread.run(Thread.java:750)
     Locked ownable synchronizers:
      - None
"http-nio-auto-14-exec-10" - Thread t@365
     java.lang.Thread.State: WAITING
      at sun.misc.Unsafe.park(Native Method)
      - parking to wait for <207e1269> (a
java.util.concurrent.locks.AbstractQueuedSynchronizer$ConditionObject)
      at java.util.concurrent.locks.LockSupport.park(LockSupport.java:175)
      at
java.util.concurrent.locks.AbstractQueuedSynchronizer$ConditionObject.await(AbstractQu
euedSynchronizer.java:2039)
      at java.util.concurrent.LinkedBlockingQueue.take(LinkedBlockingQueue.java:442)
      at org.apache.tomcat.util.threads.TaskQueue.take(TaskQueue.java:146)
      at org.apache.tomcat.util.threads.TaskQueue.take(TaskQueue.java:33)
      at
org.apache.tomcat.util.threads.ThreadPoolExecutor.getTask(ThreadPoolExecutor.java:1114
\lambda  at
org.apache.tomcat.util.threads.ThreadPoolExecutor.runWorker(ThreadPoolExecutor.java:11
76)
      at
org.apache.tomcat.util.threads.ThreadPoolExecutor$Worker.run(ThreadPoolExecutor.java:6
59)
      at
org.apache.tomcat.util.threads.TaskThread$WrappingRunnable.run(TaskThread.java:61)
      at java.lang.Thread.run(Thread.java:750)
```

```
  Locked ownable synchronizers:
      - None
"http-nio-auto-14-exec-9" - Thread t@364
    java.lang.Thread.State: WAITING
      at sun.misc.Unsafe.park(Native Method)
      - parking to wait for <207e1269> (a
java.util.concurrent.locks.AbstractQueuedSynchronizer$ConditionObject)
      at java.util.concurrent.locks.LockSupport.park(LockSupport.java:175)
      at
java.util.concurrent.locks.AbstractQueuedSynchronizer$ConditionObject.await(AbstractQu
euedSynchronizer.java:2039)
      at java.util.concurrent.LinkedBlockingQueue.take(LinkedBlockingQueue.java:442)
      at org.apache.tomcat.util.threads.TaskQueue.take(TaskQueue.java:146)
      at org.apache.tomcat.util.threads.TaskQueue.take(TaskQueue.java:33)
      at
org.apache.tomcat.util.threads.ThreadPoolExecutor.getTask(ThreadPoolExecutor.java:1114
\lambda  at
org.apache.tomcat.util.threads.ThreadPoolExecutor.runWorker(ThreadPoolExecutor.java:11
76)
      at
org.apache.tomcat.util.threads.ThreadPoolExecutor$Worker.run(ThreadPoolExecutor.java:6
59)
      at
org.apache.tomcat.util.threads.TaskThread$WrappingRunnable.run(TaskThread.java:61)
      at java.lang.Thread.run(Thread.java:750)
    Locked ownable synchronizers:
      - None
"http-nio-auto-14-exec-8" - Thread t@363
    java.lang.Thread.State: WAITING
      at sun.misc.Unsafe.park(Native Method)
      - parking to wait for <207e1269> (a
java.util.concurrent.locks.AbstractQueuedSynchronizer$ConditionObject)
      at java.util.concurrent.locks.LockSupport.park(LockSupport.java:175)
      at
java.util.concurrent.locks.AbstractQueuedSynchronizer$ConditionObject.await(AbstractQu
euedSynchronizer.java:2039)
      at java.util.concurrent.LinkedBlockingQueue.take(LinkedBlockingQueue.java:442)
      at org.apache.tomcat.util.threads.TaskQueue.take(TaskQueue.java:146)
      at org.apache.tomcat.util.threads.TaskQueue.take(TaskQueue.java:33)
      at
org.apache.tomcat.util.threads.ThreadPoolExecutor.getTask(ThreadPoolExecutor.java:1114
\lambda  at
org.apache.tomcat.util.threads.ThreadPoolExecutor.runWorker(ThreadPoolExecutor.java:11
76)
      at
org.apache.tomcat.util.threads.ThreadPoolExecutor$Worker.run(ThreadPoolExecutor.java:6
```

```
59)
      at
org.apache.tomcat.util.threads.TaskThread$WrappingRunnable.run(TaskThread.java:61)
      at java.lang.Thread.run(Thread.java:750)
     Locked ownable synchronizers:
      - None
"http-nio-auto-14-exec-7" - Thread t@362
     java.lang.Thread.State: WAITING
      at sun.misc.Unsafe.park(Native Method)
      - parking to wait for <207e1269> (a
java.util.concurrent.locks.AbstractQueuedSynchronizer$ConditionObject)
      at java.util.concurrent.locks.LockSupport.park(LockSupport.java:175)
      at
java.util.concurrent.locks.AbstractQueuedSynchronizer$ConditionObject.await(AbstractQu
euedSynchronizer.java:2039)
      at java.util.concurrent.LinkedBlockingQueue.take(LinkedBlockingQueue.java:442)
      at org.apache.tomcat.util.threads.TaskQueue.take(TaskQueue.java:146)
      at org.apache.tomcat.util.threads.TaskQueue.take(TaskQueue.java:33)
      at
org.apache.tomcat.util.threads.ThreadPoolExecutor.getTask(ThreadPoolExecutor.java:1114
\left( \right)  at
org.apache.tomcat.util.threads.ThreadPoolExecutor.runWorker(ThreadPoolExecutor.java:11
76)
      at
org.apache.tomcat.util.threads.ThreadPoolExecutor$Worker.run(ThreadPoolExecutor.java:6
59)
      at
org.apache.tomcat.util.threads.TaskThread$WrappingRunnable.run(TaskThread.java:61)
      at java.lang.Thread.run(Thread.java:750)
     Locked ownable synchronizers:
      - None
"http-nio-auto-14-exec-6" - Thread t@361
     java.lang.Thread.State: WAITING
      at sun.misc.Unsafe.park(Native Method)
      - parking to wait for <207e1269> (a
java.util.concurrent.locks.AbstractQueuedSynchronizer$ConditionObject)
      at java.util.concurrent.locks.LockSupport.park(LockSupport.java:175)
      at
java.util.concurrent.locks.AbstractQueuedSynchronizer$ConditionObject.await(AbstractQu
euedSynchronizer.java:2039)
      at java.util.concurrent.LinkedBlockingQueue.take(LinkedBlockingQueue.java:442)
      at org.apache.tomcat.util.threads.TaskQueue.take(TaskQueue.java:146)
      at org.apache.tomcat.util.threads.TaskQueue.take(TaskQueue.java:33)
      at
org.apache.tomcat.util.threads.ThreadPoolExecutor.getTask(ThreadPoolExecutor.java:1114
)
```

```
  at
org.apache.tomcat.util.threads.ThreadPoolExecutor.runWorker(ThreadPoolExecutor.java:11
76)
      at
org.apache.tomcat.util.threads.ThreadPoolExecutor$Worker.run(ThreadPoolExecutor.java:6
59)
      at
org.apache.tomcat.util.threads.TaskThread$WrappingRunnable.run(TaskThread.java:61)
      at java.lang.Thread.run(Thread.java:750)
     Locked ownable synchronizers:
      - None
"http-nio-auto-14-exec-5" - Thread t@360
     java.lang.Thread.State: WAITING
      at sun.misc.Unsafe.park(Native Method)
      - parking to wait for <207e1269> (a
java.util.concurrent.locks.AbstractQueuedSynchronizer$ConditionObject)
      at java.util.concurrent.locks.LockSupport.park(LockSupport.java:175)
      at
java.util.concurrent.locks.AbstractQueuedSynchronizer$ConditionObject.await(AbstractQu
euedSynchronizer.java:2039)
      at java.util.concurrent.LinkedBlockingQueue.take(LinkedBlockingQueue.java:442)
      at org.apache.tomcat.util.threads.TaskQueue.take(TaskQueue.java:146)
      at org.apache.tomcat.util.threads.TaskQueue.take(TaskQueue.java:33)
      at
org.apache.tomcat.util.threads.ThreadPoolExecutor.getTask(ThreadPoolExecutor.java:1114
\left( \right)  at
org.apache.tomcat.util.threads.ThreadPoolExecutor.runWorker(ThreadPoolExecutor.java:11
76)
      at
org.apache.tomcat.util.threads.ThreadPoolExecutor$Worker.run(ThreadPoolExecutor.java:6
59)
      at
org.apache.tomcat.util.threads.TaskThread$WrappingRunnable.run(TaskThread.java:61)
      at java.lang.Thread.run(Thread.java:750)
     Locked ownable synchronizers:
      - None
"http-nio-auto-14-exec-4" - Thread t@359
     java.lang.Thread.State: WAITING
      at sun.misc.Unsafe.park(Native Method)
      - parking to wait for <207e1269> (a
java.util.concurrent.locks.AbstractQueuedSynchronizer$ConditionObject)
      at java.util.concurrent.locks.LockSupport.park(LockSupport.java:175)
      at
java.util.concurrent.locks.AbstractQueuedSynchronizer$ConditionObject.await(AbstractQu
euedSynchronizer.java:2039)
      at java.util.concurrent.LinkedBlockingQueue.take(LinkedBlockingQueue.java:442)
```

```
  at org.apache.tomcat.util.threads.TaskQueue.take(TaskQueue.java:146)
      at org.apache.tomcat.util.threads.TaskQueue.take(TaskQueue.java:33)
      at
org.apache.tomcat.util.threads.ThreadPoolExecutor.getTask(ThreadPoolExecutor.java:1114
)
      at
org.apache.tomcat.util.threads.ThreadPoolExecutor.runWorker(ThreadPoolExecutor.java:11
76)
      at
org.apache.tomcat.util.threads.ThreadPoolExecutor$Worker.run(ThreadPoolExecutor.java:6
59)
      at
org.apache.tomcat.util.threads.TaskThread$WrappingRunnable.run(TaskThread.java:61)
      at java.lang.Thread.run(Thread.java:750)
     Locked ownable synchronizers:
      - None
"http-nio-auto-14-exec-3" - Thread t@358
     java.lang.Thread.State: WAITING
      at sun.misc.Unsafe.park(Native Method)
      - parking to wait for <207e1269> (a
java.util.concurrent.locks.AbstractQueuedSynchronizer$ConditionObject)
      at java.util.concurrent.locks.LockSupport.park(LockSupport.java:175)
      at
java.util.concurrent.locks.AbstractQueuedSynchronizer$ConditionObject.await(AbstractQu
euedSynchronizer.java:2039)
      at java.util.concurrent.LinkedBlockingQueue.take(LinkedBlockingQueue.java:442)
      at org.apache.tomcat.util.threads.TaskQueue.take(TaskQueue.java:146)
      at org.apache.tomcat.util.threads.TaskQueue.take(TaskQueue.java:33)
      at
org.apache.tomcat.util.threads.ThreadPoolExecutor.getTask(ThreadPoolExecutor.java:1114
\lambda  at
org.apache.tomcat.util.threads.ThreadPoolExecutor.runWorker(ThreadPoolExecutor.java:11
76)
      at
org.apache.tomcat.util.threads.ThreadPoolExecutor$Worker.run(ThreadPoolExecutor.java:6
59)
      at
org.apache.tomcat.util.threads.TaskThread$WrappingRunnable.run(TaskThread.java:61)
      at java.lang.Thread.run(Thread.java:750)
     Locked ownable synchronizers:
      - None
"http-nio-auto-14-exec-2" - Thread t@357
     java.lang.Thread.State: WAITING
      at sun.misc.Unsafe.park(Native Method)
      - parking to wait for <207e1269> (a
java.util.concurrent.locks.AbstractQueuedSynchronizer$ConditionObject)
```

```
  at java.util.concurrent.locks.LockSupport.park(LockSupport.java:175)
      at
java.util.concurrent.locks.AbstractQueuedSynchronizer$ConditionObject.await(AbstractQu
euedSynchronizer.java:2039)
      at java.util.concurrent.LinkedBlockingQueue.take(LinkedBlockingQueue.java:442)
      at org.apache.tomcat.util.threads.TaskQueue.take(TaskQueue.java:146)
      at org.apache.tomcat.util.threads.TaskQueue.take(TaskQueue.java:33)
      at
org.apache.tomcat.util.threads.ThreadPoolExecutor.getTask(ThreadPoolExecutor.java:1114
\lambda  at
org.apache.tomcat.util.threads.ThreadPoolExecutor.runWorker(ThreadPoolExecutor.java:11
76)
      at
org.apache.tomcat.util.threads.ThreadPoolExecutor$Worker.run(ThreadPoolExecutor.java:6
59)
      at
org.apache.tomcat.util.threads.TaskThread$WrappingRunnable.run(TaskThread.java:61)
      at java.lang.Thread.run(Thread.java:750)
     Locked ownable synchronizers:
      - None
"http-nio-auto-14-exec-1" - Thread t@356
     java.lang.Thread.State: WAITING
      at sun.misc.Unsafe.park(Native Method)
      - parking to wait for <207e1269> (a
java.util.concurrent.locks.AbstractQueuedSynchronizer$ConditionObject)
      at java.util.concurrent.locks.LockSupport.park(LockSupport.java:175)
      at
java.util.concurrent.locks.AbstractQueuedSynchronizer$ConditionObject.await(AbstractQu
euedSynchronizer.java:2039)
      at java.util.concurrent.LinkedBlockingQueue.take(LinkedBlockingQueue.java:442)
      at org.apache.tomcat.util.threads.TaskQueue.take(TaskQueue.java:146)
      at org.apache.tomcat.util.threads.TaskQueue.take(TaskQueue.java:33)
      at
org.apache.tomcat.util.threads.ThreadPoolExecutor.getTask(ThreadPoolExecutor.java:1114
)
      at
org.apache.tomcat.util.threads.ThreadPoolExecutor.runWorker(ThreadPoolExecutor.java:11
76)
      at
org.apache.tomcat.util.threads.ThreadPoolExecutor$Worker.run(ThreadPoolExecutor.java:6
59)
      at
org.apache.tomcat.util.threads.TaskThread$WrappingRunnable.run(TaskThread.java:61)
      at java.lang.Thread.run(Thread.java:750)
     Locked ownable synchronizers:
      - None
```

```
"Catalina-utility-2" - Thread t@355
    java.lang.Thread.State: WAITING
      at sun.misc.Unsafe.park(Native Method)
      - parking to wait for <20ab8169> (a
java.util.concurrent.locks.AbstractQueuedSynchronizer$ConditionObject)
      at java.util.concurrent.locks.LockSupport.park(LockSupport.java:175)
      at
java.util.concurrent.locks.AbstractQueuedSynchronizer$ConditionObject.await(AbstractQu
euedSynchronizer.java:2039)
      at
java.util.concurrent.ScheduledThreadPoolExecutor$DelayedWorkQueue.take(ScheduledThread
PoolExecutor.java:1088)
      at
java.util.concurrent.ScheduledThreadPoolExecutor$DelayedWorkQueue.take(ScheduledThread
PoolExecutor.java:809)
      at java.util.concurrent.ThreadPoolExecutor.getTask(ThreadPoolExecutor.java:1074)
      at java.util.concurrent.ThreadPoolExecutor.runWorker(ThreadPoolExecutor.java:1134)
      at java.util.concurrent.ThreadPoolExecutor$Worker.run(ThreadPoolExecutor.java:624)
      at
org.apache.tomcat.util.threads.TaskThread$WrappingRunnable.run(TaskThread.java:61)
      at java.lang.Thread.run(Thread.java:750)
    Locked ownable synchronizers:
      - None
"container-0" - Thread t@354
    java.lang.Thread.State: TIMED_WAITING
      at java.lang.Thread.sleep(Native Method)
      at org.apache.catalina.core.StandardServer.await(StandardServer.java:566)
      at
org.springframework.boot.web.embedded.tomcat.TomcatWebServer$1.run(TomcatWebServer.jav
a:197)
    Locked ownable synchronizers:
      - None
"Catalina-utility-1" - Thread t@353
    java.lang.Thread.State: TIMED_WAITING
      at sun.misc.Unsafe.park(Native Method)
      - parking to wait for <20ab8169> (a
java.util.concurrent.locks.AbstractQueuedSynchronizer$ConditionObject)
      at java.util.concurrent.locks.LockSupport.parkNanos(LockSupport.java:215)
      at
java.util.concurrent.locks.AbstractQueuedSynchronizer$ConditionObject.awaitNanos(Abstr
actQueuedSynchronizer.java:2078)
      at
java.util.concurrent.ScheduledThreadPoolExecutor$DelayedWorkQueue.take(ScheduledThread
PoolExecutor.java:1093)
      at
java.util.concurrent.ScheduledThreadPoolExecutor$DelayedWorkQueue.take(ScheduledThread
PoolExecutor.java:809)
```
```
  at java.util.concurrent.ThreadPoolExecutor.getTask(ThreadPoolExecutor.java:1074)
      at java.util.concurrent.ThreadPoolExecutor.runWorker(ThreadPoolExecutor.java:1134)
      at java.util.concurrent.ThreadPoolExecutor$Worker.run(ThreadPoolExecutor.java:624)
      at
org.apache.tomcat.util.threads.TaskThread$WrappingRunnable.run(TaskThread.java:61)
      at java.lang.Thread.run(Thread.java:750)
    Locked ownable synchronizers:
      - None
"server" - Thread t@351
    java.lang.Thread.State: WAITING
      at sun.misc.Unsafe.park(Native Method)
      - parking to wait for <4d0a2f87> (a java.util.concurrent.CountDownLatch$Sync)
      at java.util.concurrent.locks.LockSupport.park(LockSupport.java:175)
      at
java.util.concurrent.locks.AbstractQueuedSynchronizer.parkAndCheckInterrupt(AbstractQu
euedSynchronizer.java:836)
      at
java.util.concurrent.locks.AbstractQueuedSynchronizer.doAcquireSharedInterruptibly(Abs
tractQueuedSynchronizer.java:997)
      at
java.util.concurrent.locks.AbstractQueuedSynchronizer.acquireSharedInterruptibly(Abstr
actQueuedSynchronizer.java:1304)
      at java.util.concurrent.CountDownLatch.await(CountDownLatch.java:231)
      at
reactor.core.publisher.BlockingSingleSubscriber.blockingGet(BlockingSingleSubscriber.j
ava:87)
      at reactor.core.publisher.Mono.block(Mono.java:1707)
      at
org.springframework.boot.web.embedded.netty.NettyWebServer$1.run(NettyWebServer.java:1
80)
    Locked ownable synchronizers:
      - None
"HikariPool-1 housekeeper" - Thread t@340
    java.lang.Thread.State: TIMED_WAITING
      at sun.misc.Unsafe.park(Native Method)
      - parking to wait for <5006f340> (a
java.util.concurrent.locks.AbstractQueuedSynchronizer$ConditionObject)
      at java.util.concurrent.locks.LockSupport.parkNanos(LockSupport.java:215)
      at
java.util.concurrent.locks.AbstractQueuedSynchronizer$ConditionObject.awaitNanos(Abstr
actQueuedSynchronizer.java:2078)
      at
java.util.concurrent.ScheduledThreadPoolExecutor$DelayedWorkQueue.take(ScheduledThread
PoolExecutor.java:1093)
      at
java.util.concurrent.ScheduledThreadPoolExecutor$DelayedWorkQueue.take(ScheduledThread
PoolExecutor.java:809)
```

```
  at java.util.concurrent.ThreadPoolExecutor.getTask(ThreadPoolExecutor.java:1074)
      at java.util.concurrent.ThreadPoolExecutor.runWorker(ThreadPoolExecutor.java:1134)
      at java.util.concurrent.ThreadPoolExecutor$Worker.run(ThreadPoolExecutor.java:624)
      at java.lang.Thread.run(Thread.java:750)
    Locked ownable synchronizers:
      - None
"Keep-Alive-Timer" - Thread t@281
     java.lang.Thread.State: TIMED_WAITING
      at java.lang.Thread.sleep(Native Method)
      at sun.net.www.http.KeepAliveCache.run(KeepAliveCache.java:172)
      at java.lang.Thread.run(Thread.java:750)
    Locked ownable synchronizers:
      - None
"reactor-http-epoll-8" - Thread t@143
    java.lang.Thread.State: RUNNABLE
      at io.netty.channel.epoll.Native.epollWait(Native Method)
      at io.netty.channel.epoll.Native.epollWait(Native.java:209)
      at io.netty.channel.epoll.Native.epollWait(Native.java:202)
      at
io.netty.channel.epoll.EpollEventLoop.epollWaitNoTimerChange(EpollEventLoop.java:306)
      at io.netty.channel.epoll.EpollEventLoop.run(EpollEventLoop.java:363)
      at
io.netty.util.concurrent.SingleThreadEventExecutor$4.run(SingleThreadEventExecutor.jav
a:997)
      at io.netty.util.internal.ThreadExecutorMap$2.run(ThreadExecutorMap.java:74)
      at
io.netty.util.concurrent.FastThreadLocalRunnable.run(FastThreadLocalRunnable.java:30)
      at java.lang.Thread.run(Thread.java:750)
    Locked ownable synchronizers:
      - None
"reactor-http-epoll-7" - Thread t@142
    java.lang.Thread.State: RUNNABLE
      at io.netty.channel.epoll.Native.epollWait(Native Method)
      at io.netty.channel.epoll.Native.epollWait(Native.java:209)
      at io.netty.channel.epoll.Native.epollWait(Native.java:202)
      at
io.netty.channel.epoll.EpollEventLoop.epollWaitNoTimerChange(EpollEventLoop.java:306)
      at io.netty.channel.epoll.EpollEventLoop.run(EpollEventLoop.java:363)
      at
io.netty.util.concurrent.SingleThreadEventExecutor$4.run(SingleThreadEventExecutor.jav
a:997)
      at io.netty.util.internal.ThreadExecutorMap$2.run(ThreadExecutorMap.java:74)
      at
io.netty.util.concurrent.FastThreadLocalRunnable.run(FastThreadLocalRunnable.java:30)
      at java.lang.Thread.run(Thread.java:750)
```

```
  Locked ownable synchronizers:
      - None
"reactor-http-epoll-6" - Thread t@141
    java.lang.Thread.State: RUNNABLE
      at io.netty.channel.epoll.Native.epollWait(Native Method)
      at io.netty.channel.epoll.Native.epollWait(Native.java:209)
      at io.netty.channel.epoll.Native.epollWait(Native.java:202)
      at
io.netty.channel.epoll.EpollEventLoop.epollWaitNoTimerChange(EpollEventLoop.java:306)
      at io.netty.channel.epoll.EpollEventLoop.run(EpollEventLoop.java:363)
      at
io.netty.util.concurrent.SingleThreadEventExecutor$4.run(SingleThreadEventExecutor.jav
a:997)
      at io.netty.util.internal.ThreadExecutorMap$2.run(ThreadExecutorMap.java:74)
      at
io.netty.util.concurrent.FastThreadLocalRunnable.run(FastThreadLocalRunnable.java:30)
      at java.lang.Thread.run(Thread.java:750)
    Locked ownable synchronizers:
      - None
"reactor-http-epoll-5" - Thread t@140
    java.lang.Thread.State: RUNNABLE
      at io.netty.channel.epoll.Native.epollWait(Native Method)
      at io.netty.channel.epoll.Native.epollWait(Native.java:209)
      at io.netty.channel.epoll.Native.epollWait(Native.java:202)
      at
io.netty.channel.epoll.EpollEventLoop.epollWaitNoTimerChange(EpollEventLoop.java:306)
      at io.netty.channel.epoll.EpollEventLoop.run(EpollEventLoop.java:363)
      at
io.netty.util.concurrent.SingleThreadEventExecutor$4.run(SingleThreadEventExecutor.jav
a:997)
      at io.netty.util.internal.ThreadExecutorMap$2.run(ThreadExecutorMap.java:74)
      at
io.netty.util.concurrent.FastThreadLocalRunnable.run(FastThreadLocalRunnable.java:30)
      at java.lang.Thread.run(Thread.java:750)
    Locked ownable synchronizers:
      - None
"reactor-http-epoll-4" - Thread t@139
     java.lang.Thread.State: RUNNABLE
      at io.netty.channel.epoll.Native.epollWait(Native Method)
      at io.netty.channel.epoll.Native.epollWait(Native.java:209)
      at io.netty.channel.epoll.Native.epollWait(Native.java:202)
      at
io.netty.channel.epoll.EpollEventLoop.epollWaitNoTimerChange(EpollEventLoop.java:306)
      at io.netty.channel.epoll.EpollEventLoop.run(EpollEventLoop.java:363)
      at
```

```
io.netty.util.concurrent.SingleThreadEventExecutor$4.run(SingleThreadEventExecutor.jav
a:997)
      at io.netty.util.internal.ThreadExecutorMap$2.run(ThreadExecutorMap.java:74)
      at
io.netty.util.concurrent.FastThreadLocalRunnable.run(FastThreadLocalRunnable.java:30)
      at java.lang.Thread.run(Thread.java:750)
    Locked ownable synchronizers:
      - None
"reactor-http-epoll-3" - Thread t@138
     java.lang.Thread.State: RUNNABLE
      at io.netty.channel.epoll.Native.epollWait(Native Method)
      at io.netty.channel.epoll.Native.epollWait(Native.java:209)
      at io.netty.channel.epoll.Native.epollWait(Native.java:202)
      at
io.netty.channel.epoll.EpollEventLoop.epollWaitNoTimerChange(EpollEventLoop.java:306)
      at io.netty.channel.epoll.EpollEventLoop.run(EpollEventLoop.java:363)
      at
io.netty.util.concurrent.SingleThreadEventExecutor$4.run(SingleThreadEventExecutor.jav
a:997)
     at io.netty.util.internal.ThreadExecutorMap$2.run(ThreadExecutorMap.java:74)
      at
io.netty.util.concurrent.FastThreadLocalRunnable.run(FastThreadLocalRunnable.java:30)
      at java.lang.Thread.run(Thread.java:750)
    Locked ownable synchronizers:
      - None
"reactor-http-epoll-2" - Thread t@137
     java.lang.Thread.State: RUNNABLE
      at io.netty.channel.epoll.Native.epollWait(Native Method)
      at io.netty.channel.epoll.Native.epollWait(Native.java:209)
      at io.netty.channel.epoll.Native.epollWait(Native.java:202)
      at
io.netty.channel.epoll.EpollEventLoop.epollWaitNoTimerChange(EpollEventLoop.java:306)
      at io.netty.channel.epoll.EpollEventLoop.run(EpollEventLoop.java:363)
      at
io.netty.util.concurrent.SingleThreadEventExecutor$4.run(SingleThreadEventExecutor.jav
a:997)
      at io.netty.util.internal.ThreadExecutorMap$2.run(ThreadExecutorMap.java:74)
      at
io.netty.util.concurrent.FastThreadLocalRunnable.run(FastThreadLocalRunnable.java:30)
      at java.lang.Thread.run(Thread.java:750)
    Locked ownable synchronizers:
      - None
"reactor-http-epoll-1" - Thread t@136
    java.lang.Thread.State: RUNNABLE
      at io.netty.channel.epoll.Native.epollWait(Native Method)
```

```
  at io.netty.channel.epoll.Native.epollWait(Native.java:209)
      at io.netty.channel.epoll.Native.epollWait(Native.java:202)
      at
io.netty.channel.epoll.EpollEventLoop.epollWaitNoTimerChange(EpollEventLoop.java:306)
      at io.netty.channel.epoll.EpollEventLoop.run(EpollEventLoop.java:363)
      at
io.netty.util.concurrent.SingleThreadEventExecutor$4.run(SingleThreadEventExecutor.jav
a:997)
      at io.netty.util.internal.ThreadExecutorMap$2.run(ThreadExecutorMap.java:74)
      at
io.netty.util.concurrent.FastThreadLocalRunnable.run(FastThreadLocalRunnable.java:30)
      at java.lang.Thread.run(Thread.java:750)
    Locked ownable synchronizers:
      - None
"boundedElastic-2" - Thread t@16
    java.lang.Thread.State: WAITING
      at sun.misc.Unsafe.park(Native Method)
      - parking to wait for <3b5e73> (a
java.util.concurrent.locks.AbstractQueuedSynchronizer$ConditionObject)
      at java.util.concurrent.locks.LockSupport.park(LockSupport.java:175)
      at
java.util.concurrent.locks.AbstractQueuedSynchronizer$ConditionObject.await(AbstractQu
euedSynchronizer.java:2039)
      at
java.util.concurrent.ScheduledThreadPoolExecutor$DelayedWorkQueue.take(ScheduledThread
PoolExecutor.java:1081)
      at
java.util.concurrent.ScheduledThreadPoolExecutor$DelayedWorkQueue.take(ScheduledThread
PoolExecutor.java:809)
      at java.util.concurrent.ThreadPoolExecutor.getTask(ThreadPoolExecutor.java:1074)
      at java.util.concurrent.ThreadPoolExecutor.runWorker(ThreadPoolExecutor.java:1134)
      at java.util.concurrent.ThreadPoolExecutor$Worker.run(ThreadPoolExecutor.java:624)
      at java.lang.Thread.run(Thread.java:750)
     Locked ownable synchronizers:
      - None
"boundedElastic-1" - Thread t@15
    java.lang.Thread.State: WAITING
      at sun.misc.Unsafe.park(Native Method)
      - parking to wait for <7c6737d4> (a
java.util.concurrent.locks.AbstractQueuedSynchronizer$ConditionObject)
      at java.util.concurrent.locks.LockSupport.park(LockSupport.java:175)
      at
java.util.concurrent.locks.AbstractQueuedSynchronizer$ConditionObject.await(AbstractQu
euedSynchronizer.java:2039)
      at
java.util.concurrent.ScheduledThreadPoolExecutor$DelayedWorkQueue.take(ScheduledThread
PoolExecutor.java:1081)
```

```
  at
java.util.concurrent.ScheduledThreadPoolExecutor$DelayedWorkQueue.take(ScheduledThread
PoolExecutor.java:809)
      at java.util.concurrent.ThreadPoolExecutor.getTask(ThreadPoolExecutor.java:1074)
      at java.util.concurrent.ThreadPoolExecutor.runWorker(ThreadPoolExecutor.java:1134)
      at java.util.concurrent.ThreadPoolExecutor$Worker.run(ThreadPoolExecutor.java:624)
      at java.lang.Thread.run(Thread.java:750)
    Locked ownable synchronizers:
      - None
"boundedElastic-evictor-1" - Thread t@14
    java.lang.Thread.State: TIMED_WAITING
      at sun.misc.Unsafe.park(Native Method)
      - parking to wait for <608d49c8> (a
java.util.concurrent.locks.AbstractQueuedSynchronizer$ConditionObject)
      at java.util.concurrent.locks.LockSupport.parkNanos(LockSupport.java:215)
      at
java.util.concurrent.locks.AbstractQueuedSynchronizer$ConditionObject.awaitNanos(Abstr
actQueuedSynchronizer.java:2078)
      at
java.util.concurrent.ScheduledThreadPoolExecutor$DelayedWorkQueue.take(ScheduledThread
PoolExecutor.java:1093)
      at
java.util.concurrent.ScheduledThreadPoolExecutor$DelayedWorkQueue.take(ScheduledThread
PoolExecutor.java:809)
      at java.util.concurrent.ThreadPoolExecutor.getTask(ThreadPoolExecutor.java:1074)
      at java.util.concurrent.ThreadPoolExecutor.runWorker(ThreadPoolExecutor.java:1134)
      at java.util.concurrent.ThreadPoolExecutor$Worker.run(ThreadPoolExecutor.java:624)
      at java.lang.Thread.run(Thread.java:750)
    Locked ownable synchronizers:
      - None
"/127.0.0.1:35026 to /127.0.0.1:44753 workers Thread 3" - Thread t@13
     java.lang.Thread.State: RUNNABLE
      at sun.nio.ch.EPollArrayWrapper.epollWait(Native Method)
      at sun.nio.ch.EPollArrayWrapper.poll(EPollArrayWrapper.java:269)
      at sun.nio.ch.EPollSelectorImpl.doSelect(EPollSelectorImpl.java:93)
      at sun.nio.ch.SelectorImpl.lockAndDoSelect(SelectorImpl.java:86)
      - locked <7f62a6a> (a sun.nio.ch.Util$3)
      - locked <5de43421> (a java.util.Collections$UnmodifiableSet)
      - locked <18f871de> (a sun.nio.ch.EPollSelectorImpl)
      at sun.nio.ch.SelectorImpl.select(SelectorImpl.java:97)
      at sun.nio.ch.SelectorImpl.select(SelectorImpl.java:101)
      at
org.gradle.internal.remote.internal.inet.SocketConnection$SocketInputStream.read(Socke
tConnection.java:185)
      at com.esotericsoftware.kryo.io.Input.fill(Input.java:146)
      at com.esotericsoftware.kryo.io.Input.require(Input.java:178)
```

```
  at com.esotericsoftware.kryo.io.Input.readByte(Input.java:295)
```

```
  at
org.gradle.internal.serialize.kryo.KryoBackedDecoder.readByte(KryoBackedDecoder.java:8
8)
      at
org.gradle.internal.remote.internal.hub.InterHubMessageSerializer$MessageReader.read(I
nterHubMessageSerializer.java:64)
      at
org.gradle.internal.remote.internal.hub.InterHubMessageSerializer$MessageReader.read(I
nterHubMessageSerializer.java:52)
      at
org.gradle.internal.remote.internal.inet.SocketConnection.receive(SocketConnection.jav
a:81)
      at
org.gradle.internal.remote.internal.hub.MessageHub$ConnectionReceive.run(MessageHub.ja
va:270)
      at
org.gradle.internal.concurrent.ExecutorPolicy$CatchAndRecordFailures.onExecute(Executo
rPolicy.java:64)
      at
org.gradle.internal.concurrent.ManagedExecutorImpl$1.run(ManagedExecutorImpl.java:48)
      at java.util.concurrent.ThreadPoolExecutor.runWorker(ThreadPoolExecutor.java:1149)
      at java.util.concurrent.ThreadPoolExecutor$Worker.run(ThreadPoolExecutor.java:624)
      at java.lang.Thread.run(Thread.java:750)
     Locked ownable synchronizers:
      - Locked <5a63f509> (a java.util.concurrent.ThreadPoolExecutor$Worker)
"/127.0.0.1:35026 to /127.0.0.1:44753 workers Thread 2" - Thread t@12
     java.lang.Thread.State: WAITING
      at sun.misc.Unsafe.park(Native Method)
      - parking to wait for <1231a800> (a
java.util.concurrent.locks.AbstractQueuedSynchronizer$ConditionObject)
      at java.util.concurrent.locks.LockSupport.park(LockSupport.java:175)
      at
java.util.concurrent.locks.AbstractQueuedSynchronizer$ConditionObject.await(AbstractQu
euedSynchronizer.java:2039)
      at
org.gradle.internal.remote.internal.hub.queue.EndPointQueue.take(EndPointQueue.java:49
\lambda  at
org.gradle.internal.remote.internal.hub.MessageHub$ConnectionDispatch.run(MessageHub.j
ava:322)
      at
org.gradle.internal.concurrent.ExecutorPolicy$CatchAndRecordFailures.onExecute(Executo
rPolicy.java:64)
      at
org.gradle.internal.concurrent.ManagedExecutorImpl$1.run(ManagedExecutorImpl.java:48)
      at java.util.concurrent.ThreadPoolExecutor.runWorker(ThreadPoolExecutor.java:1149)
      at java.util.concurrent.ThreadPoolExecutor$Worker.run(ThreadPoolExecutor.java:624)
      at java.lang.Thread.run(Thread.java:750)
```

```
  Locked ownable synchronizers:
      - Locked <17046283> (a java.util.concurrent.ThreadPoolExecutor$Worker)
"/127.0.0.1:35026 to /127.0.0.1:44753 workers" - Thread t@11
    java.lang.Thread.State: WAITING
      at sun.misc.Unsafe.park(Native Method)
      - parking to wait for <24a26556> (a
java.util.concurrent.locks.AbstractQueuedSynchronizer$ConditionObject)
      at java.util.concurrent.locks.LockSupport.park(LockSupport.java:175)
      at
java.util.concurrent.locks.AbstractQueuedSynchronizer$ConditionObject.await(AbstractQu
euedSynchronizer.java:2039)
      at
org.gradle.internal.remote.internal.hub.queue.EndPointQueue.take(EndPointQueue.java:49
)
      at
org.gradle.internal.remote.internal.hub.MessageHub$Handler.run(MessageHub.java:403)
      at
org.gradle.internal.concurrent.ExecutorPolicy$CatchAndRecordFailures.onExecute(Executo
rPolicy.java:64)
      at
org.gradle.internal.concurrent.ManagedExecutorImpl$1.run(ManagedExecutorImpl.java:48)
      at java.util.concurrent.ThreadPoolExecutor.runWorker(ThreadPoolExecutor.java:1149)
      at java.util.concurrent.ThreadPoolExecutor$Worker.run(ThreadPoolExecutor.java:624)
      at java.lang.Thread.run(Thread.java:750)
    Locked ownable synchronizers:
      - Locked <1ed1993a> (a java.util.concurrent.ThreadPoolExecutor$Worker)
"Signal Dispatcher" - Thread t@4
     java.lang.Thread.State: RUNNABLE
    Locked ownable synchronizers:
      - None
"Finalizer" - Thread t@3
    java.lang.Thread.State: WAITING
      at java.lang.Object.wait(Native Method)
      - waiting on <589b08df> (a java.lang.ref.ReferenceQueue$Lock)
      at java.lang.ref.ReferenceQueue.remove(ReferenceQueue.java:144)
      at java.lang.ref.ReferenceQueue.remove(ReferenceQueue.java:165)
      at java.lang.ref.Finalizer$FinalizerThread.run(Finalizer.java:216)
    Locked ownable synchronizers:
      - None
"Reference Handler" - Thread t@2
    java.lang.Thread.State: WAITING
      at java.lang.Object.wait(Native Method)
      - waiting on <3b6e493> (a java.lang.ref.Reference$Lock)
      at java.lang.Object.wait(Object.java:502)
```

```
  at java.lang.ref.Reference.tryHandlePending(Reference.java:191)
      at java.lang.ref.Reference$ReferenceHandler.run(Reference.java:153)
    Locked ownable synchronizers:
      - None
"Test worker" - Thread t@1
    java.lang.Thread.State: RUNNABLE
      at sun.management.ThreadImpl.dumpThreads0(Native Method)
      at sun.management.ThreadImpl.dumpAllThreads(ThreadImpl.java:496)
      at sun.management.ThreadImpl.dumpAllThreads(ThreadImpl.java:484)
      at
org.springframework.boot.actuate.management.ThreadDumpEndpoint.getFormattedThreadDump(
ThreadDumpEndpoint.java:51)
      at
org.springframework.boot.actuate.management.ThreadDumpEndpoint.textThreadDump(ThreadDu
mpEndpoint.java:47)
      at sun.reflect.NativeMethodAccessorImpl.invoke0(Native Method)
      at sun.reflect.NativeMethodAccessorImpl.invoke(NativeMethodAccessorImpl.java:62)
      at
sun.reflect.DelegatingMethodAccessorImpl.invoke(DelegatingMethodAccessorImpl.java:43)
      at java.lang.reflect.Method.invoke(Method.java:498)
      at org.springframework.util.ReflectionUtils.invokeMethod(ReflectionUtils.java:282)
      at
org.springframework.boot.actuate.endpoint.invoke.reflect.ReflectiveOperationInvoker.in
voke(ReflectiveOperationInvoker.java:74)
      at
org.springframework.boot.actuate.endpoint.annotation.AbstractDiscoveredOperation.invok
e(AbstractDiscoveredOperation.java:60)
      at
org.springframework.boot.actuate.endpoint.web.servlet.AbstractWebMvcEndpointHandlerMap
ping$ServletWebOperationAdapter.handle(AbstractWebMvcEndpointHandlerMapping.java:353)
  at
org.springframework.boot.actuate.endpoint.web.servlet.AbstractWebMvcEndpointHandlerMap
ping$OperationHandler.handle(AbstractWebMvcEndpointHandlerMapping.java:458)
      at sun.reflect.GeneratedMethodAccessor244.invoke(Unknown Source)
      at
sun.reflect.DelegatingMethodAccessorImpl.invoke(DelegatingMethodAccessorImpl.java:43)
      at java.lang.reflect.Method.invoke(Method.java:498)
      at
org.springframework.web.method.support.InvocableHandlerMethod.doInvoke(InvocableHandle
rMethod.java:205)
      at
org.springframework.web.method.support.InvocableHandlerMethod.invokeForRequest(Invocab
leHandlerMethod.java:150)
      at
org.springframework.web.servlet.mvc.method.annotation.ServletInvocableHandlerMethod.in
vokeAndHandle(ServletInvocableHandlerMethod.java:117)
      at
org.springframework.web.servlet.mvc.method.annotation.RequestMappingHandlerAdapter.inv
okeHandlerMethod(RequestMappingHandlerAdapter.java:895)
```
 at org.springframework.web.servlet.mvc.method.annotation.RequestMappingHandlerAdapter.han dleInternal(RequestMappingHandlerAdapter.java:808) at org.springframework.web.servlet.mvc.method.AbstractHandlerMethodAdapter.handle(Abstrac tHandlerMethodAdapter.java:87) at org.springframework.web.servlet.DispatcherServlet.doDispatch(DispatcherServlet.java:10 71) at org.springframework.web.servlet.DispatcherServlet.doService(DispatcherServlet.java:964  $\lambda$  at org.springframework.web.servlet.FrameworkServlet.processRequest(FrameworkServlet.java: 1006) at org.springframework.web.servlet.FrameworkServlet.doGet(FrameworkServlet.java:898) at javax.servlet.http.HttpServlet.service(HttpServlet.java:497) at org.springframework.web.servlet.FrameworkServlet.service(FrameworkServlet.java:883) at org.springframework.test.web.servlet.TestDispatcherServlet.service(TestDispatcherServl et.java:72) at javax.servlet.http.HttpServlet.service(HttpServlet.java:584) at org.springframework.mock.web.MockFilterChain\$ServletFilterProxy.doFilter(MockFilterCha in.java:167) at org.springframework.mock.web.MockFilterChain.doFilter(MockFilterChain.java:134) at org.springframework.test.web.servlet.MockMvc.perform(MockMvc.java:201) at org.springframework.boot.actuate.autoconfigure.endpoint.web.documentation.ThreadDumpEn dpointDocumentationTests.textThreadDump(ThreadDumpEndpointDocumentationTests.java:186) at sun.reflect.NativeMethodAccessorImpl.invoke0(Native Method) at sun.reflect.NativeMethodAccessorImpl.invoke(NativeMethodAccessorImpl.java:62) at sun.reflect.DelegatingMethodAccessorImpl.invoke(DelegatingMethodAccessorImpl.java:43) at java.lang.reflect.Method.invoke(Method.java:498) at org.junit.platform.commons.util.ReflectionUtils.invokeMethod(ReflectionUtils.java:725) at org.junit.jupiter.engine.execution.MethodInvocation.proceed(MethodInvocation.java:60) at org.junit.jupiter.engine.execution.InvocationInterceptorChain\$ValidatingInvocation.pro ceed(InvocationInterceptorChain.java:131) at org.junit.jupiter.engine.extension.TimeoutExtension.intercept(TimeoutExtension.java:14 9) at org.junit.jupiter.engine.extension.TimeoutExtension.interceptTestableMethod(TimeoutExt ension.java:140) at

org.junit.jupiter.engine.extension.TimeoutExtension.interceptTestMethod(TimeoutExtensi on.java:84) at org.junit.jupiter.engine.descriptor.TestMethodTestDescriptor\$\$Lambda\$138/244872973.app ly(Unknown Source) at org.junit.jupiter.engine.execution.ExecutableInvoker\$ReflectiveInterceptorCall.lambda\$ ofVoidMethod\$0(ExecutableInvoker.java:115) at org.junit.jupiter.engine.execution.ExecutableInvoker\$ReflectiveInterceptorCall\$\$Lambda \$139/837073696.apply(Unknown Source) at org.junit.jupiter.engine.execution.ExecutableInvoker.lambda\$invoke\$0(ExecutableInvoker .java:105) at org.junit.jupiter.engine.execution.ExecutableInvoker\$\$Lambda\$289/1791267914.apply(Unkn own Source) at org.junit.jupiter.engine.execution.InvocationInterceptorChain\$InterceptedInvocation.pr oceed(InvocationInterceptorChain.java:106) at org.junit.jupiter.engine.execution.InvocationInterceptorChain.proceed(InvocationInterc eptorChain.java:64) at org.junit.jupiter.engine.execution.InvocationInterceptorChain.chainAndInvoke(Invocatio nInterceptorChain.java:45) at org.junit.jupiter.engine.execution.InvocationInterceptorChain.invoke(InvocationInterce ptorChain.java:37) at org.junit.jupiter.engine.execution.ExecutableInvoker.invoke(ExecutableInvoker.java:104 ) at org.junit.jupiter.engine.execution.ExecutableInvoker.invoke(ExecutableInvoker.java:98) at org.junit.jupiter.engine.descriptor.TestMethodTestDescriptor.lambda\$invokeTestMethod\$7 (TestMethodTestDescriptor.java:214) at org.junit.jupiter.engine.descriptor.TestMethodTestDescriptor\$\$Lambda\$329/1418245573.ex ecute(Unknown Source) at org.junit.platform.engine.support.hierarchical.ThrowableCollector.execute(ThrowableCol lector.java:73) at org.junit.jupiter.engine.descriptor.TestMethodTestDescriptor.invokeTestMethod(TestMeth odTestDescriptor.java:210) at org.junit.jupiter.engine.descriptor.TestMethodTestDescriptor.execute(TestMethodTestDes criptor.java:135) at org.junit.jupiter.engine.descriptor.TestMethodTestDescriptor.execute(TestMethodTestDes

criptor.java:66) at org.junit.platform.engine.support.hierarchical.NodeTestTask.lambda\$executeRecursively\$ 6(NodeTestTask.java:151) at org.junit.platform.engine.support.hierarchical.NodeTestTask\$\$Lambda\$227/1121891386.exe cute(Unknown Source) at org.junit.platform.engine.support.hierarchical.ThrowableCollector.execute(ThrowableCol lector.java:73) at org.junit.platform.engine.support.hierarchical.NodeTestTask.lambda\$executeRecursively\$ 8(NodeTestTask.java:141) at org.junit.platform.engine.support.hierarchical.NodeTestTask\$\$Lambda\$226/1616438581.inv oke(Unknown Source) at org.junit.platform.engine.support.hierarchical.Node.around(Node.java:137) at org.junit.platform.engine.support.hierarchical.NodeTestTask.lambda\$executeRecursively\$ 9(NodeTestTask.java:139) at org.junit.platform.engine.support.hierarchical.NodeTestTask\$\$Lambda\$225/1556061855.exe cute(Unknown Source) at org.junit.platform.engine.support.hierarchical.ThrowableCollector.execute(ThrowableCol lector.java:73) at org.junit.platform.engine.support.hierarchical.NodeTestTask.executeRecursively(NodeTes tTask.java:138) at org.junit.platform.engine.support.hierarchical.NodeTestTask.execute(NodeTestTask.java: 95) at org.junit.platform.engine.support.hierarchical.SameThreadHierarchicalTestExecutorServi ce\$\$Lambda\$231/2045913001.accept(Unknown Source) at java.util.ArrayList.forEach(ArrayList.java:1259) at org.junit.platform.engine.support.hierarchical.SameThreadHierarchicalTestExecutorServi ce.invokeAll(SameThreadHierarchicalTestExecutorService.java:41) at org.junit.platform.engine.support.hierarchical.NodeTestTask.lambda\$executeRecursively\$ 6(NodeTestTask.java:155) at org.junit.platform.engine.support.hierarchical.NodeTestTask\$\$Lambda\$227/1121891386.exe cute(Unknown Source) at org.junit.platform.engine.support.hierarchical.ThrowableCollector.execute(ThrowableCol lector.java:73) at org.junit.platform.engine.support.hierarchical.NodeTestTask.lambda\$executeRecursively\$ 8(NodeTestTask.java:141)

 at org.junit.platform.engine.support.hierarchical.NodeTestTask\$\$Lambda\$226/1616438581.inv oke(Unknown Source) at org.junit.platform.engine.support.hierarchical.Node.around(Node.java:137) at org.junit.platform.engine.support.hierarchical.NodeTestTask.lambda\$executeRecursively\$ 9(NodeTestTask.java:139) at org.junit.platform.engine.support.hierarchical.NodeTestTask\$\$Lambda\$225/1556061855.exe cute(Unknown Source) at org.junit.platform.engine.support.hierarchical.ThrowableCollector.execute(ThrowableCol lector.java:73) at org.junit.platform.engine.support.hierarchical.NodeTestTask.executeRecursively(NodeTes tTask.java:138) at org.junit.platform.engine.support.hierarchical.NodeTestTask.execute(NodeTestTask.java: 95) at org.junit.platform.engine.support.hierarchical.SameThreadHierarchicalTestExecutorServi ce\$\$Lambda\$231/2045913001.accept(Unknown Source) at java.util.ArrayList.forEach(ArrayList.java:1259) at org.junit.platform.engine.support.hierarchical.SameThreadHierarchicalTestExecutorServi ce.invokeAll(SameThreadHierarchicalTestExecutorService.java:41) at org.junit.platform.engine.support.hierarchical.NodeTestTask.lambda\$executeRecursively\$ 6(NodeTestTask.java:155) at org.junit.platform.engine.support.hierarchical.NodeTestTask\$\$Lambda\$227/1121891386.exe cute(Unknown Source) at org.junit.platform.engine.support.hierarchical.ThrowableCollector.execute(ThrowableCol lector.java:73) at org.junit.platform.engine.support.hierarchical.NodeTestTask.lambda\$executeRecursively\$ 8(NodeTestTask.java:141) at org.junit.platform.engine.support.hierarchical.NodeTestTask\$\$Lambda\$226/1616438581.inv oke(Unknown Source) at org.junit.platform.engine.support.hierarchical.Node.around(Node.java:137) at org.junit.platform.engine.support.hierarchical.NodeTestTask.lambda\$executeRecursively\$ 9(NodeTestTask.java:139) at org.junit.platform.engine.support.hierarchical.NodeTestTask\$\$Lambda\$225/1556061855.exe cute(Unknown Source) at org.junit.platform.engine.support.hierarchical.ThrowableCollector.execute(ThrowableCol lector.java:73)

 at org.junit.platform.engine.support.hierarchical.NodeTestTask.executeRecursively(NodeTes tTask.java:138) at org.junit.platform.engine.support.hierarchical.NodeTestTask.execute(NodeTestTask.java: 95) at org.junit.platform.engine.support.hierarchical.SameThreadHierarchicalTestExecutorServi ce.submit(SameThreadHierarchicalTestExecutorService.java:35) at org.junit.platform.engine.support.hierarchical.HierarchicalTestExecutor.execute(Hierar chicalTestExecutor.java:57) at org.junit.platform.engine.support.hierarchical.HierarchicalTestEngine.execute(Hierarch icalTestEngine.java:54) at org.junit.platform.launcher.core.EngineExecutionOrchestrator.execute(EngineExecutionOr chestrator.java:107) at org.junit.platform.launcher.core.EngineExecutionOrchestrator.execute(EngineExecutionOr chestrator.java:88) at org.junit.platform.launcher.core.EngineExecutionOrchestrator.lambda\$execute\$0(EngineEx ecutionOrchestrator.java:54) at org.junit.platform.launcher.core.EngineExecutionOrchestrator\$\$Lambda\$181/605705199.acc ept(Unknown Source) at org.junit.platform.launcher.core.EngineExecutionOrchestrator.withInterceptedStreams(En gineExecutionOrchestrator.java:67) at org.junit.platform.launcher.core.EngineExecutionOrchestrator.execute(EngineExecutionOr chestrator.java:52) at org.junit.platform.launcher.core.DefaultLauncher.execute(DefaultLauncher.java:114) at org.junit.platform.launcher.core.DefaultLauncher.execute(DefaultLauncher.java:86) at org.junit.platform.launcher.core.DefaultLauncherSession\$DelegatingLauncher.execute(Def aultLauncherSession.java:86) at org.junit.platform.launcher.core.SessionPerRequestLauncher.execute(SessionPerRequestLa uncher.java:53) at org.gradle.api.internal.tasks.testing.junitplatform.JUnitPlatformTestClassProcessor\$Co llectAllTestClassesExecutor.processAllTestClasses(JUnitPlatformTestClassProcessor.java :99) at org.gradle.api.internal.tasks.testing.junitplatform.JUnitPlatformTestClassProcessor\$Co llectAllTestClassesExecutor.access\$000(JUnitPlatformTestClassProcessor.java:79) at

org.gradle.api.internal.tasks.testing.junitplatform.JUnitPlatformTestClassProcessor.st op(JUnitPlatformTestClassProcessor.java:75) at org.gradle.api.internal.tasks.testing.SuiteTestClassProcessor.stop(SuiteTestClassProce ssor.java:61) at sun.reflect.NativeMethodAccessorImpl.invoke0(Native Method) at sun.reflect.NativeMethodAccessorImpl.invoke(NativeMethodAccessorImpl.java:62) at sun.reflect.DelegatingMethodAccessorImpl.invoke(DelegatingMethodAccessorImpl.java:43) at java.lang.reflect.Method.invoke(Method.java:498) at org.gradle.internal.dispatch.ReflectionDispatch.dispatch(ReflectionDispatch.java:36) at org.gradle.internal.dispatch.ReflectionDispatch.dispatch(ReflectionDispatch.java:24) at org.gradle.internal.dispatch.ContextClassLoaderDispatch.dispatch(ContextClassLoaderDis patch.java:33) at org.gradle.internal.dispatch.ProxyDispatchAdapter\$DispatchingInvocationHandler.invoke( ProxyDispatchAdapter.java:94) at com.sun.proxy.\$Proxy2.stop(Unknown Source) at org.gradle.api.internal.tasks.testing.worker.TestWorker\$3.run(TestWorker.java:193) at org.gradle.api.internal.tasks.testing.worker.TestWorker.executeAndMaintainThreadName(T estWorker.java:129) at org.gradle.api.internal.tasks.testing.worker.TestWorker.execute(TestWorker.java:100) at org.gradle.api.internal.tasks.testing.worker.TestWorker.execute(TestWorker.java:60) at org.gradle.process.internal.worker.child.ActionExecutionWorker.execute(ActionExecution Worker.java:56) at org.gradle.process.internal.worker.child.SystemApplicationClassLoaderWorker.call(Syste mApplicationClassLoaderWorker.java:133) at org.gradle.process.internal.worker.child.SystemApplicationClassLoaderWorker.call(Syste mApplicationClassLoaderWorker.java:71) at worker.org.gradle.process.internal.worker.GradleWorkerMain.run(GradleWorkerMain.java:6 9) at worker.org.gradle.process.internal.worker.GradleWorkerMain.main(GradleWorkerMain.java: 74) Locked ownable synchronizers: - None